## NUMERICAL SOFTWARE

## Vít Dolejší

Charles University Prague Faculty of Mathematics and Physics Czech Republic dolejsi@karlin.mff.cuni.cz

# Preface

These lecture notes more or less cover the lecture Numerical software given by the author at the master program at the Charles University, Prague, the Faculty of Mathematics and Physics. They should serve as a survey of the lecture without a mathematically rigorous derivation and without explaining all details. Most ideas are explained by some examples. The important part of the lecture notes are Exercises included at the end of each section.

#### The aim of the lecture:

- this lecture fill a gap in lectures given at our faculty
- $\bullet$  implementation of numerical methods is also a non-trivial task
- we need efficiency, accuracy and robustness
- important aspect is an adaptation
- $\bullet$  it is advantageous to use software libraries (subroutines written in Fortran, C++, etc.)
- we learn
	- to understand the basic principles of numerical software
	- to use public software for basic tasks
	- to employ public software for your own project
- a practical introduction to more advanced numerical methods
- role of exercises: students have to solve several Exercises and main tasks

# **Contents**

### I Numerical Software 1 (Winter semester) 8

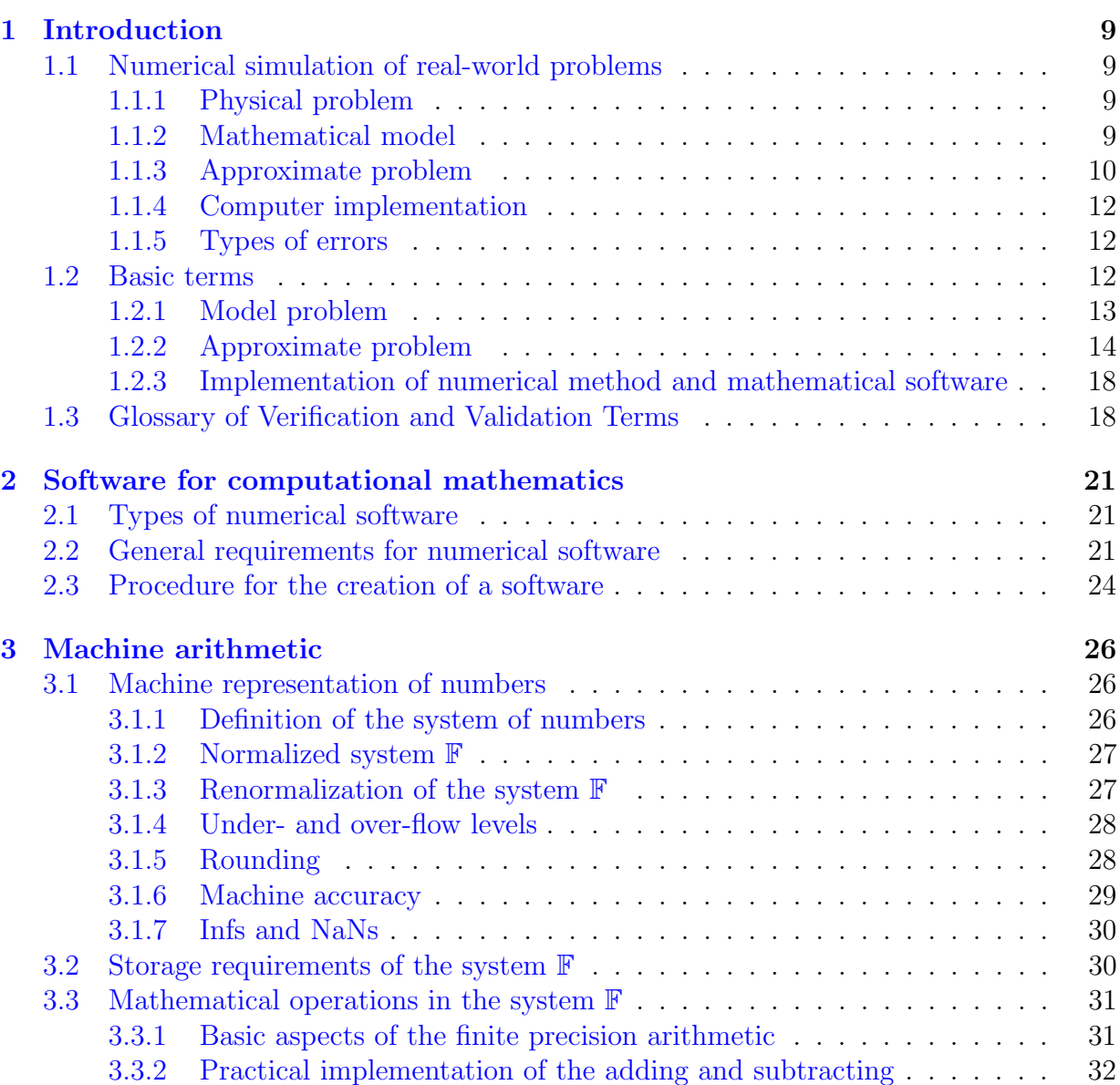

3

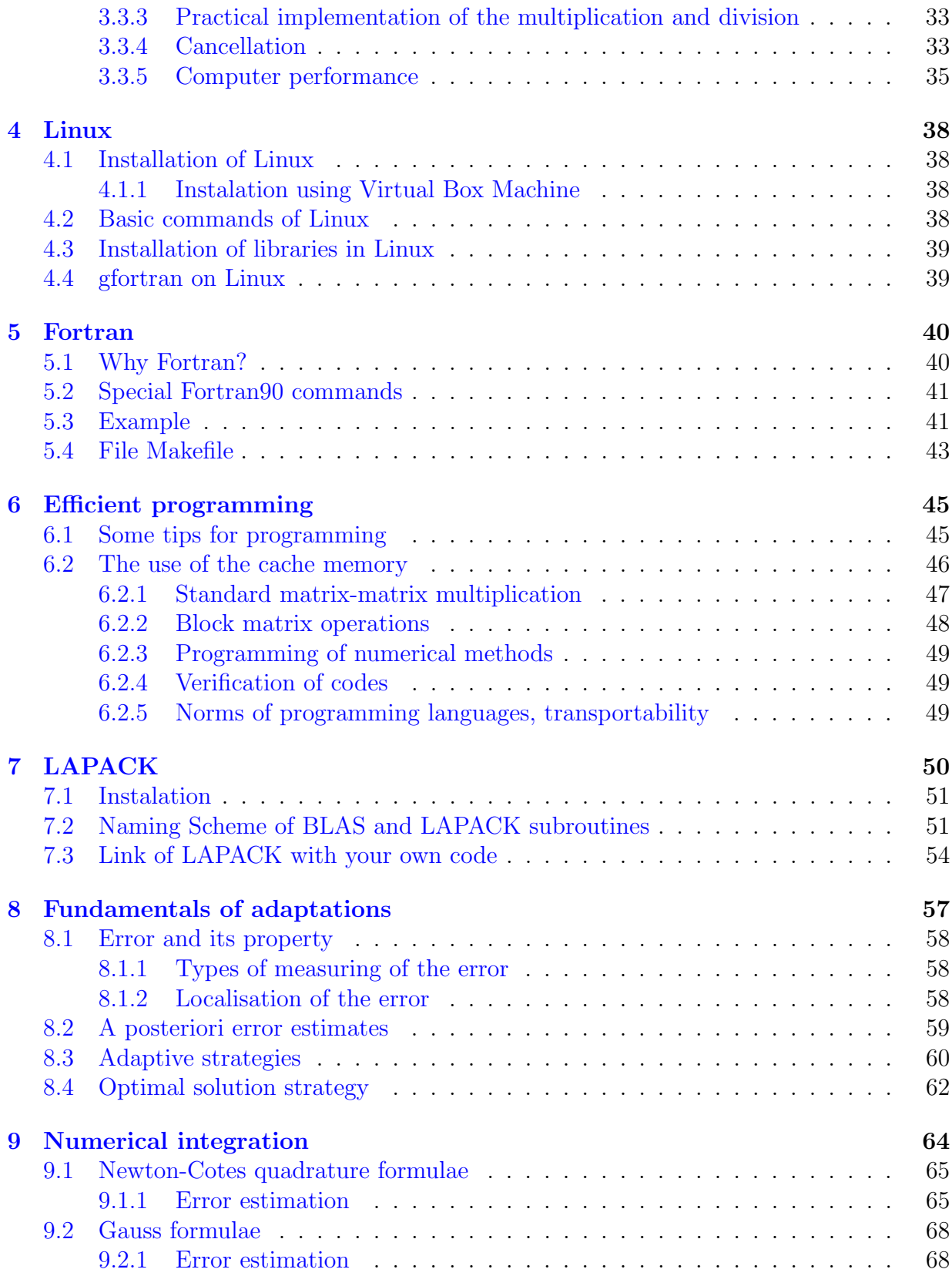

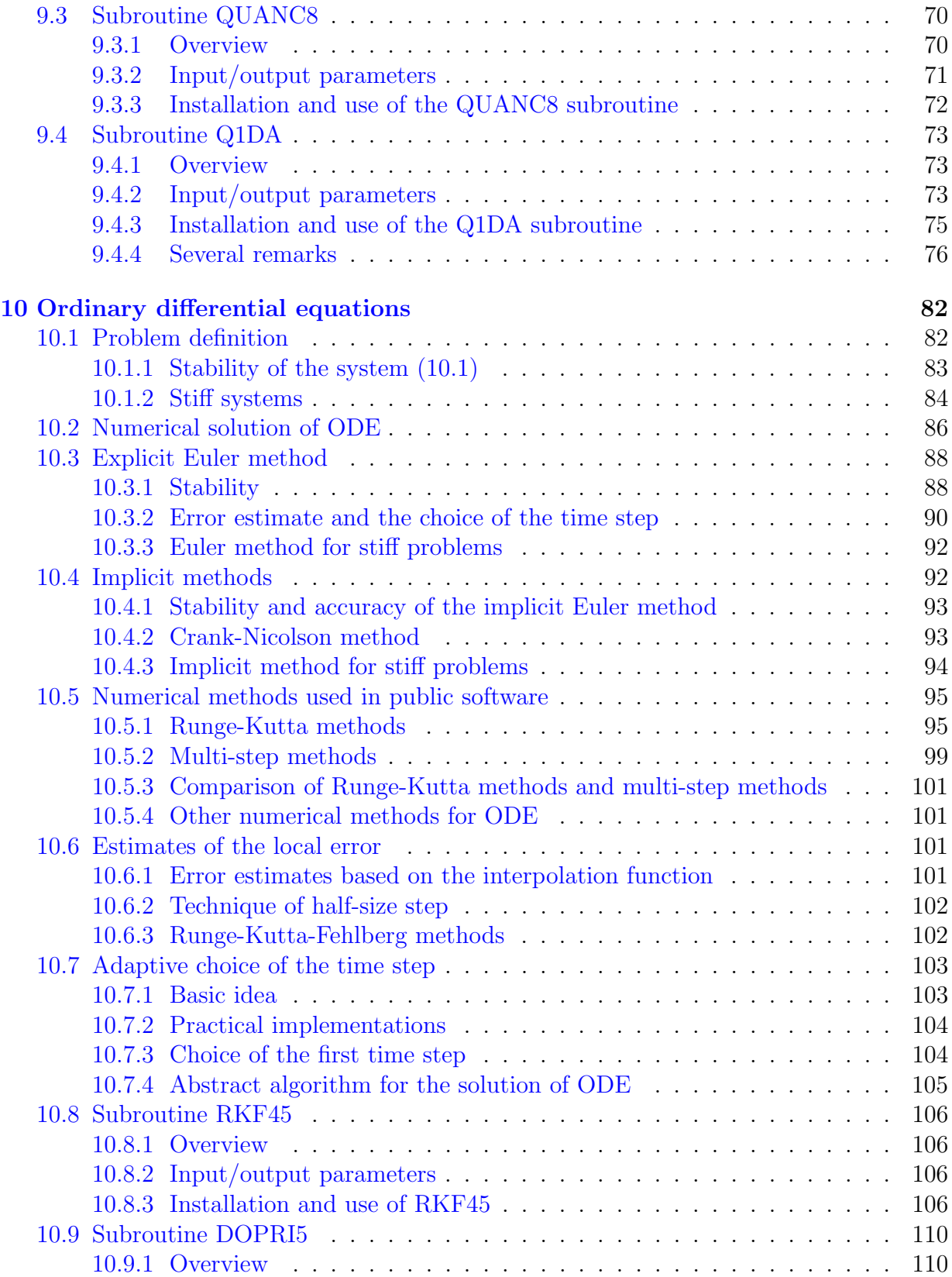

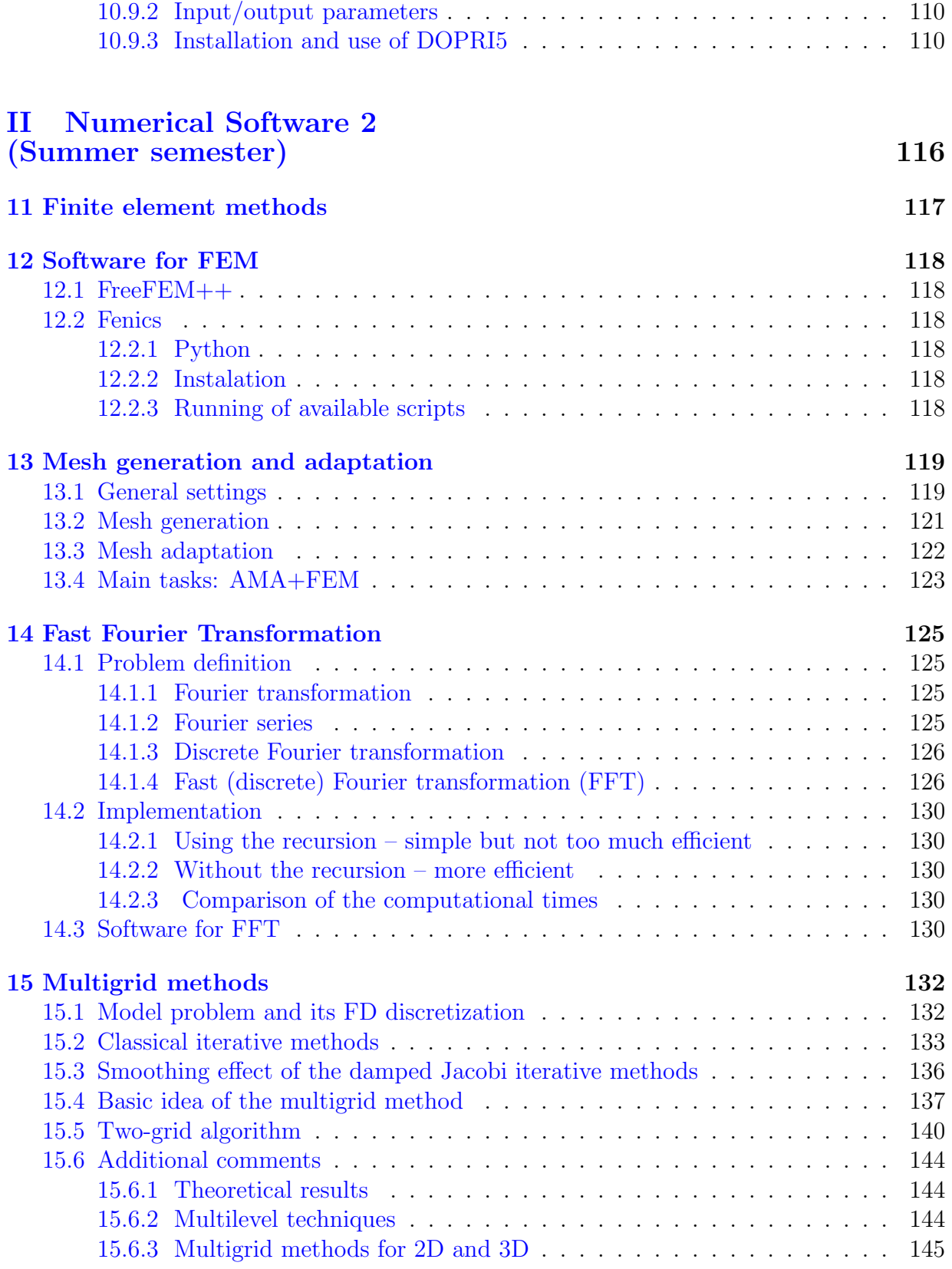

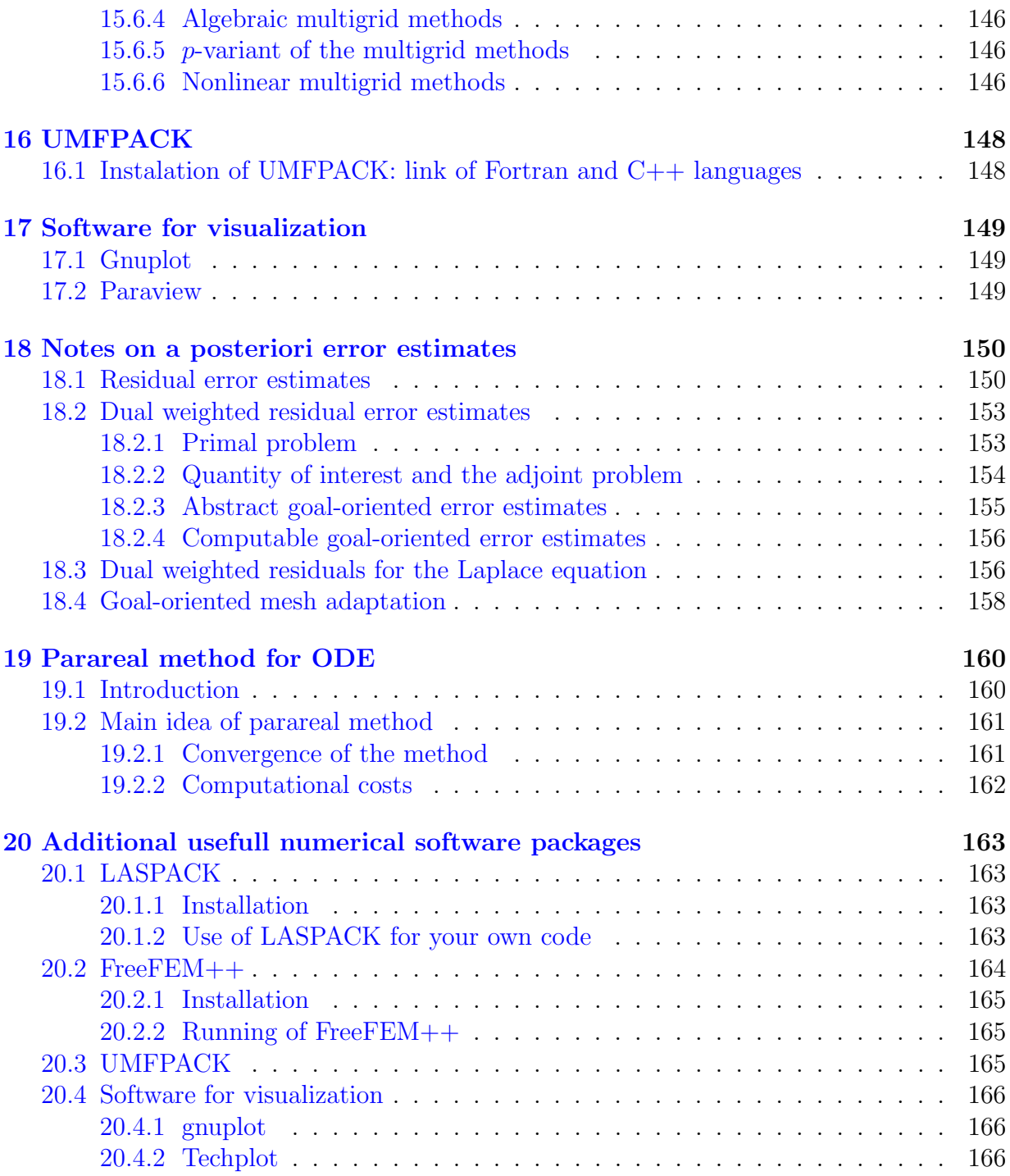

# Part I

# Numerical Software 1 (Winter semester)

# Chapter 1

## Introduction

## 1.1 Numerical simulation of real-world problems

Process of numerical simulation of real-world problems can be split into several steps:

- $\bullet$  physical problem a real problem which we want to simulate numerically,
- mathematical model a mathematical description of the physical problem with the set of (differential) equations including boundary (and initial) conditions,
- approximate problem finite dimensional approximation of the mathematical problem with the aid of a suitable numerical method,
- computer implementation practical computer realization of the numerical method.

### 1.1.1 Physical problem

Let  $\mathscr{P}_{\text{phys}}$  formally denote the considered physical (chemical, biological, etc.) problem, we seek its solution  $u_{\text{phys}}$  formally given formally by

$$
\mathscr{P}_{\text{phys}}(d_{\text{phys}}; u_{\text{phys}}) = 0,\tag{1.1}
$$

where  $d_{\text{phys}}$  is the set of data of the problem. Let us note that  $(1.1)$  described a real problem only formally,  $\mathscr{P}_{\text{phys}}$  is not any standard mapping.

In some situation, we know  $u_{\text{phys}}$  approximately due to physical experiments. The experimental results suffer from errors of measures. Moreover, experimental measurement are expensive and in some cases impossible (e.g., in medicine).

### 1.1.2 Mathematical model

The problem (1.1) can be mathematically described by a (mathematical or also abstract) model in the form

$$
\mathscr{P}(d;u) = 0,\t\t(1.2)
$$

where  $u \in X$  is the unknown exact solution of problem  $(1.2)$ ,  $d \in Z$  represents the data of the problem (boundary and initial conditions, source terms, etc.),  $\mathscr{P}: Z \times X \to Y$  is a given mapping and X, Y and Z are normed vector spaces. Usually, space X, Y and Z have an infinite dimension. The difference  $u-u_{\text{phys}}$  is called the model error. The problem  $\mathscr P$  is, e.g., a system of differential equation, an integral equation, a system of algebraic equations, etc.

In order to set the model, we have to balance to aspects

(A1) the model  $\mathscr P$  should approximate  $\mathscr P_{\text{phys}}$  accurately, i.e., the model error have to be small,

(A2) the model  $\mathscr P$  should be simple such that we are able to analyse and solve it.

### 1.1.3 Approximate problem

Usually, the requirement (A1) leads to a model, whose exact solution is impossible, hence we have to solve it approximately. Therefore, we define the approximate (or discrete) problem by

$$
\mathscr{P}_h(d_h; u_h) = 0,\t\t(1.3)
$$

where  $u_h \in X_h$  is the approximate solution,  $d_h \in Z_h$  is the discrete analogue of  $d, \mathscr{P}_h$ :  $Z_h \times X_h \to Y_h$  is a given mapping representing a numerical method and  $X_h$ ,  $Y_h$  and  $Z_h$  are normed vector spaces having finite dimension. The symbol h formally denotes all parameters of the discretization and if  $h \to 0$  than the number of degrees of freedom (DOF)  $(=\dim X_h)$  goes to the infinity.

**Remark 1.1.** In the finite volume/element method, the symbol h denotes the maximal size of the mesh elements. Generally, h corresponds to all possible parameters of the approximation of the model problem (1.2), e.g., size of the elements of partitions, degrees of polynomial approximation, etc.

The relation (1.3) represents a numerical method for the approximate solution of the mathematical model (1.2). Let us note that  $\mathscr{P}_h$  means a finite sequence of mathematical operations resulting the approximate solution  $u_h \in X_h$ . The difference  $u - u_h$  is called the discretization error, for complicated problems, the discretization error can have several contributions, e.g., an quadrature error, an algebraic error, etc.

**Example 1.2.** Let  $\mathscr P$  be a nonlinear differential equation considered in  $\Omega := (0,1)$ 

$$
-\frac{d}{dx}\left(a(u)\frac{du}{dx}\right) = f, \qquad u(0) = u(1) = 0 \tag{1.4}
$$

where  $a(u) > 0$ ,  $u \in \mathbb{R}$  and  $f : \Omega \to \mathbb{R}$  are given. In order to introduce the discrete problem (1.3), we can proceed for example, in the following way:

- 1. The equation (1.4) is discretized by the finite element method, where  $\Omega$  is split onto finite mutually disjoint elements  $K \in \mathscr{T}_h$ ,<sup>1</sup> then the space  $X_h$  is the space of piecewise polynomial functions over  $K \in \mathcal{T}_h$ . Then the approximate solution  $u_h$  is sought in the form  $u_h = \sum_{i=1}^{N_h} u^i \phi_i$ , where  $u^i$ ,  $i = 1, ..., N_h$  are the unknown coefficients,  $\phi_i, i = 1, \ldots, N_h$  are basis functions of  $X_h$  and  $N_h = \dim X_h$ .
- 2. The unknown coefficients  $u^i$ ,  $i = 1, ..., N_h$  are given by the system of the nonlinear algebraic equations, whose entries are evaluated be the numerical quadrature.
- 3. The system of the nonlinear algebraic equations is solved by the Newton method.
- 4. The linear algebraic system arising in the Newton method are solved by the iterative GMRES solver.
- 5. Rounding errors caused by the inexact arithmetic, see Chapter 3.

Hence,  $\mathscr{P}_h$  represents all steps 1. – 4. In many papers the term discretization error means only the error followed from step 1, the error followed from step 2. is called the quadrature error and the errors followed from steps 3. and  $\lambda$  are called the algebraic errors.

We expect that readers are familiar with basic numerical methods, e.g.,

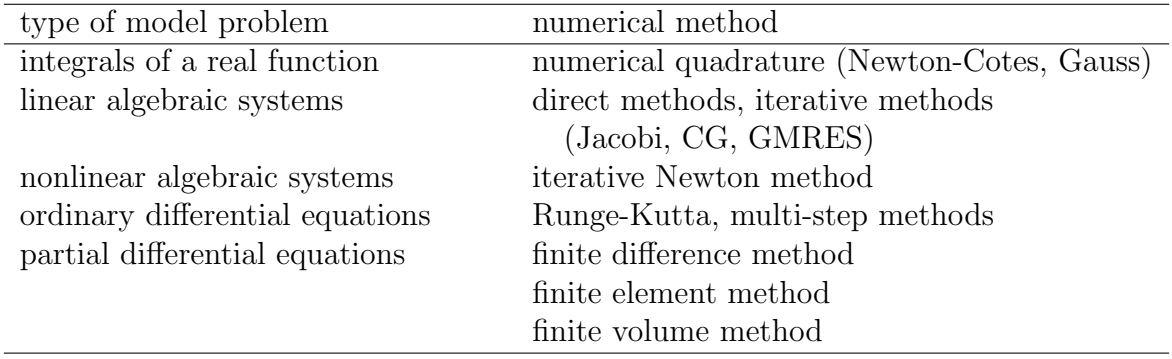

Obviously, it is reasonable to expect that  $u_h \to u$  as  $h \to 0$ , i.e., the numerical method (1.3) converges (for more precise definition of the convergence see Definition 1.18). In order to ensure the convergence of the numerical method  $(1.3)$ , we require that the family of spaces  $\{X_h\}_{h\in(0,h_0)}$  has approximation properties of X, i.e.,

$$
\forall v \in X \; \exists \{v_h\}_{h \in (0, h_0)}, \; v_h \in X_h: \; \|v_h - v\| \to 0 \text{ for } h \to 0,
$$
 (1.5)

where the symbol  $h_0$  formally denotes some maximal parameter of the discretization. Similarly, we require that the family of spaces  $\{Y_h\}_{h\in(0,h_0)}$  and  $\{Z_h\}_{h\in(0,h_0)}$  have approximation properties of  $Y$  and  $Z$ , respectively.

<sup>&</sup>lt;sup>1</sup>We call the partition  $\mathcal{T}_h$  the mesh and  $K \in \mathcal{T}_h$  the mesh elements.

### 1.1.4 Computer implementation

The discrete problem (1.3) is finite-dimensional which means that the approximate solution  $u_h$  is sought in  $X_h$ , dim  $X_h < \infty$ . In practice, problem (1.3) is solved by a computer. Computation in the range of the real numbers  $\mathbb R$  on any computer using any software (fortran, C, C++,  $\dots$ , Matlab, Maple, Mathematica,  $\dots$ , Excel,  $\dots$ ) suffer from the rounding errors since each software has to use a finite precision arithmetic, see Section 3. E.g., the number  $\pi$  has an infinite series and the memory of any computer is limited. In some cases, the rounding errors are negligible but we have to take them into account generally.

Therefore, the solution of (1.3) in a finite precision arithmetic gives the solution  $u_h^* \in$  $X_h$ , given formally by

$$
\mathscr{P}_h^*(d_h^*; u_h^*) = 0,\tag{1.6}
$$

.

where  $\mathscr{P}_h^*$  and  $d_h^*$  are the analogous of  $\mathscr{P}_h$  and  $d_h$  in the finite precision arithmetic, respectively. The difference  $u_h - u_h^*$  is called the rounding error.

The solution  $u_h^*$  is the only one solution which is available in practice. Sometimes, we can compare  $u_h^*$  with experimental data.

### 1.1.5 Types of errors

The difference between the desired (unknown) solution  $u_{\text{phys}}$  and the only available solution  $u<sub>h</sub><sup>*</sup>$  is called the total error. Using the terms introduced in previous Sections, we have

$$
\underbrace{u_{\text{phys}} - u_h^*}_{\text{total error}} = \underbrace{u_{\text{phys}} - u}_{\text{model error}} + \underbrace{u - u_h}_{\text{discretization error}} + \underbrace{u_h - u_h^*}_{\text{rounding error}}
$$

Within this lecture notes we deal mostly with the computational error.

Usually, the errors are considered as the norms of the appropriate difference, moreover, we distinguish the absolute and relative errors. Hence, the absolute computational error is given by

$$
E_{\rm abs}^{\rm comp} = \left\|u-u_h^*\right\|
$$

and the relative computational error is given (for  $u \neq 0$ ) by

$$
E_{\text{rel}}^{\text{comp}} = \frac{\|u - u_h^*\|}{\|u\|},
$$

etc. for other types of errors.

### 1.2 Basic terms

In this section, we introduce general terms of the model problem  $(1.2)$  and the approximate problem (1.3).

### 1.2.1 Model problem

**Definition 1.3.** Let us assume that problem  $(1.2)$  has a unique solution for all admissible data d. We say that solution u of  $(1.2)$  depends continuously on the data d if a "small" perturbation of the data d gives a "small" perturbation of the solution δu. Particularly, let δd denote an admissible perturbation of d and δu the corresponding perturbation of the solution, i.e.,

$$
\mathscr{P}(d + \delta d; u + \delta u) = 0. \tag{1.7}
$$

Then

$$
\forall \eta > 0 \ \exists K(\eta, d) : \ \|\delta d\| \le \eta \ \Rightarrow \ \|\delta u\| \le K(\eta, d) \|\delta d\|.
$$

The norms used for the data and for the solution may be different.

**Definition 1.4.** We say that problem  $(1.2)$  is well-posed (or stable) if it admits a unique solution u which depends continuously on the data d.

Remark 1.5. If the problem is not well-posed then we say that the problem is ill-posed (or unstable). Sometimes, instead of the stability of the problem we speak about the sensitivity of the problem.

Remark 1.6. If the problem is well-posed, then it stands a good chance of solution on a computer using a stable numerical method, see Definition 1.13. If the model problem is not well-posed, it needs to be re-formulated for numerical treatment. Typically this involves including additional assumptions, such as smoothness of solution. This process is known as regularization.

**Example 1.7.** A typical example of an ill-posed problem is finding the number of real roots of polynomial, e.g.,

$$
p(x) = x^4 - x^2(2a - a) + a(a - 1), \quad a \in \mathbb{R} \text{ is a parameter.}
$$
 (1.8)

For  $a \geq 1$  we have 4 real roots, for  $a \in (0,1)$  we have two real roots and for  $a < 0$  no real root. Therefore, an inaccuracy in the parameter a (caused, e.g., by a physical measurement) can lead to a qualitatively different solution.

In order to measure qualitatively the dependence of the solution on the data we define the following.

**Definition 1.8.** Let us consider problem  $(1.2)$ . We define the relative condition number by  $\frac{1}{2}$ 

$$
K(d) = \sup_{\delta d \in D} \frac{\frac{\|\delta u\|}{\|u\|}}{\frac{\|\delta d\|}{\|d\|}},\tag{1.9}
$$

where  $D$  is a neighbourhood of the origin and denotes the set of admissible perturbations of data d for which the perturbed problem (1.7) makes sense. If  $u = 0$  or  $d = 0$  then we have to use the absolute condition number

$$
K_{\text{abs}}(d) = \sup_{\delta d \in D} \frac{\|\delta u\|}{\|\delta d\|}.
$$
\n(1.10)

If  $K(d)$  is "small" we say that problem  $(1.2)$  is well-conditioned otherwise we say that problem  $(1.2)$  is ill-conditioned. The meaning of "big" and "small" depends on the considered problem.

**Remark 1.9.** The condition number is independent of a numerical method.

**Example 1.10.** Let us consider a linear algebraic system  $Ax = b$ , where  $A \in R^{n \times n}$  is a square regular matrix,  $b \in R^n$  is the given vector and  $x \in R^n$  is unknown. Let  $\delta b$  be a perturbation of b and  $\delta x$  the corresponding perturbation of the solution. Then

$$
Ax = b, \quad A(x + \delta x) = b + \delta b \implies A \, \delta x = \delta b \implies \delta x = A^{-1} \delta b. \tag{1.11}
$$

Let  $||A||$  be an induced norm of A (see [Wat02]) then  $||Ay|| \le ||A|| ||y||$  and we obtain

$$
K(d) = \sup_{\delta b \in D} \frac{\|\delta x\|}{\|x\|} \frac{\|b\|}{\|\delta b\|} = \sup_{\delta b \in D} \frac{\|A^{-1}\delta b\|}{\|x\|} \frac{\|Ax\|}{\|\delta b\|} \le \sup_{\delta b \in D} \frac{\|A^{-1}\| \|\delta b\|}{\|x\|} \frac{\|A\| \|x\|}{\|\delta b\|} = \|A\| \|A^{-1}\|.
$$

Example 1.11. Let us consider

$$
A = \left(\begin{array}{cc} 1000 & 999 \\ 999 & 998 \end{array}\right), \quad b = \left(\begin{array}{c} 1 \\ 1 \end{array}\right), \quad \tilde{b} = \left(\begin{array}{c} 1.001 \\ 0.999 \end{array}\right).
$$

We can verify that the solutions x and  $\tilde{x}$  of the problems  $Ax = b$  and  $A\tilde{x} = \tilde{b}$  are

$$
x = \left(\begin{array}{c}1\\-1\end{array}\right), \qquad \tilde{x} = \left(\begin{array}{c}-0.997\\0.999\end{array}\right),
$$

respectively. Therefore, the perturbation of the right-hand side  $\delta b = b - \tilde{b} \approx 10^{-3}$  (e.g., by a physical measurement) causes the perturbation of the solution  $\delta x = x - \tilde{x} \approx 2$  (= 200%). We can verify that the condition number is approximately  $10^6$ .

### 1.2.2 Approximate problem

Obviously, we expect that  $u_h \to u$  as  $h \to 0$ . For that, it is necessary that  $d_h \to d$  and that  $\mathscr{P}_h$  "approximates"  $\mathscr{P}_h$ , as  $h \to 0$  in the following manner.

**Definition 1.12.** Let  $d \in \mathbb{Z}$  be an admissible datum of  $\mathcal{P}_h$ ,  $h \in (0, h_0)$ , we say that the approximate problem (or the numerical method)  $(1.3)$  is consistent if

$$
\mathscr{P}_h(d;u) = \mathscr{P}_h(d;u) - \mathscr{P}(d;u) \to 0 \text{ for } h \to 0,
$$

where u is the exact solution of problem  $(1.2)$  corresponding to the datum d.

Definition 1.4 defines the stability of the model problem  $(1.2)$ . Similarly, we can introduce the stability of the approximate problem.

**Definition 1.13.** We say that the approximate problem  $(1.3)$  (or the numerical method) is well-posed (or stable) if it has a unique solution  $u_h$  for the given datum  $d_h$  and that  $u_h$ depends continuously on the data, i.e.,

$$
\forall \eta > 0 \ \exists K_h(\eta, d_h): \ \|\delta d_h\| \leq \eta \ \Rightarrow \ \|\delta u_h\| \leq K_h(\eta, d_h) \|\delta d_h\|.
$$

Otherwise, we say that the approximate problem is ill-posed (or unstable).

**Remark 1.14.** The property "stability of the numerical method" is fundamental for a practical use the numerical method. The stability ensures that the rounding errors (caused by the finite precision arithmetic) do not cause a failure of the algorithm, see Example 1.15.

Example 1.15. Let us consider the following initial value problem: we seek a function  $y(t): \mathbb{R}^+ \to \mathbb{R}$  such that

$$
y' = -100y + 100t + 101, \qquad y(0) = 1. \tag{1.12}
$$

We can easily verify that  $y(t) = 1 + t$ . We solve (1.12) by the Euler method, i.e., let  $h > 0$ be the time step,  $t_k = k h$ ,  $k = 0, 1, \ldots$  the nodes of the partition, then the Euler method gives the approximations  $y_k \approx y(t_k)$ ,  $k = 0, 1, \ldots$  by the formula

$$
y_0 = 1,
$$
  
\n
$$
y_{k+1} = y_k + h(-100y_k + 100t_k + 101), \quad k = 0, 1, ....
$$
\n(1.13)

Let us put  $h = 0.1$ , we can derive that

$$
y_1 = 1.0 + 0.1 \cdot (-100 \cdot 1.0 + 100 \cdot 0.0 + 101) = 1.1
$$
  
\n
$$
y_2 = 1.1 + 0.1 \cdot (-100 \cdot 1.1 + 100 \cdot 0.1 + 101) = 1.2
$$
  
\n
$$
y_3 = 1.2 + 0.1 \cdot (-100 \cdot 1.2 + 100 \cdot 0.2 + 101) = 1.3
$$
  
\n
$$
y_4 = 1.3 + 0.1 \cdot (-100 \cdot 1.3 + 100 \cdot 0.3 + 101) = 1.4
$$
  
\n:  
\n:

We conclude that  $y_k = y(t_k)$ ,  $k = 0, 1, \ldots$ , *i.e.* the discretization error is equal to zero. However, the simple fortran subroutine

 $y0 = 1.D+00$  $h = 0.1$  $k = 0$ write $(*, '$ (i5, 3es14.6)' ) 0, h, 0., y0

### 10 continue  $y1 = y0 + h*(-100* y0 + 100 * h*k + 101)$

```
write(*, '(i5, 3es14.6)' ) k, h, h*k, y1
y0 = y1
```

```
if(h*k < 2.) goto 10
```
gives the output

 $k = k + 1$ 

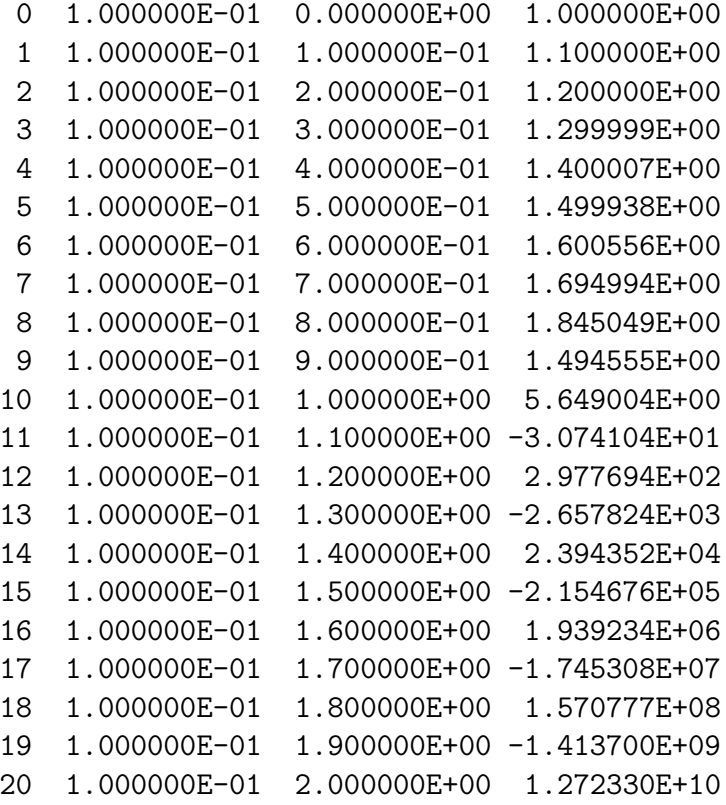

i.e., the Euler method is unstable since the approximate solution  $\{y_k\}_{k\in\mathbb{N}}$  (last column) (as well as the computational error) diverges. It is caused by the instability of the Euler method (for the time step  $h = 0.1$ ) and the rounding errors. More details is given in Chapter 10.

**Example 1.16.** Let us consider the initial value problem from Example 1.15 as well as the Euler method with  $h = 0.1$ . Let us perturb the initial condition, namely  $y(0) = 1.01$ . We can found (by the exact arithmetic) that

 $y_1 = 1.01$ ,  $y_2 = 2.01$ ,  $y_3 = -5.99$ ,  $y_4 = 67.0$ ,  $y_5 = 589.0$ ,  $y_6 = 5316$ , ...

Therefore, a small perturbation of the data leads a big change of the approximate solution, we speak about the propagation of the data error.

Similarly as in Definition 1.8 we define the condition number of the numerical method, namely

**Definition 1.17.** For each problem (1.3),  $h \in (0, h)$ , we define the quantities

$$
K_h(d_h) = \sup_{\delta d_h \in D_h} \frac{\frac{\|\delta u_h\|}{\|u_h\|}}{\frac{\|\delta d_h\|}{\|d_h\|}}, \quad K_{\text{abs},h}(d_h) = \sup_{\delta d_h \in D_h} \frac{\|\delta u_h\|}{\|\delta d_h\|}.
$$
 (1.14)

where  $D_h$  is a neighbourhood of the origin and denotes the set of admissible perturbations of data  $d_h$  for which the perturbed approximate. Moreover, define the relative asymptotic condition number and absolute asymptotic condition number of the numerical method (1.3) by

$$
K^{\text{num}}(d) = \lim_{h \to 0} \sup_{h' \in (0,h)} K_{h'}(d_{h'}) \quad \text{and} \quad K^{\text{num}}_{\text{abs}}(d) = \lim_{h \to 0} \sup_{h' \in (0,h)} K_{\text{abs},h'}(d_{h'}). \tag{1.15}
$$

If  $K(d)$  is "small" we say that numerical method  $(1.3)$  is well-conditioned of stable otherwise we say that problem  $(1.2)$  is ill-conditioned or unstable. The meaning of "big" and "small" depends on the considered problem.

A necessary requirement for a practical use of any numerical method is its convergence, i.e,

**Definition 1.18.** The numerical method  $(1.3)$  is convergent if

$$
\forall \varepsilon > 0 \,\exists \delta(h_0, \varepsilon) > 0 : \ \forall h \in (0, h_0) \,\forall \|\delta d_h\| \le \delta(h_0, \varepsilon) \quad \Rightarrow \quad \|u(d) - u_h(d + \delta d)\| \le \varepsilon,
$$

where d is the admissible datum for the model problem  $(1.2)$ ,  $u(d)$  is the corresponding solution, δd is the admissible perturbation of the datum and  $u_h(d + \delta d)$  is the solution of the problem  $(1.3)$  with the datum  $d + \delta d$ .

**Theorem 1.19** (Equivalence theorem (Lax-Richtmyer)). For a consistent numerical method, stability is equivalent to convergence.

*Proof.* See  $[QSS00, Section 2.2.1]$ .

Finally, we define several qualitative terms of the numerical method  $(1.3)$  which quantify only in comparison to another method.

#### Definition 1.20.

- $accuracy how large is the computational error,$
- $\epsilon$  efficiency how many mathematical operations (or how long computational time) are necessary for obtaining the approximate solution  $u_h$ ,
- robustness the independence of the previous properties for the data.

Therefore, if we say that "numerical method No. 1 is more accurate but less efficient than method No. 2" it means that the method No. 1 gives lower computational error than method No. 2 but it requires longer computational time. Usually, the accuracy and efficiency are opposite, it is necessary to balance them carefully.

### 1.2.3 Implementation of numerical method and mathematical software

Implementing a numerical method on a computer we should take into account:

• the output of the computer  $u_h^*$  should be an approximation of  $u_{\text{phys}}$ , the process of the modelling is a "chain"

 $\mathscr{P}_{\text{phys}} \quad \Longrightarrow \quad \mathscr{P} \quad \Longrightarrow \quad \mathscr{P}_{h} \quad \Longrightarrow \quad \mathscr{P}_{h}^{*}.$ 

A chain is only as strong as its weakest link

- However, each "link" influence the neighbouring one
- accuracy, efficiency, robustness: always a compromise, we can not have anything ideal
- numerical software deals mostly with  $\mathscr{P}_h$  and  $\mathscr{P}_h^*$

## 1.3 Glossary of Verification and Validation Terms

We present several (more advancing terms) dealing with a mathematical solution of realworld problems.

- Model is a representation of a physical system or process intended to enhance our ability to understand, predict, or control its behaviour.
	- Abstract model is our mathematical model, e.g., partial differential equations including initial and boundary condition.
	- Computational model is an numerical approximation together with an algoritmization and a computer implementation of the mathematical model.
- Modelling is the process of construction or modification of a model.
- Simulation is the exercise or use of a model. (That is, a model is used in a simulation).
- Calibration is the process of adjusting numerical or physical modelling parameters in the computational model for the purpose of improving agreement with experimental data.
- Prediction is the use of a model to foretell the state of a physical system under conditions for which the model has not been validated.
- Robustness defines the ability of the numerical method to provide a solution despite variabilities in the initial solution and control parameters.
- Verification is the process of determining that a model implementation accurately represents the developer's conceptual description of the model and the solution to the model.
	- Verification of a code looking for bugs, incorrect implementations
		- \* checking of basic relationships expected, i.e. mass conservation
		- \* simulation of "highly accurate" verification cases, i.e., case with (quasi-) analytical solutions
		- \* study of mesh adaptations,
		- \* all the options of the code should be examined.

Verification should not performed with experimental data.

- Verification of a calculation involves error estimation, consistency with theoretical results, experimental order of convergence, etc.
- Validation is the process of determining the degree to which a model is an accurate representation of the real world from the perspective of the intended uses of the model. Several levels:
	- Unit Problems involve simple geometry and one relevant physical feature. An example is the measurement of a turbulent boundary layer over a flat plate. The experiment data set contains detailed data collected with high accuracy. The boundary conditions and initial conditions are accurately measured.
	- Benchmark Cases involve fairly simple hardware representing a key feature of the system, contain two separate physical features. An example is a shock / boundary layer interaction. The experiment data set is extensive in scope and uncertainties are low; however, some measurements, such as, initial and boundary conditions, may not have been collected.
	- Subsystem Cases involve geometry of a component of the complete system which may have been simplified. The physics of the complete system may be well represented; but the level of coupling between physical phenomena is typically reduced. An example is a test of a subsonic diffuser for a supersonic inlet. The exact inflow conditions may not be matched. The quality and quantity of the experiment data set may not be as extensive as the benchmark cases.
	- Complete System Cases involve actual hardware and the complete physics. All of the relevant flow features are present. An example is a flow around the whole plane model. Less detailed data is collected since the emphasis is on system evaluation. Uncertainties on initial and boundary conditions may be large.

More details can be found in [Ver].

## Homeworks

Exercise 1. Decide, if the following assertions are true or not.

- 1. The model problem is ill-conditioned, if its solution is very sensitive to the perturbation of the data.
- 2. A use of a more accurate finite precision arithmetic improve the condition number of the model problem.
- 3. The condition number of the model problem depends on the choice of the algorithm for its approximate solution.
- 4. The choice of the numerical method has an influence on the propagation of the data error during the computation.

Exercise 2. Write a simple code to verify Example 1.15. Find experimentally the limit value h such that the Euler method is stable for the problem  $(1.12)$  from Example 1.15.

# Chapter 2

# Software for computational mathematics

## 2.1 Types of numerical software

- mathematical software as Matlab, suitable for the study of the behaviour and verification of numerical method, not suitable for practical computations of large problems, simple work but it is inefficient
- advanced software platforms for numerical solution of various problems (e.g., FEniCS), simplify the work, efficiency is high but it is difficult to see the "core of the computation", therefore it is difficult to distinguish different aspects of numerical methods (due to black box). Generally, it is possible to gain the corresponding information (source files are often available) but not simple task and the efficiency is significantly decreased.

Cf. list of codes, e.g., https://www.cfd-online.com/Links/soft.html and many others

 software libraries for "standard" numerical methods (e.g., LAPACK), source codes in the forms of subroutines which can be link to your own code, mostly freely available, e.g., Netlib – www.netlib.org Strongly advantageous to use it, see Chapter 7.

## 2.2 General requirements for numerical software

- $\bullet$  accuracy the error of the result is under the prescribed tolerance (or on the level of the machine accuracy  $\epsilon_{\text{mach}}$ )
- efficiency fast computation and possibly a low amount of the used computer memory. Both requirements are frequently opposite since the storing of pre-computed or temporal variables and arrays can decrease significantly the computational time but requires more memory.

Example 2.1. We have the functions

$$
f_k(x), \quad k = 1, \ldots, n, \qquad \varphi_i(x), \quad i = 1, \ldots, \text{dof}.
$$

The aim is to compute

$$
\int_{\Omega} f_k(x) \varphi_i(x) dx \approx \sum_{j=1}^{M} w_j f_k(x_j) \varphi_i(x_j) \qquad k = 1, \dots, n, \ i = 1, \dots, dof.
$$

We have

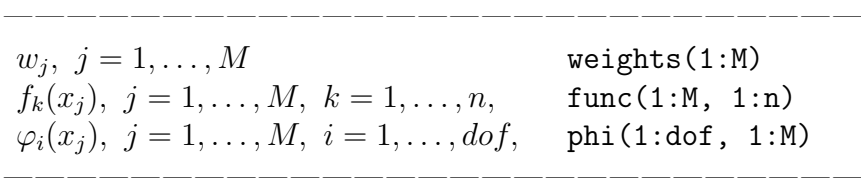

```
The following part of the code
```

```
allocate(temp(1:M))
do k=1,n
   temp(1:M) = func(1:M,k) * weights(1:M)do i=1, dof
     vector(k,i) = dot-product(temp(1:M), phi(i, 1:M))end do
end do
deallocate(temp)
```
is faster (but need more memory – array temp) than the following one

```
do k=1,n
  do i=1, dof
      vector(k,i) = dot-product(func(1:M,k) * weights(1:M), phi(i, 1:M))end do
end do
```
However, the amount of the additional memory is not essential in this case.

- the preference is to save the computational time than the computer memory
- suitable algoritmization, minimization of the number of mathematical operations
- the (de)allocation of arrays, if conditions, control of do cycles requires also a non-negligible time
- robustness code works for a wide range of input data. Robustness depends on the used method, but the code should avoid a failure of the computation, situation like  $\sqrt{-1}$ . The user can make a mistake and run the code with wrong data. However, too frequent verification of the data and results increase the computational time.
- transportability codes are "computer independent", codes have to give the same (or at least very similar) results using different computers. The differences are usually caused by
	- different operating systems (Windows, Unix, Linux, . . . )
	- different systems on computers "32bits", "64bits"
	- $-$  different translators, gfortran, if ort (Intel), ..., there exists some norms but not always unique and not always are kept.
	- different versions of the translators  $g$  fortran-4.8, g fortran-5.1, etc.

Typical situation: your made a perfectly working code on your laptop and when the files are moved to the computer of your costumer, the code does not work.

Advice: use standard structures, no special commands which could seem to be favourable, avoid commands of the operator system (e.g., calling vizualization software), test different computers,  $\dots$  Let us note that 100% transportability is "an illusion" (namely for the computation in float-point system).

 $\bullet$  readability of the code – use easily understandable commands, split particular works in a hierarchy of subroutines, frequent comments, sometimes can decrease the efficiency. Avoid a non-stadard formulae, e.g., the part of the code

```
do i=1,10
  do j=1,10
     a(i,j) = (i/j) * (j/i)end do
end do
```
defines a unit matrix but the construction is awful.

Graphical structure is important, e.g.,

```
do k=1,n
  do i=1, dof
     vector(k,i) = dot-product(func(1:M,k) * weights(1:M), phi(i, 1:M))end do
end do
```
is much better than

```
do k=1,n
do i=1, dof
vector(k,i) = dot-product(func(1:M,k) * weights(1:M), phi(i, 1:M))end do
end do
or even
                  do k=1,n
  do i=1, dof
            vector(k,i) = dot-product(func(1:M,k) * weights(1:M), phi(i, 1:M))end do
end do
```
Editors usually highlights the commands, e.g., gedit editor

```
do k=1,n 
    do i=1, dof
      vector(k,i) = dot product(func(1:M,k) * weights(1:M), phi(i, 1:M)) end do
end do
```
 documentation of the code – important but very often omitted, software tools, e.g., doxygen which creates a documentation from the comments in the code, very useful (the documentation is created simultaneously) but not always sufficient.

## 2.3 Procedure for the creation of a software

- 1. creation of the algorithm: proposal of a numerical methods and hierarchy of its performance
- 2. structure of the implementation: data structures, main code, hierarchy of subroutines
- 3. coding and debugging
- 4. testing of the code
	- (a) test on problems with an exactly known solution
	- (b) test on problems with an expected solution
	- (c) test on problems without any knowledge of the solution
- 5. documentation
- 6. maintenance of the software

Few comments:

- procedure can be split in several task
- testing of particular tasks is important, list of a testing examples has to be developed simultaneously
- preliminary variants of the code, adding of verification of partial results, later could be removed
- be prepare that the first variant is not suitable, flexibility for later modifications is recommended
- program languages offers options for debugging a code, e.g., the range of arrays are always checked, code runs longer, recommended to use
- program languages offers optimization, options -O2, -O3, -O4 . . . Accelerate the computation but sometimes gives a different behaviour, the reason is usually a bug in the code (e.g., a variable is not initialized, a default value is used, it can differ.

# Chapter 3

## Machine arithmetic

### 3.1 Machine representation of numbers

### 3.1.1 Definition of the system of numbers

Any machine operation is affected by rounding error, since only a finite subset of real numbers can be represented by a computer. By  $\mathbb F$  we denote this subset, which we call the floating-point number system. Obviously  $\mathbb{F} \subset \mathbb{R}$ . Each  $\mathbb{F}$  can be characterized by four integer parameters:

- $\beta$  the base,
- $t$  the length of the mantissa (the accuracy),
- $L < U$  the range of the exponent.

Hence, we write

$$
\mathbb{F} = \mathbb{F}(\beta, t, L, U). \tag{3.1}
$$

If  $x \in \mathbb{F}$  is a number from  $\mathbb F$  then it can be express by

$$
x = \pm \left( d_0 + \frac{d_1}{\beta} + \frac{d_2}{\beta^2} + \frac{d_3}{\beta^3} + \dots + \frac{d_{t-1}}{\beta^{t-1}} \right) \beta^e,
$$
\n(3.2)

where  $0 \le d_i \le \beta - 1$ ,  $i = 0, \ldots, t - 1$  and  $L \le e \le U$ ,  $e$  and  $d_i$ ,  $i = 0, \ldots, t - 1$  are integers. The t-plet  $(d_0d_1 \ldots d_{t-1})$  is called the mantissa (or also significant) and the number e is the exponent. Hence, there is the representation

$$
x \in \mathbb{F} \quad \longleftrightarrow \{d_0, d_1, \dots, d_{t-1}; e\}.
$$
\n
$$
(3.3)
$$

Since the basic computer information is the bit having values  $0$  (=off) or  $1$  (=on), it is suitable use  $\beta = 2$ . Then  $d_i = 0$  or 1,  $i = 0, \ldots, t - 1$ . The parameters  $(\beta, t, L, U)$  should satisfy some standards, namely the standard of the Institute of Electrical and Electronics Engineers (IEEE) and International Electrotechnical Commission (IEC) from 1985, see Table 3.1.

| type       |                             |    |         | $\# \mathbb{F}$                    | $\epsilon_{\rm mach}$ |
|------------|-----------------------------|----|---------|------------------------------------|-----------------------|
| single     | $\Omega$                    | 24 | $-125$  | $128 \mid 4.26E + 09$              | 5.96E-08              |
| double     | $\mathcal{D}_{\mathcal{L}}$ | 53 | $-1021$ | $1024$   $1.84E+19$                | $1.11E-16$            |
| extended   | $\mathcal{D}$               |    |         | 64 -16382 16383 6.04E+23 5.42E-20  |                       |
| quadrupole | 2                           |    |         | 113 -16382 16383 3.40E+38 9.6.E-35 |                       |

Table 3.1: Standards of IEEE and IEC for floating point arithemtic

### 3.1.2 Normalized system F

The number representation is not unique since, e.g,

$$
\{1010;0\} \longleftrightarrow 1.010 \times 10^0 = 0.101 \times 10^1 \longleftrightarrow \{0101;1\}
$$
 (3.4)

Then, it is suitable to use the normalization of  $\mathbb{F}$ .

**Definition 3.1.** We say that the system  $\mathbb F$  is normalized if we prescribe the additional requirement

$$
d_0 \neq 0. \tag{3.5}
$$

We speak about the normal numbers and the normalization of  $\mathbb{F}$ .

The normalization gives the following properties.

- $\bullet$  the numbers in the system  $\mathbb F$  are represented uniquely (except 0)
- the maximal possible accuracy is used
- for  $\beta = 2$ , we have always  $d_0 = 1$  and then it is not necessary to store it (the "hidden" or "implicit" bit).

#### 3.1.3 Renormalization of the system F

The numbers in  $\mathbb F$  are not distributed equidistantly (only relatively equidistantly).

Example 3.2. Let  $\beta = 2$ ,  $t = 3$ ,  $L = -1$  and  $U = 1$ . Then the numbers from the normalized  $\mathbb{F} = \mathbb{F}(\beta, t, L, U)$  are plotted here:

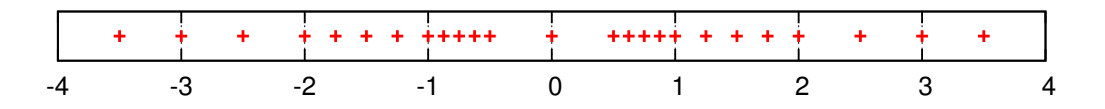

This example shows that there is a gap around zero due to the normalization assumption  $(3.5)$ . Therefore, we introduce the renormalization of the system  $\mathbb F$  replacing  $(3.5)$  by other requirement.

**Definition 3.3.** We say that the system  $\mathbb{F}$  is renormalized if we prescribe the requirement

$$
d_0 \neq 0 \ only \ if \ e \neq L. \tag{3.6}
$$

We speak about renormalization of  $\mathbb F$  and the numbers with  $d_0 = 0$  and  $e = L$  are called sub-normal numbers.

The renormalization fill the gap around the zero:

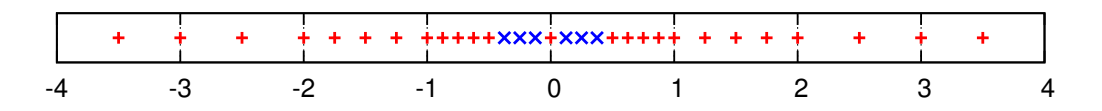

On the other hand, we loose some accuracy.

### 3.1.4 Under- and over-flow levels

The system  $\mathbb F$  is finite, the number of numbers in the normalized system  $\mathbb F$  is equal to

$$
\# \mathbb{F} = \underbrace{2}_{\text{sign}\pm} (\underbrace{\beta - 1}_{\text{first digit}}) (\underbrace{\beta}_{\text{other digits}})^{t-1} (\underbrace{U - L + 1}_{\text{exponents}}) + \underbrace{1}_{\text{zero}}.
$$
 (3.7)

See Table 3.1 for the concrete values.

We define the maximal and the minimal positive numbers of the normalized system **F** by

$$
OFL := \max_{x \in \mathbb{F}} |x| = (1 - \beta^{-t})\beta^{U+1},
$$
\n(3.8)

$$
\text{UFL} := \min_{x \in \mathbb{F}} |x| = \beta^L,\tag{3.9}
$$

where OFL means the over-flow level and UFL means the under-flow level.

The renormalized system  $\mathbb F$  has (instead of  $(3.9)$ ) the value of UFL given by

$$
UFL^* = \beta^{L-t+1}.
$$
\n(3.10)

### 3.1.5 Rounding

Generally,  $x \notin \mathbb{F}$  for  $x \in \mathbb{R}$ . Hence, we have to introduce a mapping

$$
\hat{\mathbf{x}} \colon \mathbb{R} \to \mathbb{F}.\tag{3.11}
$$

We require, e.g.,

- $a \in \mathbb{F} \Rightarrow \hat{a} = a$
- $a \leq b \Rightarrow \hat{a} \leq \hat{b}$

In practice, two main approaches are used:

• chopping: a number  $a \in \mathbb{R}$  is expanded in the series with the base  $\beta$ , i.e.,

$$
a = \left(d_0 + \frac{d_1}{\beta} + \frac{d_2}{\beta^2} + \frac{d_3}{\beta^3} + \dots + \frac{d_{t-1}}{\beta^{t-1}} + \frac{d_t}{\beta^t} + \dots\right)\beta^e,
$$

and only first t digits of the mantissa are used, i.e.,

$$
\hat{a} := \left(d_0 + \frac{d_1}{\beta} + \frac{d_2}{\beta^2} + \frac{d_3}{\beta^3} + \dots + \frac{d_{t-1}}{\beta^{t-1}}\right)\beta^e
$$

• round to nearest, where we put

$$
\hat{a} = \arg\min_{x \in \mathbb{F}} |a - x|.
$$

If there exists two numbers  $x \in \mathbb{F}$  satisfying this definition, we use the number having the last digit even. For example, for  $\beta = 10$  and  $t = 2$  we put

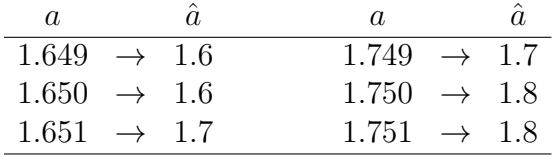

This approach is more expensive but more accurate, standard of IEEE.

The difference  $x - \hat{x}$  is called the rounding error.

#### 3.1.6 Machine accuracy

**Definition 3.4.** Let  $\hat{ }$  be the operator of the rounding (3.11). We define the positive real number  $\epsilon_{\text{mach}}$  by

$$
\epsilon_{\text{mach}} := \max_{x \in \mathbb{R} \cap \left\{ UFL, OFL \right\}} \left| \frac{\hat{x} - x}{x} \right|.
$$
\n(3.12)

The number  $\epsilon_{\text{mach}}$  is called the machine accuracy or simply the accuracy and it represents the maximal possible relative rounding error

We can verify that for the normalized (but not renormalized) system  $\mathbb{F}$ , we have

$$
\epsilon_{\text{mach}} = \begin{cases} \beta^{1-t} & \text{for the chop,} \\ \frac{1}{2}\beta^{1-t} & \text{for the round to nearest.} \end{cases} \tag{3.13}
$$

The number of correct (decimal) digits in  $\hat{x}$  is equal roughly to  $-\log_{10} \epsilon_{\text{mach}}$ , i.e. about 7 or 8 in the single and about 15 or 16 in the double precisions. In the other words,  $\epsilon_{\text{mach}}$ is the smallest possible number such that  $1 + \epsilon_{\text{mach}} > 1$  in the finite precision arithmetic, see Table 3.1.

**Remark 3.5.** Definition 3.4 implies that if  $x \in \mathbb{R}$  such that  $UFL \leq |x| \leq OFL$  then there exists  $\delta \in \mathbb{R}$ ,  $|\delta| \leq \epsilon_{\text{mach}}$  such that  $\hat{x} = x(1 + \delta)$ .

Remark 3.6. Let us recall that UFL is given by the exponent (namely lower bound L) and  $\epsilon_{\text{mach}}$  be the length of the mantissa (the parameter t). Usually, we have

$$
0 < \text{UFL} < \epsilon_{\text{mach}} < \text{OFL}
$$

### 3.1.7 Infs and NaNs

Usually, the system  $\mathbb F$  is enriched by two special values:

- $NaN$  Not a Number, which is a result of certain "invalid" operations, such as  $0/0$  $N$   $a_N$  – Not a Number, which is a result of certain any and operations, such as  $0/6$  or  $\sqrt{-1}$ . In general,  $N$  aNs will be propagated i.e. most operations involving a  $N$  aN will result in a  $NaN$ , although functions that would give some defined result for any given floating point value will do so for NaN as well, e.g.  $NaN^0 = 1$ .
- Inf Infinity (usually with signs  $+Inf$  and  $-Inf$ ), which approximate the infinity in a limits, e.g.,  $1./0 = (+Inf)$ ,  $\tan(\pi/2) = (+Inf)$ , etc. IEEE standard requires infinities to be handled in a reasonable way, such as  $(+Inf) + (+7) = (+Inf)$ ,  $(+Inf) \times (-2) =$  $(-Inf)$  and  $(+Inf) \times 0 = NaN$ .

Moreover, let  $a =$  OFL then  $a + 1 = (+Inf)$  and  $-a - 1 = (-Inf)$ . On the other hand, let  $a = UFL$  then  $a/2 = 0$  usually.

Do Exercise 3

### 3.2 Storage requirements of the system F

The basic computer information is the bit. Each number from  $\mathbb F$  requires several bits of the computer memory for its storing based on the used type, namely

- single requires 32 bits: 1 sign bit, 23 bits for mantissa, 8 bits for exponent
- double requires 64 bits: 1 sign bit, 52 bits for mantissa, 11 bits for exponent
- extended requires 80 bits: 1 sign bit, 64 bits for mantissa, 15 bits for exponent  $<sup>1</sup>$ </sup>
- quadrupole requires 128 bits: 1 sign bit, 112 bits for mantissa, 15 bits for exponent

**Remark 3.7.** The single precision uses 8 bits for the exponents, i.e, we have  $2^8 = 256$ possibilities. The number of possible exponents is equal to  $U - L + 1 = 254$ , i.e., two possible exponents are blank. The exponent 00000000 (in the binary representation) is used for the subnormal numbers and the exponent 11111111 is used for the special values Inf and NaN .

<sup>&</sup>lt;sup>1</sup>In contrast to the single and double-precision formats, this format does not utilize an implicit/hidden bit

### 3.3 Mathematical operations in the system  $\mathbb F$

The system  $\mathbb F$  was introduce to approximate the real numbers  $\mathbb R$ . Further, we need to deal with the usual mathematical operations (e.g., adding, subtracting, multiplication, division) within the system  $\mathbb{F}$ . We speak about the finite precision arithmetic.

#### 3.3.1 Basic aspects of the finite precision arithmetic

Let  $*$  denote a mathematical operation on the real numbers R, i.e.,  $x*y \in \mathbb{R}$  for any  $x, y \in \mathbb{R}$ . E.g.,  $* \in \{+, -, \times, : \}.$  If  $x, y \in \mathbb{F}$  then  $x \ast y \notin \mathbb{F}$  generally. In order to work within the system  $\mathbb{F}$ , we have to introduce some embedding  $\hat{E}: \mathbb{R} \to \mathbb{F}$ , e.g., the chop or the round to the nearest. Then, to the mathematical operation  $* : \mathbb{R} \times \mathbb{R} \to \mathbb{R}$ , we define its analogue  $\hat{*} : \mathbb{F} \times \mathbb{F} \to \mathbb{F}$  by

$$
x \hat{*} y = \widehat{x * y} \tag{3.14}
$$

In virtue of Remark 3.5, we have  $\hat{x} = x(1 + \rho)$ , where  $|\rho| \leq \epsilon_{\text{mach}}$ . Analogously,

$$
x \hat{*} y = (x * y)(1 + \rho), \quad |\rho| \in \epsilon_{\text{mach}}.\tag{3.15}
$$

**Example 3.8.** Let  $x, y, x \in \mathbb{R}$ . We assume that  $|x + y + z| \leq OFL$ , for simplicity. We want to compute  $x+y+z$ . In the finite precision arithmetic, we can evaluate only  $x+y+z$ . We investigate the corresponding rounding error. Then, using  $(3.15)$ , we have

$$
(x+iy)+z = (x+y)(1+\rho_1)+z = [(x+y)(1+\rho_1) + z](1+\rho_2)
$$
  
=  $x + y + z + (x + y)(\rho_1 + \rho_2 + \rho_1 \rho_2) + z\rho_2$ ,

where  $|\rho_1| \leq \epsilon_{\text{mach}}$  and  $|\rho_2| \leq \epsilon_{\text{mach}}$ . Using the different order of adding, we have

$$
x\widehat{+}(y\widehat{+}z) = x\widehat{+}(y+z)(1+\rho_3) = [x+(y+z)(1+\rho_3)](1+\rho_4)
$$
  
=  $x+y+z+z\rho_4+(y+z)(\rho_3+\rho_4+\rho_3\rho_4),$ 

where  $|\rho_3| \leq \epsilon_{\text{mach}}$  and  $|\rho_4| \leq \epsilon_{\text{mach}}$ . From the above relations we deduce that the adding in the finite precision arithmetic is not associative Similarly, we obtain the same conclusion for the multiplication.

Do Exercise 4

Remark 3.9. The adding (and similarly the multiplication) in the finite precision arithmetic is usually commutative, we can write

$$
x \widehat{+} y = \widehat{x + y} = \widehat{y + x} = y \widehat{+} x.
$$

#### 3.3.2 Practical implementation of the adding and subtracting

Let  $x, y \in \mathbb{F}$  be given in the form (see (3.3))

$$
x = \{a_0 a_1 \dots a_{t-1}; e_1\} \qquad \left(\Leftrightarrow x = \left(\sum_{i=0}^{t-1} \frac{a_i}{\beta^i}\right) \beta^{e_1}\right),
$$
\n
$$
y = \{b_0 b_1 \dots b_{t-1}; e_2\} \qquad \left(\Leftrightarrow y = \left(\sum_{i=0}^{t-1} \frac{b_i}{\beta^i}\right) \beta^{e_2}\right)
$$
\n(3.16)

and we want to compute  $x + y$  in the finite precision arithmetic.

The basic idea of the adding of two numbers in the exponential form is the following. We rewrite the numbers into the form having the same exponent and adding the mantissas, we obtain the final result. In practical implementations, both numbers are first transformed to the higher precision (e.g., single to double, single to extended), then both mantissas are added and the results is transformed back to the original precision.

For example, the numbers  $x, y$  in  $(3.16)$  are transformed to the higher precision, formally written as

$$
x = \{a_0 a_1 \dots a_{t-1} 000 \dots 0; e_1\},
$$
  
\n
$$
y = \{b_0 b_1 \dots b_{t-1} 000 \dots 0; e_2\}.
$$
\n(3.17)

**Example 3.10.** Let, e.g.,  $e_1 = e_2 + 2$ , we rewrite the numbers (3.17) to the form with the same exponent

$$
x = \{a_0 a_1 a_2 \dots a_{t-1} 000 \dots 0; e_1\}
$$
  
\n
$$
y = \{00b_0 b_1 \dots b_{t-3} b_{t-2} b_{t-1} 0 \dots 0; e_2 + 2\} = \{00b_0 b_1 \dots b_{t-3} b_{t-2} b_{t-1} 0 \dots 0; e_1\}.
$$
\n
$$
(3.18)
$$

Then we add the mantissas and obtain formally

$$
x \widehat{+} y = \{a_0 a_1 (a_2 + b_0)(a_3 + b_1) \dots (a_{t-1} + b_{t-3}) b_{t-2} b_{t-1} 0 \dots 0; e_1\}.
$$
 (3.19)

Of course, (3.19) is true only when  $a_{i+2} + b_i < \beta$ ,  $i = 0, \ldots, t-3$ . Finally, the transformation of the results to the original precision gives

$$
x \widehat{+} y =: z = \{a_0 a_1 (a_2 + b_0) (a_3 + b_1) \dots (a_{t-1} + b_{t-3}); e_1\}.
$$
\n
$$
(3.20)
$$

The implementation of the adding in the finite precision arithmetic presented above implies that there is the difference between the values  $x \hat{+} y$  and z, where  $z := x \hat{+} y$ . The first one is more accurate generally.

Moreover, Example 3.10 gives that the result is in fact independent of  $b_{t-2}$  and  $b_{t-1}$ . Generally, if the exponents of both numbers differs very much than we lose the accuracy of the mathematical operation. The loss of the accuracy is increasing for the increasing difference between both exponents.

**Example 3.11.** Let as consider the infinite row  $\sum_{n=1}^{\infty}$ 1  $\frac{1}{n}$ . Obviously, this row diverges (the sum is infinity). However, the evaluation of this sum by a simple subroutine

real :: sum integer :: n sum = 0. n = 0 10 n = n + 1 sum = sum + 1./n print\*, sum goto 10

leads to a finite limit number (approximately 15.40 in the single precision and something more in the double precision – these values may depends on the used computer and the language translator).

This follows from the fact that

$$
\exists n_0 \in \mathbb{N} : \frac{1}{n_0} \le \epsilon_{\text{mach}} \sum_{n=1}^{n_0-1} \frac{1}{n}.
$$

Therefore, the terms  $1/n_0$ ,  $1/(n_0+1)$ , etc. does not bring any increase of the sum.

#### Do Exercise 5

### 3.3.3 Practical implementation of the multiplication and division

Practical implementation of the multiplication and division is similar to the implementation of the adding and subtracting described in Example 3.10. The numbers are transformed to the higher precision type, the operation is performed and the result is transformed back to the original type.

Let  $x, y \in \mathbb{F}$  be given in the form  $(3.16)$ , then their product in the finite precision arithmetic  $x \hat{\times} y$  has the mantissa with the length equal approximately to 2t. Therefore, any operation leads to a loss of the accuracy.

#### 3.3.4 Cancellation

The subtraction of two similar numbers leads to a large loss of the accuracy. This effect is called the cancellation and it is illustrated in the following example.

Example 3.12. Let

 $x = 123.456478$ ,  $y = 123.432191$   $\implies$   $x - y = 0.0024267 = 2.4267 \times 10^{-2}$ .

We consider  $\mathbb F$  with  $\beta = 10$  and  $t = 6$ . The representation of the numbers x and y in  $\mathbb F$ reads

$$
x = 1.23456 \times 10^2
$$
,  $y = 1.23432 \times 10^2$ 

and their difference in  $\mathbb F$  is

$$
x - y = 2.40000 \times 10^{-2},
$$

hence the result has only two decimal digits. Therefore, the relative rounding error of this computation is

$$
\frac{(x - y) - (x - y)}{x - y} = \frac{2.4 \times 10^{-2} - 2.4267 \times 10^{-2}}{2.4267 \times 10^{-2}} = 0.011003
$$

*i.e.*, more than  $10^{-2}$  (using  $t = 6$ ).

The total loss of the accuracy is the following case, let  $\varepsilon < \epsilon_{\text{mach}}$  then

$$
(1+\varepsilon)-(1-\varepsilon)=2\varepsilon
$$
, but  $(1+\varepsilon)\hat{-}(1-\varepsilon)=1\hat{-}1=0$ ,

i.e., the error is 100%.

Example 3.13. Let us consider the quadratic equation

$$
ax^2 + bx + c = 0.\t(3.21)
$$

The roots are given either by

$$
x_{1,2} = \frac{-b \pm \sqrt{b^2 - 4ac}}{2a} \tag{3.22}
$$

or by

$$
x_{1,2} = \frac{2c}{-b \mp \sqrt{b^2 - 4ac}}.\tag{3.23}
$$

Let  $a = 0.05010$ ,  $b = -98.78$  and  $c = 5.015$ . The exact roots of  $(3.21)$  are

 $x_1 = 1971.605916, \quad x_2 = 0.05077068387.$ 

Let us consider the system  $\mathbb F$  with  $\beta = 10$  and  $t = 4$ . Then the roots evaluated in the finite precision arithmetic by formula (3.22) are

 $x_1 = 1972$ ,  $x_2 = 0.0998$ 

and by formula (3.23) are

$$
x_1 = 1003, \quad x_2 = 0.05077.
$$

Therefore,  $x_2$  given by (3.22) and  $x_1$  given by (3.23) are completely wrong. The reason is Therefore,  $x_2$  given by (3.22) and  $x_1$  given by (3.23) are completely wrong. The cancellation since  $\sqrt{b^2 - 4ac} = 98.77 \approx b$  in the finite precision arithmetic.

Do Exercise 6-10

### 3.3.5 Computer performance

In computing, floating point operations per second (FLOPS, flops) is a measure of computer performance, useful in fields of scientific computations that require floating-point calculations. For such cases it is a more accurate measure than measuring instructions per second.

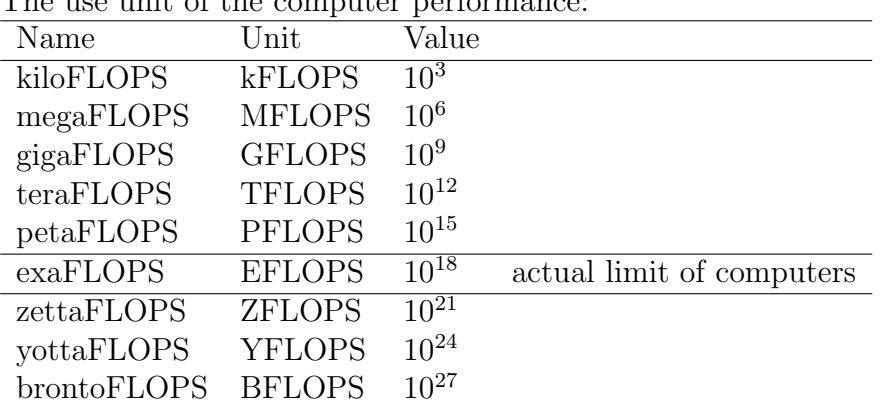

The use unit of the computer performance:

The term  $flop$  is sometimes used also for the mathematical operations in  $\mathbb{F}$ .

## Homeworks

**Exercise 3.** Find experimentally the approximate values of OFL, UFL and  $\epsilon_{\text{mach}}$ . Use an arbitrary compute, operating system and programming language and write a simple code seeking these value. Compare the obtained value with the theoretical ones given by (3.8), (3.9) and (3.13). Try different types (at least single and double).

Exercise 4. Show, similarly as in Example 3.8, that the adding in the finite precision arithmetic is not distributive.

Exercise 5. Verify Example 3.11. Modify a code in such a way that it results a different limit value (hint: modify the order of the summing).

**Exercise 6.** Try and explain the behaviour of the following codes

```
eps = 1.
10 eps =eps/2.
  write(*,'(es18.10)') eps
   eps1 =eps + 1if(exps1 > 1.) goto 10
   and
   eps = 1.
10 eps =eps/2.
  write(*,'(es18.10)') eps
   if(eps > 0.) goto 10
```
**Exercise 7.** The number  $e = 2.7182817459106445...$  can be defined as  $e = \lim_{n\to\infty} (1 +$  $1/n)^n$ . This suggests an algorithm for calculating e: choose n large and evaluate  $e^* =$  $(1+1/n)^n$ . The results are:

| $\, n$         | $e^*$          | $#$ correct digits |
|----------------|----------------|--------------------|
| $1.0000E + 04$ | 2.718145926825 | 3,                 |
| $1.0000E + 05$ | 2.718268237192 | 4                  |
| $1.0000E + 06$ | 2.718280469096 | 5                  |
| $1.0000E + 07$ | 2.718281694133 | 7                  |
| $1.0000E + 08$ | 2.718281798339 | 7                  |
| $1.0000E + 09$ | 2.718282051996 | 6                  |
| $1.0000E + 10$ | 2.718282052691 | ĥ                  |
| $1.0000E + 11$ | 2.718282052980 | 6                  |
| $1.0000E + 12$ | 2.718523495870 | 3                  |
| $1.0000E + 13$ | 2.716110033705 | 2                  |
| $1.0000E + 14$ | 2.716110033666 | 2                  |
| $1.0000E + 15$ | 3.035035206235 | 0                  |
| $1.0000E + 16$ | 1.000000000000 |                    |
| $1.0000E + 17$ | 1.000000000000 |                    |
| $1.0000E + 18$ | 1.000000000000 |                    |

 $\overline{Explain this effect, i.e., why the approximation  $e^*$  of the Euler number  $e$  is first increasing.$ for increasing n and then it decrease until complete information is lost.

Exercise 8. Cf. Example 3.13. Write a code for the solution of the quadratic equation (3.21) which is robust with respect the overflow, underflow and the cancellation. Test the following data:

- $a = 6, b = 5, c = -4$
- $a = 6E+30$ ,  $b = 5E+30$ ,  $c = -4E+30$
- $a = 1, b = -1E + 6, c = -1$

Exercise 9. The Taylor series for the error function is

$$
erf(x) = \frac{2}{\sqrt{\pi}} \sum_{k=0}^{\infty} \frac{(-1)^k x^{2k+1}}{k!(2k+1)}.
$$

This series converges for all  $x \in \mathbb{R}$ . Programme it and try  $x = 0.5$ ,  $x = 1.0$ ,  $x = 5$  and  $x = 10$ . Explain the results.

Exercise 10. Numerical differentiating of a function f is based on the formula:

$$
f'(\bar{x}) \approx \frac{f(\bar{x} + h) - f(\bar{x})}{h} =: Df(\bar{x}; h).
$$
- $\bullet$  Determine the dependence of discretization and rounding errors on h.
- For which  $h$  the formula is the most accurate (in finite precision arithmetic).
- $\bullet$ Write a simple code for  $f(x) = x^2$  at  $\bar{x} = 1.5$  and test several values h.
- $\bullet$ Try to find an algorithm, which gives the optimal size of h.

# Chapter 4

# Linux

Linux is a family of free and open-source software operating systems built around the Linux kernel. Typically, Linux is packaged in a form known as a Linux distribution (or distro for short) for both desktop and server use. For more detailed description see, e.g., https://en.wikipedia.org/wiki/Linux.

It is Unix-base operating system, there are several distributions: SuSe, Ubuntu, etc. Ubuntu is actually very good choice.

Linux perfectly suits for scientific computing, namely for the solution of large demanding problems.

## 4.1 Installation of Linux

- a direct installation on the computed
- installation as a sub-system on Windows is also possible, many manuals and directions on web, see also the lecture web.

### 4.1.1 Instalation using Virtual Box Machine

The detailed description: link

https://msekce.karlin.mff.cuni.cz/~dolejsi/Vyuka/NS\_source/Linux/index-install.html

## 4.2 Basic commands of Linux

Commands from the command lines

- name/codes/integrals/data/ structures of directories /
- pwd return actual directory
- mkdir create a (sub-)directory
- $r$ mdir remover a (sub-)directory
- $\bullet$  cd changes the directory
- $\bullet$  1s list the files, option 1s –1
- $rm remove$  a file (or directory), option  $rm -r$  DANGEROUS !
- cp file1 file2 copy a file
- mv file1 file2 rename a file
- mv file1 dir2 move a file to directory
- $\check{\phantom{a}}$  / home directory
- $\bullet\,$ touch create a file
- less list the file
- more list the file
- man list the help (manual) for the given word

### 4.3 Installation of libraries in Linux

For the purposes of this lecture, we need

- a Fortran 90 translater, the good choice is gfortran
- suitable text editor (e.g., gedit, emacs)
- software for visualization gnuplot

Installation of packages, e.g., of gedit, try

sudo apt-get install gedit

similarly for gnuplot

sudo apt-get install gnuplot

Your Linux password is required.

### 4.4 gfortran on Linux

```
Try
```

```
sudo apt-get install gfortran
```
or directly from https://gcc.gnu.org/wiki/GFortranBinaries#GNU.2BAC8-Linux

# Chapter 5

# Fortran

For more detailed sources see the lecture webpage.

## 5.1 Why Fortran?

Title: "fortran" = **formula translation.** General Assessment<sup>1</sup>

- It is often perceived that Fortran is an outdated programming language, which is used only by dinosaurs, who got stuck in the past and cannot learn much more efficient languages such as C++.
- If you program like a dinosaur, your code will be outdated no matter what language you use.
- Fortran is designed for number-crunching. It is not for problems with sophisticated data structures or logic. If you follow rules, Fortran provides a very fast and easy to write code.
- Do not use archaic features in Fortran. Fortran is about speed: fast codes is our goal.

See, e.g., https://www.ibiblio.org/pub/languages/fortran/ch1-2.html

<sup>1</sup>https://docplayer.net/59589138-Programming-with-fortran.html

## 5.2 Special Fortran90 commands

vectors & matrices operatins, component-wise

$$
- A(1:N) = B(1:N) + C(1:N)
$$

- $A(1:N) = B(1:N) * C(1:N)$
- $A(1:M, 1:N) = B(1:M, 1:N) * C(1:M, 1:N)$
- $A(1:N) = B(3, 1:N)$
- $-$  block operations:  $A(1:10, 1:10) = B(101:110, 201:210)$
- $-$  B(1:M,1:N) = transpose( A(1:N, 1:M) )
- $-$  combinations:  $A(1:N) = B(1:N) * C(1:N) + M(1:N, 5)$
- $x = sum(A(1:M, 1:N))$ ,  $x = sum( abs(A(1:M, 1:N)))$
- $-$  maximal value of an array max\_x = maxval( B(1:M, 1:K))
- dot\_product, scalar product of two vectors,  $a = dot\_product(x(1:N), y(1:N))$
- matmul, product of matrices,  $A(1:M, 1:N)$  = matmul ( $B(1:M, 1:K)$ ,  $C(1:K, 1:N)$ )

## 5.3 Example

Basic code for the multiplication of two matrices.

program multiplication

```
integer, parameter :: size= 2000
real, dimension(:,:), allocatable :: A,B,C
real :: t1, t2, tt, mflops
integer :: n, loops, i,j,l, case
allocate( A(size, size), B(size, size), C(size,size) )
n = size
do i = 1, n
   do j = 1, n
      A(i, j) = i+jB(i, j) = i - jend do
end do
```

```
call cpu_time( t1 )
  call BlockMulti(n, A, B, C)
  call cpu_time( t2 )
  tt = (t2 - t1) / loopsif(tt > 0) thenmflops = 2*real(n)**3/tt/1.e6write(*,'(a10,i5, a10, i8, 2(a10, es14.6))' ) &
          "CASE:", case, " size = ", n, "time = ", tt, " mflops = ", mflops
  else
     print*,'TOO short time'
  endif
  deallocate(A, B, C)
end program Multiplication
subroutine BlockMulti(n, A, B, C )
  integer, intent(in) :: n
  !\text{real} :: A(\text{lda}, *), B(\text{ldb}, *), C(\text{Idc}, *)real, dimension(1:n, 1:n), intent(inout) :: A, B, C
  integer :: i, j
  do i = 1, n
     do j = 1, n
        C(i, j) = 0do k = 1, n
           C(i,j) = C(i,j) + A(i,k)*B(k,j)end do
     end do
  end do
end subroutine BlockMulti
```
## 5.4 File Makefile

Makefile can be employed for the compilation and linking of bigger projects. An example:

```
TARGETS = fft.o dr_fft.o
TARGETS1 = fft1.o dr_fft1.o
TARGETS2 = fft2.o dr_fft2.o
## optimize for computations
FFLAGS= -fPIC -fdefault-real-8 -fopenmp -O2 -w -ffpe-trap=invalid,zero,overflow
# for debugging of the code
FFLAGS= -fPIC -fdefault-real-8 -g -fbacktrace -fbounds-check -w -Wall -finit-real=nan
-finit-integer=-999999 -fno-align-commons -ffpe-trap=invalid,zero,overflow,denormal
FXX=gfortran
all: dr_fft dr_fft1 dr_fft2
dr_fft: $(TARGETS)
$(FXX) $(FFLAGS) -o dr_fft ^{\circ}dr_fft1: $(TARGETS1)
$(FXX) $(FFLAGS) -o dr_fft1 $^dr_fft2: $(TARGETS2)
$(FXX) $(FFLAGS) -o dr_fft2 ^{\circ}clean:
rm -f *.o
% . \circ : % . f90$(FXX) $(FFLAGS) -c $?\% \cdot \circ : \% \cdot f$(FXX) $(FFLAGS) -c $?
```
The compilation is executed by the command make. It automatically compile all updated source files.

Few options:

- -fPIC -fdefault-real-8 all real variables are in double precisions, some translators of fortran use -r8
- $\bullet$  -02 level of optimization
- $\bullet$  -W turn on warnings
- $\bullet$  -fPIC generate position-independent code (PIC) suitable for use in a shared library, reccomended for LAPCK
- $\bullet$  -fbounds-check check the ranges of arrays
- $\bullet$  -fbacktrace if error is met, the sequence of callings is written

# Chapter 6

# Efficient programming

## 6.1 Some tips for programming

- avoid too "long relations", if necessary split them into a few shorter ones
- minimize the number of mathematical operations, use temporary variables or arrays, e.g.

```
ff = sin(a*sqrt(x)) / a*sqrt(x)
```
is slower than

 $ax = a*sqrt(x)$ ff =  $sin(ax) / ax$ 

 $\bullet$  sqrt(x) is much slower than multiplication, avoid it in the loops, e.g.

```
do i=1, N
 ss = dot</u>(ta(:), r(:))if( sqrt (ss) <= tol ) exit loop
end do
```
is slower than

```
tol2 = tol*toldo i=1, N
  ss = dot</u>(praduct(a(:), r(:))if( ss <= tol2 ) exit loop
end do
```
• command  $sqrt(x)$  is much faster (and accurate) than  $x**(0.5)$ , even  $sqrt(sqrt(x))$ is usually faster than x\*\*(0.25)

• matrices are "column-ordered" (Fortran) or "row-ordered" (C), so there is the difference between

```
do i=1,Ndo j=1,Na(i,j) = \ldotsend do
  end do
and
  do j=1,N
     do i=1,Na(i,j) = \ldotsend do
  end do
```
The number of operations is the same but different speed, see below.

```
• What is faster,
```

```
s = dot</u>(t) = dot_product(a(:), b(:))
```
or

 $s = sum(a(:) * b(:))$ 

? (the first variant)

## 6.2 The use of the cache memory

In order to code efficiently the numerical methods, it is necessary to know (a little) about the computers. A very simplified model of a computer is the following.

 $\boxed{\text{main memory}} \longleftrightarrow \boxed{\text{cache memory}} \longleftrightarrow \boxed{\text{registers}} \Longleftarrow \boxed{\text{processor}}$ 

- main (computer) memory (also operation memory) contains all data of the code
- cache memory stores data so future requests for that data can be served **faster**; the data stored in a cache might be the result of an earlier computation, or the duplicate of data stored elsewhere.
- registers are a part of memory which can be treated by processor

 $\bullet$  processor performs the mathematical operations with data in register.

It means that the data stored in the main memory must be moved first to cache and then to register before it can be operated on. The transfer from the main memory to cache is much slower than the transfer from cache to registers and it is also slower than the rate at which the computer can perform arithmetic.

The amount of the cache memory and registers is limited (otherwise the price of the computers would be very high). So during the computation, the data are transferred from the computer memory to the cache memory and back many times. The transfer is faster when more data are moved at once. So if we have a part of the code

real  $:: a, b, c$  $a = 10$ .  $b = 15$ .  $c = a * b$ 

then the command  $c = a * b$  is performed in such a way that not only the number a and b are transferred to the cache but also the parts of the memory near these variables. This effect can be used in the programming of numerical methods.

#### 6.2.1 Standard matrix-matrix multiplication

Let as consider an examples where we have two matrices  $A, B \in \mathbb{R}^{N \times N}$  and we need to compute its multiplication and the results stored in matrix  $\mathbb{C} \in \mathbb{R}^{N \times N}$ , i.e.,

$$
\mathbb{A} = \{a_{i,j}\}_{i,j=1}^N, \ \mathbb{B} = \{b_{i,j}\}_{i,j=1}^N, \quad \mathbb{C} = \{c_{i,j}\}_{i,j=1}^N, \ c_{i,j} = \sum_{k=1}^N a_{i,k}b_{k,j}, \ i,j = 1,\ldots,N.
$$
\n(6.1)

The number of operations is

$$
N^2 \text{ times}(N \text{ multiplications } + (N-1) \text{ summations } ) \approx 2N^3. \tag{6.2}
$$

If N is high it is not possible to store all matrices elements in the cache memory. So they have to be transferred to the cache memory in several steps.

A simple part of a code for the matrix multiplication is the following.

```
do i = 1, n
  do j = 1, n
     C(i, j) = 0do k = 1, n
        C(i,j) = C(i,j) + A(i,k)*B(k,j) ! multiplication line
      end do
  end do
end do
```
The transfers to and from the cache memory is done in multiplication line. So also other entries of A and B are moved to cache (and not used in this step). The number of transfers is too high.

Let us assume that  $2N$  values can be stored in the cache memory. In order to compute  $c_{i,j}$  we have to transfer 2N values (N row-entries of A and N column-entries of B) to cache and then perform 2N flops (mathematical operations). For the evaluation of  $c_{i,j+1}$ , N values of the  $i$ -th row of matrix  $A$  can be kept in cache and next  $N$  values ( $N$  columnentries of  $\mathbb{B}$ ) have to be transfer to cache. Then we perform 2N flops. Hence, we have the ratio between memory manipulation and computing operations

$$
\frac{\text{\# mathematical operations (flops)}}{\text{\# transfers to cache}} = \frac{2N}{N} = 2.
$$

#### 6.2.2 Block matrix operations

Let  $N = Mn$  where M and n are integers. Then we have

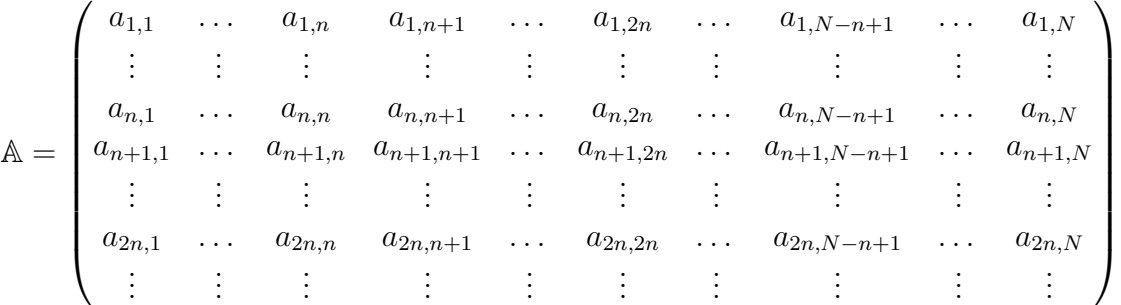

which can be re-written in the block structure

$$
\mathbb{A} = \begin{pmatrix} \mathbb{A}_{1,1} & \mathbb{A}_{1,2} & \dots & A_{1,M} \\ \vdots & \vdots & \vdots & \vdots \\ \mathbb{A}_{M,1} & \mathbb{A}_{M,2} & \dots & A_{M,M} \end{pmatrix},
$$

where  $\mathbb{A}_{kl}$  are  $n \times n$  matrices given by

$$
\mathbb{A}_{kl} = \{a_{(k-1)n+i,(l-1)n+j}\}_{i,j=1}^n, \quad k,l = 1,\ldots,M.
$$

Using similar notation for  $\mathbb B$  and  $\mathbb C$  we have

$$
\mathbb{C}_{ij} = \sum_{k=1}^{M} \mathbb{A}_{ik} \mathbb{B}_{kj}, \quad i, j = 1, ..., M.
$$
 (6.3)

When we modify the previous code for the block structure in such a way that the size of matrix block corresponds to the amount of memory transferred *at once* to the cache, we can save a lot of communications (and therefore the computational time).

In both cases, the number of mathematical operations is the same.

However, if we can stores 3 blocks in cache then we transfer  $3n^2$  entries (blocks  $\mathbb{C}_{ij}$ ,  $\mathbb{A}_{ik}$  and  $\mathbb{B}_{kj}$ ). In order to perform the computation  $(\mathbb{C}_{ij} = \mathbb{C}_{ij} + \mathbb{A}_{ik} \mathbb{B}_{kj})$  we carry out  $2n^3$ operations (flops). Hence, we have the ratio between memory manipulation and computing operations

$$
\frac{\text{\# mathematical operations (flops)}}{\text{\# transfers to cache}} = \frac{2n^3}{3n^2} = \frac{2}{3}n,
$$

which is increasing for increasing  $n$  (increasing size of cache memory). The larger the block are, the less significant the data transfers become.

Starting from Fortran90, there is a function matmul which employs the cache memory in an optimal way. The previous part of the code reads

```
C(1:N, 1:N) = \text{matmul}(A(1:N, 1:N), B(1:N, 1:N))
```
or simply

```
C(:, :)= matmul(A(:, :), B(:, :))
```
or only

```
C = \text{matmul}(A, B)
```
However, in both latter cases there can not be any verification of the sizes of arrays, so it is not too much recommended.

#### 6.2.3 Programming of numerical methods

6.2.4 Verification of codes

#### 6.2.5 Norms of programming languages, transportability

### Homeworks

**Exercise 11.** Let us consider matrices  $\mathbb A$  and  $\mathbb B$  such that

$$
a_{i,j} = i + j, \quad b_{i,j} = i - j, \quad i, j = 1, \dots, N. \tag{6.4}
$$

This is a standard test case since the trace of the resulting matrix  $\mathbb{C} = \mathbb{AB}$  is vanishing. Using the code multi.f90 test three variants of the matrix-matrix multiplications:

- $\bullet$  simple multiplications  $(6.1)$ ,
- block multiplications (6.3) with different n, the default size is  $n = 40$ ,
- multiplications using function matmul.

Use different sizes of N. This codes measures the used computational time in seconds and gives the speed of computations in Mflops =  $2N^3$ /time/1E + 06.

# Chapter 7

# LAPACK

LAPACK is a library of Fortran (Fortran 90) with subroutines for solving the most commonly occurring problems in numerical linear algebra. It is freely-available software, and is copyrighted.

LAPACK is available on netlib and can be obtained via the World Wide Web and anonymous ftp.

http://www.netlib.org/lapack/

The distribution tar file contains the Fortran source for LAPACK and the testing programs. It also contains the Fortran77 reference implementation of the Basic Linear Algebra Subprograms (the Level 1, 2, and 3 BLAS) needed by LAPACK. However this code is intended for use only if there is no other implementation of the BLAS already available on your machine; the efficiency of LAPACK depends very much on the efficiency of the BLAS.

History of versions

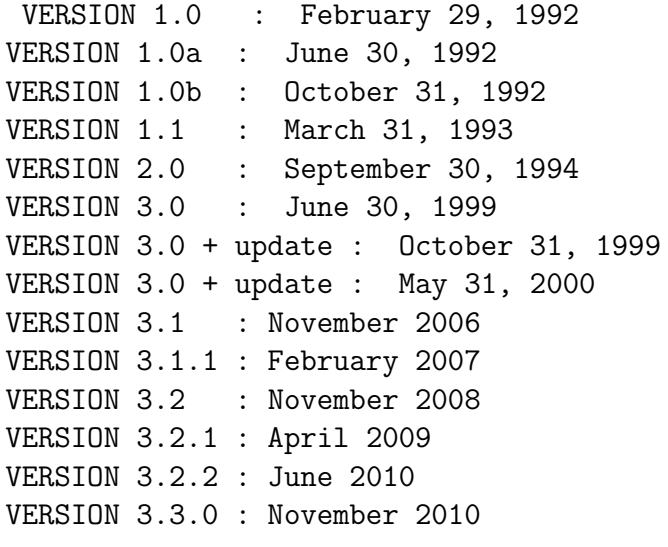

## 7.1 Instalation

Download the library, e.g., the file lapack-3.3.0.tgz and unpack it by

tar xfz lapack-3.3.0.tgz

the directiry with archive lapack-3.3.0 appears. First you need to create file make.inc, the simplest way is

cd lapack-3.3.0 cp make.inc.example make.inc

and edit (if necessary) the resulting file. The you create the BLAS library by

cd BLAS/SRC make cd ../../

the library blas\_LINUX.a appears in the directory lapack-3.3.0. Then translate LA-PACK library by

cd SRC make cd ../

the library lapack\_LINUX. a appears in the directory lapack-3.3.0, i.e., command ls  $-1$   $*$ . results, e.g.,

-rw-r--r-- 1 dolejsi dolejsi 1358568 kvě 5 07:54 blas\_LINUX.a -rw-r--r-- 1 dolejsi dolejsi 18074296 kvě 5 07:56 lapack\_LINUX.a

Alternatively, you can use command make directly in the directory lapack-3.3.0 then tests of LAPACK subroutines are carried out (this is more time consuming of course).

## 7.2 Naming Scheme of BLAS and LAPACK subroutines

For detailed description see

http://www.netlib.org/blas http://www.netlib.org/lapack

The name of each LAPACK routine is a coded specification of its function. All driver and computational routines have names of the form XYYZZZ, where for some driver routines the 6th character is blank.

The first letter, X, indicates the data type as follows:

- S REAL
- D DOUBLE PRECISION
- C COMPLEX
- Z COMPLEX\*16 or DOUBLE COMPLEX

The next two letters, YY, indicate the type of matrix (or of the most significant matrix). Most of these two-letter codes apply to both real and complex matrices; a few apply specifically to one or the other, as indicated in the following table:

```
BD bidiagonal
DI diagonal
GB general band
GE general (i.e., unsymmetric, in some cases rectangular)
GG general matrices, generalized problem (i.e., a pair of general matrices)
GT general tridiagonal
HB (complex) Hermitian band
HE (complex) Hermitian
HG upper Hessenberg matrix, generalized problem (i.e a Hessenberg and a
  triangular matrix)
HP (complex) Hermitian, packed storage
HS upper Hessenberg
OP (real) orthogonal, packed storage
OR (real) orthogonal
PB symmetric or Hermitian positive definite band
PO symmetric or Hermitian positive definite
PP symmetric or Hermitian positive definite, packed storage
PT symmetric or Hermitian positive definite tridiagonal
SB (real) symmetric band
SP symmetric, packed storage
ST (real) symmetric tridiagonal
SY symmetric
TB triangular band
TG triangular matrices, generalized problem (i.e., a pair of triangular matrices)
TP triangular, packed storage
TR triangular (or in some cases quasi-triangular)
TZ trapezoidal
UN (complex) unitary
UP (complex) unitary, packed storage
```
The last three letters ZZZ indicate the computation performed, see,

http://www.netlib.org/lapack/lug/node26.html#tabdrivelineq

For example, SGEBRD is a single precision routine that performs a bidiagonal reduction (BRD) of a real general matrix.

```
Example 7.1. Subroutine daxpy from BLAS: y = y + ax, where x, y \in \mathbb{R}^N, a \in \mathbb{R}.
```

```
SUBROUTINE DAXPY(N,DA,DX,INCX,DY,INCY)
* .. Scalar Arguments ..
     DOUBLE PRECISION DA
     INTEGER INCX,INCY,N
* ..
* .. Array Arguments ..
     DOUBLE PRECISION DX(*),DY(*)
* ..
*
* Purpose
* =======
*
* DAXPY constant times a vector plus a vector.
* uses unrolled loops for increments equal to one.
*
* Further Details
* ===============
*
* jack dongarra, linpack, 3/11/78.
* modified 12/3/93, array(1) declarations changed to array(*)
*
* =====================================================================
*
* .. Local Scalars ..
     INTEGER I,IX,IY,M,MP1
* ..
* .. Intrinsic Functions ..
     INTRINSIC MOD
* ..
     IF (N.LE.0) RETURN
     IF (DA.EQ.0.0d0) RETURN
     IF (INCX.EQ.1 .AND. INCY.EQ.1) GO TO 20
*
* code for unequal increments or equal increments
* not equal to 1
*
     IX = 1TY = 1IF (INCX.LT.0) IX = (-N+1)*INCX + 1
```

```
IF (INCY.LT.0) IY = (-N+1)*INGY + 1DO 10 I = 1, NDY(IY) = DY(IY) + DA*DX(IX)IX = IX + INCXIY = IY + INCY10 CONTINUE
     RETURN
*
* code for both increments equal to 1
*
*
* clean-up loop
*
  20 M = MOD(N, 4)IF (M.EQ.0) GO TO 40
     DO 30 I = 1,MDY(I) = DY(I) + DA*DX(I)30 CONTINUE
     IF (N.LT.4) RETURN
  40 MP1 = M + 1
     DO 50 I = MP1, N, 4DY(I) = DY(I) + DA*DX(I)DY(I+1) = DY(I+1) + DA*DX(I+1)DY(I+2) = DY(I+2) + DA*DX(I+2)DY(I+3) = DY(I+3) + DA*DX(I+3)50 CONTINUE
     RETURN
     END
```
Let us note that the loop with label 50 is more efficient than

```
DO 50 I = MP1, NDY(I) = DY(I) + DA*DX(I)50 CONTINUE
```
## 7.3 Link of LAPACK with your own code

Example of my code (in file lap\_sub.f90) using LAPACK subroutines dgetri, dgetrf:

```
subroutine MblockInverse(n, A)
integer, intent(in) :: n
```

```
real, dimension(1:n,1:n), intent(inout) :: A
    external:: dgetri, dgetrf | subroutines from LAPACK
    real, dimension(:), allocatable :: ident, work
    integer :: info, iwork
    iwork = 100 * 30allocate(ident(1:n), work(1:iwork) )
    ident(:) = 1.call DGETRF(n, n, A, n, ident, info )
    if(info /= 0 ) print*,'Problem 1 in MblockInverse in matrix.f90 ', info
    if(info /= 0) stop
    call DGETRI(n, A, n, ident, work, iwork, info )
    if(info /= 0 ) print*,'Problem 2 in MblockInverse in matrix.f90 ', info
    if(info /= 0) stop
    deallocate(ident, work)
  end subroutine MblockInverse
  Example of my Makefile:
TARGETS= lap_sub.o geom.o integ.o f_mapping.o main.o
FFLAGS= -fPIC -fdefault-real-8 -O2 -w
LIBS= lapack-3.3.0/lapack_Linux.a lapack-3.3.0/blas_Linux.a
FXX=gfortran
all: Adgfem
Adgfem: $(TARGETS)
        $(FXX) $(FFLAGS) -o Adgfem $^ $(LIBS)
clean:
        -rm -f Adgfem *.o *.mod
\%. o: \%. f90
        $(FXX) $(FFLAGS) -c $?
```

```
55
```
For globally installed library

LIBS=-llapack

in this case translator seeks files

/usr/lib/libblas.a /usr/lib/liblapack.a

# Chapter 8

# Fundamentals of adaptations

We consider the model problem  $(1.2)$  and its numerical approximation  $(1.3)$ :

 $u \in X: \mathscr{P}(d; u) = 0, \qquad u_h \in X_h: \mathscr{P}_h(d_h; u_h) = 0.$ 

Main goal: solve numerically the given problem such that

- the error (its estimate) is under the given tolerance (accuracy)
- the computational time is as short as possible (efficiency)

Since the requirements of the accuracy and the efficiency are opposite in some sense they should be well balanced. The only way, how to fulfil both requirements, is a suitable choice of the space  $X_h$ . In many applications, the optimal choice of  $X_h$  is not known a priori. Thus we have to adapt the space  $X_h$  based on the previous computations. We speak about about the local adaptation or enhancement of the space  $X_h$ .

Example 8.1. Adaptivity appears in many standard computations:

- numerical integration:  $\int_a^b f(x) dx \approx \sum_{i=1}^N w_i f(x_i)$ , how to choose nodes and weights?
- numerical solution of ODEs:  $y'(t) = f(t, y(t))$ , Euler method  $y_{k+1} = y_k + \tau_k f(t_k, y_k)$ , how to choose  $\tau_k$ ?
- numerical solution of PDEs:  $\mathcal{D}u = f$ , FEM, adaptive choice of mesh  $\mathcal{T}_h$  and finite element space  $V_h$

In order to adapt the space  $X_h$  such that the accuracy as well as the efficiency are achieved, we need

- a posteriori error estimates which are able the estimate the computational error locally,
- adaptive strategy which adapt efficiently the space  $X_h$  based on a posteriori error estimates.

**Remark 8.2.** In this section, we deal with a posteriori error estimates depending of the approximate solution  $u_h$ . However, we remind that the approximate solution  $u_h$  is not available in practice, we have only  $u_h^*$ . Therefore, it would be also desirable to have a posterior error estimates taking into account this aspect.

### 8.1 Error and its property

#### 8.1.1 Types of measuring of the error

Our goal is to fulfil the condition

$$
e_h := \|u - u_h\| \le \text{TOL},\tag{8.1}
$$

where u and  $u_h$  are the exact and the approximate solutions,  $\|\cdot\|$  is a suitable norm on  $\bigcup_{h\in(0,h_0)} X_h \cup X$  and TOL > 0 is the given tolerance.

Or, in many physical application, the goal is to evaluate a functional  $J: \cup_{h\in(0,h_0)} X_h \cup$  $X \to \mathbb{R}$  of the (approximate) solution, e.g., lift coefficient. Then  $(8.1)$  has to be replaced by

$$
e_h := |J(u) - J(u_h)| \leq \text{TOL}',\tag{8.2}
$$

see Chapter 18.

### 8.1.2 Localisation of the error

We assume that the error  $e_h$  is localisable. It means that for each element K of the mesh  $\mathcal{T}_h$ we can define the error  $e_{h,K}$  over K which satisfies the following: there exists an invertible function  $f : \mathbb{R}_0^+ \to \mathbb{R}_0^+$  such that

$$
f\left(e_{h}\right) = \sum_{K \in \mathcal{F}_{h}} f\left(e_{h,K}\right) \tag{8.3}
$$

$$
\iff e_h = f^{-1}\left(\sum_{K \in \mathcal{I}_h} f\left(e_{h,K}\right)\right). \tag{8.4}
$$

**Example 8.3.** The standard norms on the Lebesgue spaces  $L^q(\Omega)$  and on the Sobolev spaces  $W^{k,q}(\Omega)$  are localisable since

$$
e_h^q = \|u - u_h\|^q = \sum_{K \in \mathcal{I}_h} \|u - u_h\|_K^q = \sum_{K \in \mathcal{I}_h} e_{h,K}^q.
$$
 (8.5)

Then the value  $e_{h,K}$ ,  $K \in \mathscr{T}_h$  is called dicretization error on element K.

### 8.2 A posteriori error estimates

Let us recall the discrete problem  $(1.3)$  written as

$$
\mathscr{P}_h(d_h; u_h) = 0,\t\t(8.6)
$$

where  $u_h \in X_h$  is the approximate solution,  $d_h$  represents the discrete variants of the data,  $\mathscr{P}_h: Z_h \times X_h \to Y_h$  is a given mapping representing the numerical method and  $X_h, Y_h$ and  $Z_h$  are finite dimensional normed vector spaces.

The numerical analysis usually provide a priori error estimates, i.e., an inequality

$$
e_h \le c(u)h^{\alpha} \tag{8.7}
$$

where h is the parameter of the discretization ( $=$  maximal size of the mesh elements particularly),  $e_h$  is the error given by  $(8.1)$  or  $(8.2)$ , u is the exact solution of  $(1.2)$ , and  $c(u)$  is a function dependent on the (unknown) exact solution u but independent of h.

The estimate (8.7) gives us information of the rate of the convergence for  $h \to 0$ . However, it does not provide information about the real size of the error since  $u$  (a hence  $c(u)$  are unknown and moreover, even in case when u is known, the right-hand side of (8.7) overestimate the error, i.e.,  $e_h \ll c(u)h^{\alpha}$ .

For practical applications, it is advantageous to have a posteriori error estimate where we derive the inequality

$$
e_h \le \eta(u_h),\tag{8.8}
$$

where  $\eta$  is the total error estimator. Usually, the error estimator  $\eta$  can be express as

$$
\eta(u_h) = f^{-1}\left(\sum_{K \in \mathcal{I}_h} f\left(\eta_K(u_h)\right)\right),\tag{8.9}
$$

where  $\eta_K$  is the estimator of the local error over the element  $K \in \mathcal{I}_h$  and f is the function from (8.3). I.e., in case of Hilbertian norm we have

$$
(\eta(u_h))^2 = \sum_{K \in \mathcal{I}_h} (\eta_K(u_h))^2.
$$
 (8.10)

Two main aims of a posteriori error estimation are to enable

- $\bullet$  error control to achieve the user-specified precision of the computation,
- efficient computations to avoid exploiting computational resources where it is not reasonable.

In order to provide the previous aims, it is desirable that a posterior error estimates satisfy

- $(A1)$  guaranteed error estimate the estimated  $(8.8)$  is valid without any unknown constant, i.e.,  $\eta(u_h)$  depends only on the input data problem and the approximate solution itself. Therefore, we can check if the prescribed tolerance was achieved.
- $(A2)$  local efficiency the lower bound on the error locally up to a generic constant., i.e.,

$$
\eta_K(u_h) \le C \sum_{K' \in D(K)} e_{h,K'} \qquad \forall K \in \mathcal{T}_h,
$$
\n(8.11)

where  $\|\cdot\|_{D(K)}$  is a norm over a (small) union of the mesh elements near K.

- (A3) asymptotic exactness the ratio of the actual error and its estimator should approach to one as  $h \to 0$ ,
- (A4) robustness the previous properties 1) 3) are independent of parameters of the problem. This feature is of great importance in order that the error estimates could be applicable to a wide range of problems.
- (A5) low evaluation cost the evaluation of  $\eta_K$ ,  $K \in \mathscr{T}_h$  should be fast in the comparison to the solution of the problem itself.

Let us note that it is difficult to achieve all aspects mentioned above. Although, there exist many works dealing with a posteriori error analysis of many numerical methods and various model problem, the goals  $(A1) - (A5)$  are not achieved for general non-linear problem generally.

Hence, in many situation we employ estimates such that

$$
e_h \approx \eta(u_h) \qquad \& \qquad e_{h,K} \approx \eta_K(u_h), \quad K \in \mathcal{I}_h \tag{8.12}
$$

Thus we have no guaranty of the error (condition (A1) is violated) but we can achieve the efficiency.

### 8.3 Adaptive strategies

Let us assume that we solve the problem  $(1.2)$  with the aid of a numerical method formally written in the form  $(1.3)$ . We assume that the numerical method as well as its computer implementation are convergent. This means means that with the aid of sufficient adaptation of the space  $X_h$ , the size of the computational error  $e_h$  is under any tolerance TOL where

$$
\text{TOL} \gg \epsilon_{\text{mach}} \|u\|.\tag{8.13}
$$

Let us assume that TOL be a given tolerance satisfying (8.13). The ultimate goal is to adapt the space  $X_h$  such that

 $\bullet$  the computational error is under the given tolerance, i.e,

$$
e_h \approx \eta(u_h) \leq \text{TOL},\tag{8.14}
$$

• the number of degree of freedom  $(=\dim X_h)$  is minimal (or at least small).

A general idea, how to achieve these goals, is a performance of several adaptive cycles, where the elements having too high error estimates are refined. There exists several basic adaptation strategies. For simplicity we assume, that the norm  $\|\cdot\|$  satisfies (8.5) for some  $q > 1$ .

 $\bullet$  local strategy: Instead of  $(8.14)$ , we consider a stronger requirement

$$
e_{h,K} \approx \eta_K(u_h) \leq \text{TOL}\left(\frac{|K|}{|\Omega|}\right)^{1/q} \quad \forall K \in \mathcal{F}_h,\tag{8.15}
$$

where |K| and  $|\Omega|$  denotes measures of K and  $\Omega$ , respectively. Obviously, if (8.15) is valid for all  $K \in \mathcal{T}_h$  then  $(8.14)$  is valid. Hence, all elements K for which the inequality  $(8.15)$  is violated are refined. Let us note that relation  $(8.15)$  can be modified, e.g.,

$$
e_{h,K} \approx \eta_K(u_h) \leq \text{TOL}\left(\frac{1}{\#\mathcal{T}_h}\right)^{1/q} \quad \forall K \in \mathcal{T}_h,
$$
\n(8.16)

where  $\#\mathscr{T}_h$  is the number of elements of  $\mathscr{T}_h$ .

- $\bullet$  global strategy: If the condition  $(8.14)$  is not valid then then we select elements with the higest  $\eta_K$  for refinement. There are several basic strategies for selecting elements for refinement, e.g.,
	- i) we select all  $K \in \mathscr{T}_h$  such that

$$
\eta_K \geq C' \max_{K' \in \mathcal{T}_h} \eta_{K'},
$$

where  $C' \in (0, 1)$  is a suitably chosen constant, e.g.,  $C' = 0.9$ .

ii) we select a fixed percent of elements (e.g.,  $10\%$ ) with the highest value  $\eta_K$ ,

Do Exercise 12

### 8.4 Optimal solution strategy

The ultimate goal is to solve problem  $(1.2)$  by the numerical method  $(1.3)$  in such a way that condition (8.1) is satisfied in the shortest possible computational time. The solution strategy, which fulfils this goal is called the optimal solution strategy. Often, the requirement "the shortest possible computational time" is replaced by "the smallest possible number of degrees of freedom". Obviously, these two requirements are not precisely equivalent, but in some approximation, we can it assume.

An achievement of this goal is very complicated, in many situations almost impossible. The problem of developing the optimal solution strategy is complex, it consists of several (very ofter opposite) aspects. In order to demonstrate its complexity, we consider the following example. In the space-time cylinder  $\Omega \times (0,T)$ , we consider a time-dependent nonlinear partial differential equation, which is discretized by the finite element method in space and the implicit multi-step method in time. Hence, at each time level, we solve a nonlinear algebraic system by the Newton method and the linear system arising at each Newton iteration by the GMRES method with ILU preconditioning.

Hence, the superscript  $k$  denotes the index of the time step, the superscript  $i$  denotes the Newton iteration and the superscript  $l$  denotes the GMRES iteration.

Then, the solution strategy can be written in this form:

- 1. set  $k := 0, t_k := 0$ ,
- 2. propose the initial mesh  $\mathcal{I}_h^0$ , time step  $\tau_0$  and an approximation of the initial solution  $u_h^0$
- 3. if  $t_k = T$  then stop the computation else preform the time step  $t_k \to t_{k+1}$  using the time step  $\tau_k$  and the mesh  $\mathcal{I}_h^k$ ,
	- (a) set  $i = 0, u_h^{k+1,0}$  $h^{k+1,0} := u_k^k,$
	- (b) perform the *i*<sup>th</sup> Newton step  $u_h^{k+1,i} \to u_h^{k+1,i+1}$  $h^{k+1,i+1}$  by
		- i. set  $l = 0, u_h^{k+1,i+1,0}$  $h^{k+1,i+1,0} := u^{k+1,i}_h$ h
		- ii. perform  $l^{\text{th}}$  GMRES step with ILU preconditioner starting from  $u_h^{k+1,i+1,l}$ h
		- iii. if linear algebraic criterion is satisfied then put  $u_h^{k+1,i+1}$  $h^{k+1,i+1} := u^{k+1,i+1,l}_h$  $h^{k+1, i+1, i}$  and go to step (c) else put  $u_h^{k+1,i+1,l+1}$  $h^{k+1,i+1,l+1} := u_h^{k+1,i+1,l}$  $\binom{k+1, i+1, l}{h}$ ,  $l := l + 1$  go to step ii.
	- (c) if non linear algebraic criterion is satisfied then put  $u_h^{k+1}$  $h^{k+1} := u^{k+1,i+1}_h$  $h^{k+1,i+1}$  and go to step 4. else put  $u_h^{k+1,i+1}$  $h^{k+1,i+1} := u_h^{k+1,i}$  $h^{k+1,i}$ ,  $i := i + 1$  go to step (b)
- 4. estimate computational error
- 5. if the error estimate is under tolerance then propose new time step  $\tau_{k+1}$ , new mesh  $\mathscr{T}_h^{k+1}$  $t_k^{k+1}$ , put  $t_{k+1} := t_k + \tau_k$ ,  $k := k+1$  go

to step 2. else propose better time step  $\tau_k$  or better mesh  $\mathscr{T}_h^k$  go to step 2.

## Homeworks

Exercise 12. Propose some examples where each of the adaptive strategy mentioned above makes some troubles, i.e., either the strategy can not achieve the given stopping criterion or many adaptive cycles is required until the stopping is achieved.

## Chapter 9

# Numerical integration

The aim is numerically evaluate the  $(exact)$  value

$$
I(f) = \int_{a}^{b} f(x) dx,
$$
\n(9.1)

where  $f \in L^1(a, b)$  is given. The function f can be given at discrete nodes, then we have to interpolate it (e.g., using a spline).

The value  $I(f)$  is evaluated by a quadrature formula (or numerical quadrature or quadrature rule )

$$
Q_n(f) := \sum_{i=1}^n w_i f(x_i), \qquad R_n := I(f) - Q_n(f), \tag{9.2}
$$

where  $x_i \in [a, b], i = 1, \ldots, n$  are the nodes,  $w_i \in \mathbb{R}, i = 1, \ldots, n$  are the weights,  $Q_n(f)$  is the approximation of  $I(f)$  by the numerical quadrature and  $R_n \in \mathbb{R}$  is the remainder (or the discretization error).

The weights and the nodes have to be chosen such that the remainder  $R_n$  is sufficiently small and the computation computational costs are low. The efficiency is measured by the number of nodes  $(= n)$ . Usually, we chose the nodes  $x_i$ ,  $i = 1, \ldots, n$ , the function f is approximated by a polynomial function (using values  $f(x_i)$ ,  $i = 1, \ldots, n$ ) and the resulting polynomial function is integrated analytically. Except the value  $Q_n(f)$  we need to approximate the remainder  $R_n$ .

**Definition 9.1.** We say that the quadrature formula has the order k if  $I(q) = Q_n(q)$  for any polynomial function q of degree at most k.

Remark 9.2. In practice, the composite formulae are employed. This means that the interval [a, b] is split onto mutually disjoint closed sub-intervals

$$
I_j = [y_{j-1}, y_j], \ j = 1, \dots, N \ \text{such that} \ a = y_0 < y_1 < y_2 < \dots < y_N = b.
$$

Obviously,  $I(f) = \sum_{j=1}^{N} \int_{I_j} f(x) dx$ . Then the quadrature formula is applied to each interval  $I_j$ ,  $j = 1, ..., N$  separately. If f is sufficiently regular then  $R_n = O(h^{p+1})$  where  $h \approx$  $y_j - y_{j-1}$  for  $j = 1, ..., N$ .

## 9.1 Newton-Cotes quadrature formulae

The well-known Newton-Cotes quadrature formulae are defined in the following way. The nodes  $x_i$ ,  $i = 1, \ldots, n$  are equidistantly distributed in [a, b], i.e.,

$$
x_i := a + i \frac{b - a}{n - 1}, \quad i = 1, ..., n
$$
 for  $n > 1$ ,  
 $x_1 := \frac{a + b}{2}$  for  $n = 1$ .

Then the weights  $w_i$ ,  $i = 1, \ldots, n$  are chosen such that the resulting quadrature formula is exact (i.e.,  $R_n = 0$ ) for the polynomials of the highest possible degree.

This task leads to the system of linear algebraic equations which can be solved analytically. The weights are rational numbers. Obviously, the pairs  $(x_i, f(x_i))$ ,  $i = 1, \ldots, n$ uniquely define the polynomial function of degree  $n - 1$ . Thus the Newton-Cotes formulae has the order at least  $n-1$ . Moreover, it is possible to show that the order of the Newton-Cotes formula is equal to

 $n$  for  $n$  odd,

 $n-1$  for n even.

Finally, we present some properties of the Newton-Cotes formulae.

- The Newton-Cotes formulae are the so-called closed formulae since  $x_1 = a$  and  $x_n = b$ (for  $n > 1$ ). This is problematic in situation where f has a singularity at  $x = a$  or  $x = b$ , e.g.,  $\int_0^1 x^{-1/2} dx$ .
- For large *n*  $(n<sup>></sup>)$ ∼ 10), the Newton-Cotes formulae do not work properly, since the corresponding interpolation polynomial function oscillates.
- The efficiency of the Newton-Cotes formulae is not optimal, the order is not the highest possible for the given  $n$ .

#### 9.1.1 Error estimation

The remainder  $R_n$  is usually estimated by a comparing of the results  $Q_n(f)$  and  $Q_{n'}(f)$  of two computations. It is possible to apply

- two different quadrature formulae on the same partition,
- one quadrature formulae on two different partitions.

#### Error estimation using two different quadrature formulae

Let us consider the Newton-Cotes formulae for  $n = 1, 2, 3$ , namely

$$
M(f) := (b - a) f\left(\frac{a + b}{2}\right)
$$
midpoint formula,  
\n
$$
T(f) := \frac{b - a}{2} (f(a) + f(b))
$$
trapezoid formula,  
\n
$$
S(f) := \frac{b - a}{6} \left(f(a) + 4f\left(\frac{a + b}{2}\right) + f(b)\right)
$$
 Simpson formula.

The midpoint and the trapezoid formulae have the order 1 and the Simpson formula has the order 3.

Let  $m := \frac{a+b}{2}$ . Let  $f \in C^4([a, b])$ , the Taylor expansion at m reads

$$
f(x) = f(m) + f'(m)(x - m) + \frac{1}{2}f''(m)(x - m)^2 + \frac{1}{6}f'''(m)(x - m)^3
$$
(9.3)  
+  $\frac{1}{24}f''''(m)(x - m)^4 + \dots$ 

Integrating of  $(9.3)$  over  $(a, b)$  gives (the "even" terms disappears)

$$
I(f) = f(m)(b - a) + \frac{1}{24}f''(m)(b - a)^3 + \frac{1}{1920}f''''(m)(b - a)^5 + \dots
$$
  
=:  $M(f)$  + E + E + ...  
=  $M(f) + E + F + \dots$  (9.4)

Moreover, we put  $x := a$  and  $x := b$  in (9.3) and then we sum both relations, which gives (again the "even" terms disappears)

$$
f(a) + f(b) = 2f(m) + \frac{2}{2}f''(m)\frac{(b-a)^2}{4} + \frac{2}{24}f''''(m)\frac{(b-a)^4}{16} + \dots
$$
 (9.5)

Multiplying (9.5) by  $(b-a)/2$  implies

$$
\frac{f(a) + f(b)}{2}(b - a) = f(m)(b - a) + \frac{1}{8}f'''(m)(b - a)^3 + \frac{1}{384}f''''(m)(b - a)^5 + \dots
$$
 (9.6)

which can be rewritten (using the notation from  $(9.4)$ ) as

$$
T(f) = M(f) + 3E + 5F + \dots
$$
\n(9.7)

Finally, applying (9.4) again we have

$$
I(f) = T(f) - 2E - 4F + \dots
$$
\n(9.8)

From  $(9.4)$  and  $(9.8)$  we conclude that if  $F \ll E$  then the error of the trapezoid formula is two times higher then the error of the midpoint formula. Furthermore, if  $F \ll E$  then  $(9.7)$  gives

$$
E \approx \frac{T(f) - M(f)}{3}.
$$
\n(9.9)

Therefore, the dominant part of the error  $E$  of the midpoint formula can be approximated by one third of the difference of  $T(f)$  and  $M(f)$ . Hence, we have estimated the error by a difference of two quadrature formulae.

Do Exercise 13

Finally, adding of two thirds of (9.4) and one third of (9.8) gives

$$
I(f) = \frac{2}{3}M(f) + \frac{1}{3}T(f) - \frac{2}{3}F + \dots = S(f) - \frac{2}{3}F + \dots
$$
\n(9.10)

Hence, we derived the Simpson formula by an alternative way.

Remark 9.3. In (9.10), we combined two first order methods and obtained a third order method. This is a general approach, where two results (employing for the error estimation) are further used for obtaining of a more accurate results.

#### Error estimation using the half-size step method

Using the notation from  $(9.4)$ , we have

$$
I(f) = M_h(f) + E_h + F_h + \dots,
$$
\n(9.11)

where the subscript h denotes the size of the interval  $[a, b]$ . Now we split the interval  $[a, b]$ on two sub-intervals having the same size, apply the previous procedure separately for each sub-interval and sum the results. Then we have

$$
I(f) = M_{h/2}(f) + E_{h/2} + F_{h/2} + \dots
$$
\n(9.12)

Symbol  $M_{h/2}(f)$  denotes the approximate value of  $I(f)$  computed by composite mid-point rule on both sub-intervals, similarly  $E_{h/2}$  and  $F_{h/2}$  represent the corresponding error. Since  $E_h = O(h^3)$  then  $E_{h/2} \approx \frac{1}{4} E_h$   $((1/2)^3 = 1/8$  but we have two sub-intervals and thus  $2 \cdot 1/8 = 1/4$ . Then we have from  $(9.11)$  and  $(9.12)$  the estimate

$$
E_{h/2} \approx \frac{1}{3} (M_{h/2}(f) - M_h(f)).
$$
\n(9.13)

### 9.2 Gauss formulae

The well-known Gauss quadrature formulae are defined in the following way. The nodes  $x_i \in [a, b], i = 1, \ldots, n$  and the weights  $w_i$ ,  $i = 1, \ldots, n$  are chosen in such a way that the resulting quadrature formula is exact (i.e.,  $R_n = 0$ ) for the polynomials of the highest possible degree.

Since  $x_i$ ,  $w_i$ ,  $i = 1, \ldots, n$  represent  $2n$  degrees of freedom, we expect that the Gauss formulae are exact for polynomials of degree  $2n - 1$  (=order of accuracy). The derivation of the Gauss formulae leads to nonlinear algebraic systems. The weights and the nodes are generally irrational numbers.

Example 9.4. The two-points Gauss formula is

$$
\int_{-1}^{1} f(x) dx \approx f\left(-\frac{1}{\sqrt{3}}\right) + f\left(\frac{1}{\sqrt{3}}\right). \tag{9.14}
$$

#### Do Exercise 14

Remark 9.5. The Gauss formulae are usually derived by the Legendre polynomials which are orthogonal with respect  $L^2((-1,1))$ -scalar product. Thus, in many textbooks, the Gauss formulae are derived for  $a = -1$  and  $b = 1$ . For a general [a, b], the nodes and weights have to be transformed.

#### Do Exercise 15

The basic properties of the Gauss formulae are the following.

- The Gauss formulae are the so-called open formulae since  $x_1 \neq a$  and  $x_n \neq b$ . This is advantageous in situation where f has a singularity at  $x = a$  or  $x = b$ , e.g.,  $\int_0^1 x^{-1/2} dx.$
- $\bullet$  The Gauss formulae have the highest possible order for the given n, hence their efficiency is optimal. Hence a high order is achieved by a small number of nodes, we avoid oscillations of a polynomial interpolation.
- The nodes are placed non-equidistantly which may be problematic for a use of the error estimation techniques from Section 9.1.1.

#### 9.2.1 Error estimation

The remainder  $R_n$  is usually estimated by a comparing of the results two different computations. However, since the nodes of the Gauss formulae are placed non-equidistantly, the use of the error estimation techniques from Section 9.1.1 is not efficient.

The following figure shows the Newton-Cotes nodes for  $n = 5$  and  $a = -1$ ,  $b = 1$  (red nodes) and the corresponding nodes used for the error estimation using the half-size step method (blue nodes).

-1 -0.5 0 0.5 1

We see that all red nodes are used also as the blue ones, hence we can save some computational costs.

On the other hand, the following figure shows the same situation for the Gauss nodes.

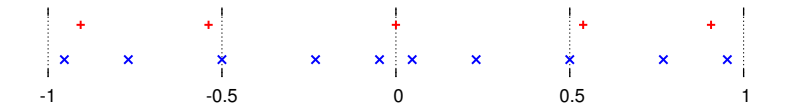

Obviously, the red and the blue nodes do not coincide, hence any computation can not be saved. Hence, we can conclude that the error estimation by the half-size step method is inefficient for the Gauss formulae.

**Remark 9.6.** A similar observation can be achieved also for the error estimation based on a comparison of two different quadrature formulae on the same partition.

#### Gauss-Kronrod quadrature formulae

One possibility, how to achieve the efficiency of the error estimation are the so-called Kronrod quadrature formulae. Let  $n > 1$  be given, and let  $G_n$  denote the Gauss quadrature formula. Then we construct the Kronrod quadrature formulae  $K_{2n+1}$  having  $2n+1$  nodes in the following way:

- all nodes from  $G_n$  are also the nodes of  $K_{2n+1}$ ,
- we add  $n+1$  additional nodes and chose the weights  $w_i$ ,  $i = 1, ..., 2n+1$  such that the resulting quadrature formula has the maximal possible order.

It is possible show that the formula  $K_{2n+1}$  has the order  $3n+1$ . (The order of  $G_{2n+1}$  is  $4n + 1$ .) The following figure shows the nodes of both formulae  $G_7$  (red nodes) and  $K_{15}$ (blue nodes).

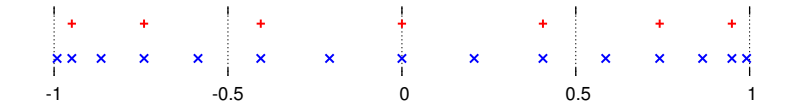

Obviously, all red nodes are used also as the blue ones, hence we can save some computational costs.

The pair of formulae  $G_n K_{2n+1}$  is used for the error estimation of the Gauss formula  $G_n$  is estimated (see [Pat69]) in the form

$$
(200|G_n - K_{2n+1}|)^{3/2}.
$$
\n(9.15)

The use of  $G_n K_{2n+1}$  is very efficient, it is used in many software. Very popular is the pair  $G_7 K_{15}$ .

## 9.3 Subroutine QUANC8

### 9.3.1 Overview

Subroutine QUANC8 is a code computing numerically integral (9.1) with the aid of the Newton-Cotes formula with  $n = 9$  (eight panels) and the local adaptive strategy using the criterion (8.15) with  $q = 1$ . Therefore, the interval is split several times by the bisection of the interval until the following condition is fulfilled:

$$
|R^{I}(f)| \le \frac{\text{TOL}}{r}, \quad r = \frac{b-a}{|I|}, \tag{9.16}
$$

where I denotes formally a sub-interval arising from the bisection,  $R^{I}(f)$  is the estimation of the error and TOL is the given tolerance.

The following figure illustrates a possible splitting of interval [0, 1].

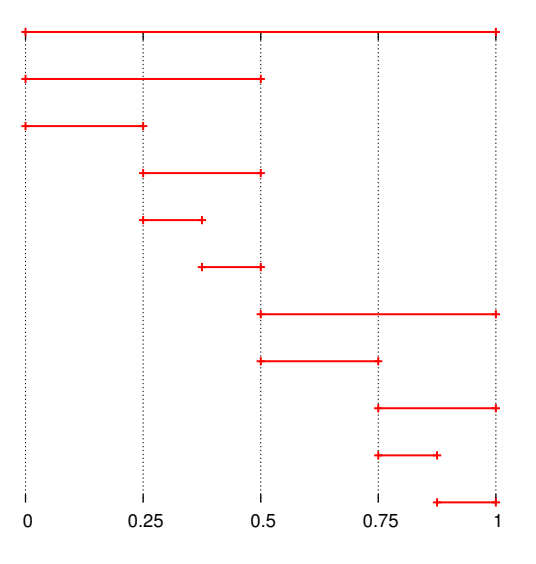

In order to achieve the efficiency, all values  $f(x_i)$ , which may be used in a next refinement, are stored.

### 9.3.2 Input/output parameters

The subroutine QUANC8 is called by the command

call QUANC8(FUN,A,B,ABSERR,RELERR,RESULT,ERREST,NOFUN,FLAG)

where the input parameters are

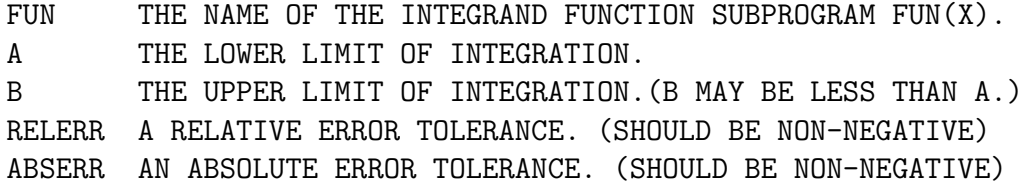

and the output parameters are

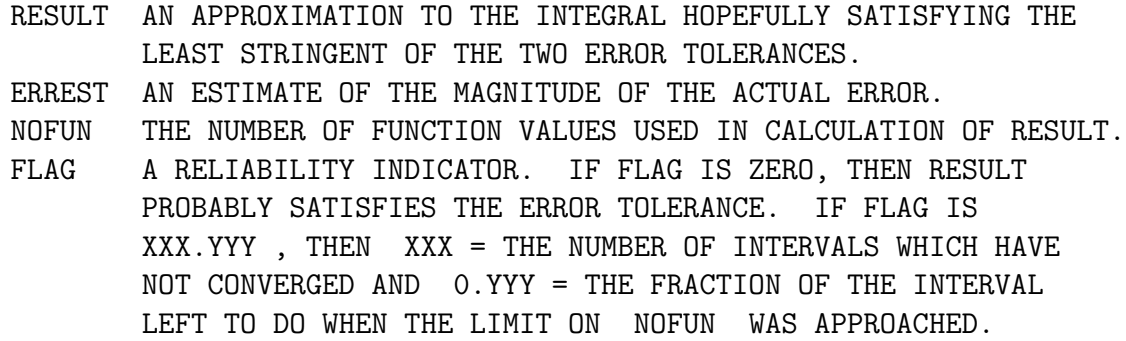

Each interval can be split be the bisection at most LEVMAX-times (default value is 30). If the condition  $(9.16)$  is not achieve then FLAG = FLAG + 1. Moreover, QUANC8 tries to use at most NOMAX nodes (default value is 5000). Hence, it predicts the used number of nodes, namely it checks the condition NOFUN  $\leq$  NOFIN, where the value NOFIN is given by

```
NOTIN = NOMAX - 8*(LEVMAX-LEVOUT+2**(LEVOUT+1))
```
If NOFUN > NOFIN then we put LEVMAX = LEVOUT (default value is 6) and

 $FLAG = FLAG + (B-XO)/(B-A)$ 

(X0 is the node of the trouble where the condition NOFUN > NOFIN arises).

The nodes  $x_i$  and the values  $f(x_i)$  are stored in arrays XSAVE(1:8, 1:30) and FSAVE(1:8, 1:30), respectively. Moreover,

- QPREV the value of the integral over the given interval,
- QNOW the value of the integral over the given interval using half-size step,
- $\bullet$  QDIFF = QNOW QPREV,
- $\bullet$  ESTERR = ABS(QDIFF) / 1023.0D0 error estimate,
- $\bullet$  COR11 = COR11 + QDIFF / 1023.0D0 correction to the order 11.

### 9.3.3 Installation and use of the QUANC8 subroutine

- Archive can be downloaded from http://msekce.karlin.mff.cuni.cz/~dolejsi/Vyuka/QUANC8.tar.gz
- after unpacking of the file (in Linux by tar xfz QUANC8.tar.gz), an archive with the following files appears:
	- $-$  makefile makefile for translation
	- QUANC8.FOR the subroutine QUANC8
	- SAMPLE.FOR the main program calling QUANC8 and containing the definition of the input parameters
- the code can be translated by the command make (if it is supported) which use the file makefile

SAMPLE : SAMPLE.o QUANC8.o f77 -o SAMPLE SAMPLE.o QUANC8.o SAMPLE.o : SAMPLE.FOR f77 -c SAMPLE.FOR QUANC8.o : QUANC8.FOR f77 -c QUANC8.FOR

or by a direct use of previous commands, namely

f77 -c SAMPLE.FOR f77 -c QUANC8.FOR f77 -o SAMPLE SAMPLE.o QUANC8.o

The symbol f77 denotes the name of the translator, it can be replaced by any available fortran translator  $(g77, gfortran, ...)$ . If the translation is successful, the executable file SAMPLE arises.

 the setting of the input parameters has to be done by hand in the file SAMPLE.FOR (the translation has to be repeated thereafter):

C SAMPLE PROGRAM FOR QUANC8

```
REAL FUNCTION FUN (X)
REAL X
FUN = SQRT (X)RETURN
END
```
```
EXTERNAL FUN
 REAL A, B, ABSERR, RELERR, RESULT, ERREST, FLAG
  INTEGER NOFUN
 A = 0.0B = 1.0RELERR = 1.0E-07ABSERR = 1.0E-07CALL QUANC8(FUN,A,B,ABSERR,RELERR,RESULT,ERREST,NOFUN,FLAG)
 WRITE(6,1) RESULT,ERREST
  IF (FLAG.NE.0.0) WRITE(6,2)FLAG
1 FORMAT(8H RESULT=, F15.10, 10H ERREST=, E10.2)
2 FORMAT(44H WARNING! RESULT MAY BE UNRELIABLE. FLAG = ,F6.2)
 STOP
 END
```
the code is run by ./SAMPLE, the output looks like

RESULT= 0.3303169310 ERREST= 0.20E-07 WARNING! RESULT MAY BE UNRELIABLE. FLAG = 4.00

# 9.4 Subroutine Q1DA

### 9.4.1 Overview

Subroutine Q1DA is a code computing numerically integral (9.1) with the aid of the Gauss-Kronrod formula  $G_7 K_{15}$  and the global adaptive strategy using the criterion  $(8.14)$ . The computation starts with a random splitting of  $[a, b]$  and integrating over both sub-intervals. If the criterion (8.14) is violated, the sub-intervals with the highest error is split onto two halves and the procedure is repeated.

# 9.4.2 Input/output parameters

The subroutine Q1DA is called by the command

```
call Q1DA(A,B,EPS,R,E,KF,IFLAG)
```
where the input/output parameters are

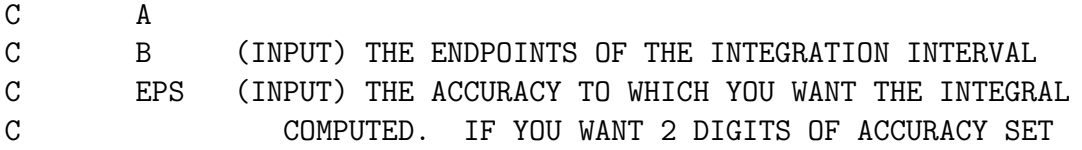

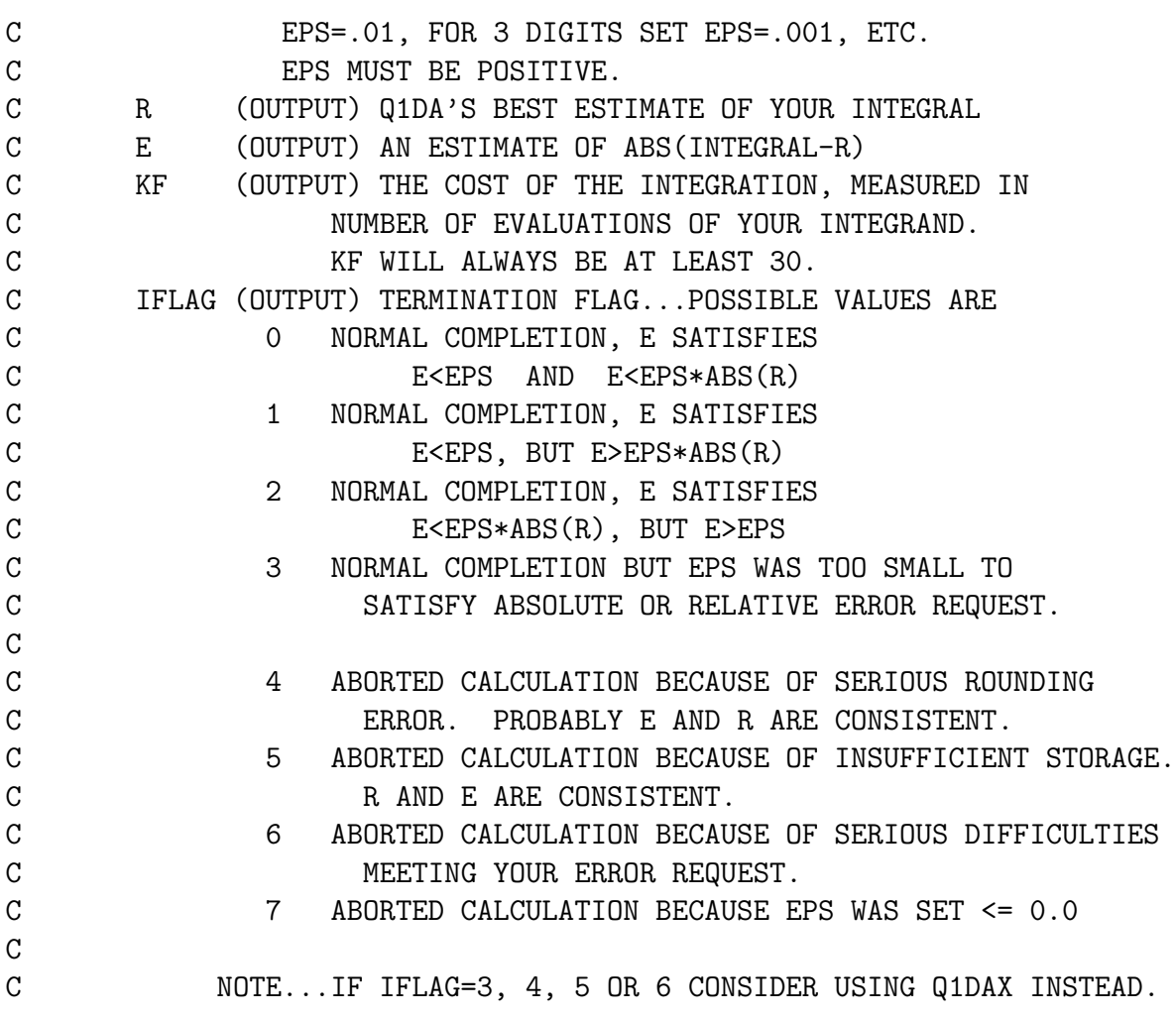

The integrand is given as an external function F, see file EXAMPLE.FOR:

```
C Typical problem setup for Q1DA
C
```

```
A = 0.0B = 1.0C Set interval endpoints to [0,1]
         EPS = 0.001C Set accuracy request for three digits
         CALL Q1DA (A,B,EPS,R,E,KF,IFLAG)
         WRITE(*,*)'Q1DA RESULTS: A, B, EPS, R, E, KF, IFLAG'
         WRITE(*,'(3F7.4,2E16.8,2I4)') A,B,EPS,R,E,KF,IFLAG
         WRITE(*,*)END
```

```
C
```

```
FUNCTION F(X)
C Define integrand F
c F = \text{SIN}(2.*X) - \text{SQRT}(X)F = SQRT(X)RETURN
         END
```
Finally, we mention several remarks concerning Q1DA code:

• in order to avoid some troubles caused by singularities at the endpoints, Q1DA use a transformation of the integrand

$$
\int_{a}^{b} f(x) dx = \int_{a}^{b} f(g(y))g'(y) dy, \qquad g(y) = b - (b - a)u^{2}(2u + 3), \quad u = \frac{y - b}{b - a}.
$$

Here  $g(a) = a, g(b) = b$  and  $g'(a) = g'(b) = 0$ .

 The maximal number of panels is set to NMAX = 50. If this number is achieved and the given stopping criterion is not satisfied, the code allows to remove from the memory the sub-interval with the smallest error and then employ this memory for a next refinement.

# 9.4.3 Installation and use of the Q1DA subroutine

- Archive can be downloaded from http://msekce.karlin.mff.cuni.cz/~dolejsi/Vyuka/Q1DA.tar.gz
- after unpacking of the file (in Linux by tar xfz Q1DA.tar.gz), and archive with the following files appears:
	- makefile makefile for translation
	- $-$  Q1DA.FOR the subroutine Q1DA
	- $-$  **EXAMPLE.FOR** the main program calling Q1DA and containing the definition of the input parameters
	- BLAS.FOR Basic Linear Algebra Subroutines, some subroutines from the BLAS library
	- MACHCON.FOR evaluation of the machine dependent parameters (UFL, OFL,  $\epsilon_{\text{mach}}$ ...
	- UNI.FOR generation of a random number for the first splitting
	- XERROR.FOR error messages
- the code can be translated by the command make (if it is supported) which use the file makefile

EXAMPLE : EXAMPLE.o Q1DA.o BLAS.o MACHCON.o UNI.o XERROR.o f77 -o EXAMPLE EXAMPLE.o Q1DA.o BLAS.o MACHCON.o UNI.o XERROR.o EXAMPLE.o : EXAMPLE.FOR f77 -c EXAMPLE.FOR Q1DA.o : Q1DA.FOR  $f77 - c$  Q1DA.FOR BLAS.o : BLAS.FOR f77 -c BLAS.FOR MACHCON.o : MACHCON.FOR f77 -c MACHCON.FOR UNI.o : UNI.FOR f77 -c UNI.FOR XERROR.o : XERROR.FOR f77 -c XERROR.FOR

or by a direct use of previous commands, namely

f77 -c EXAMPLE.FOR f77 -c Q1DA.FOR f77 -c BLAS.FOR f77 -c MACHCON.FOR f77 -c UNI.FOR f77 -c XERROR.FOR f77 -o EXAMPLE EXAMPLE.o Q1DA.o BLAS.o MACHCON.o UNI.o XERROR.o

The symbol f77 denotes the name of the translator, it can be replaced by any available fortran translator  $(g77, gfortran, ...)$ . If the translation is successful, the executable file EXAMPLE arises.

- the setting of the input parameters has to be done by hand in the file EXAMPLE.FOR (the translation has to be repeated thereafter), see above.
- the code is run by ./EXAMPLE, the output looks like

Q1DA RESULTS: A, B, EPS, R, E, KF, IFLAG 0.0000 1.0000 0.0010 0.66666663E+00 0.39666666E-05 30 0

# 9.4.4 Several remarks

A numerical computation of integrals may fail, i.e., a code returns

- bad approximate value of the integral,
- bad estimate of the error,

 correct values of the integral and the error estimators, but the indicator (FLAG) indicates non-reliability of the result.

This is caused by several reasons, some of them are listed bellow.

### Equidistantly distributed nodes and periodically oscillating integrands

Any code has information about the integrand only at nodes of the quadrature formula. The following figure shows a periodically oscillating function (red line) Using equidistantly distributed nodes (blue crosses), we see completely different function.

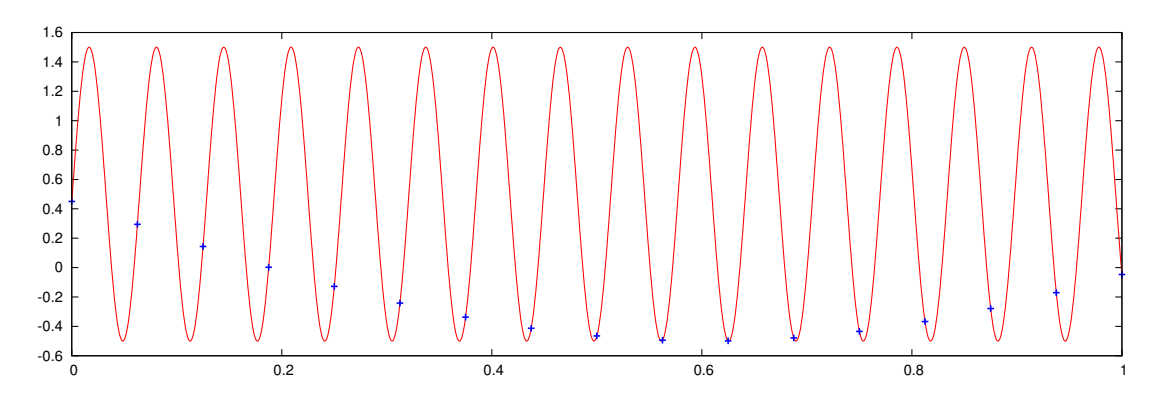

It is obvious that for this case, the estimation of the error by the half-size step method gives a vanishing estimate even for a coarse partition although the result is bad.

### Integrand having a relative small support

Again, any code has information about the integrand only at nodes of the quadrature formula. The following figure shows a function having a relative small support (= essential information is localised for a small interval) (red line). Then coarse partitions (blue crosses) are not able to capture this support.

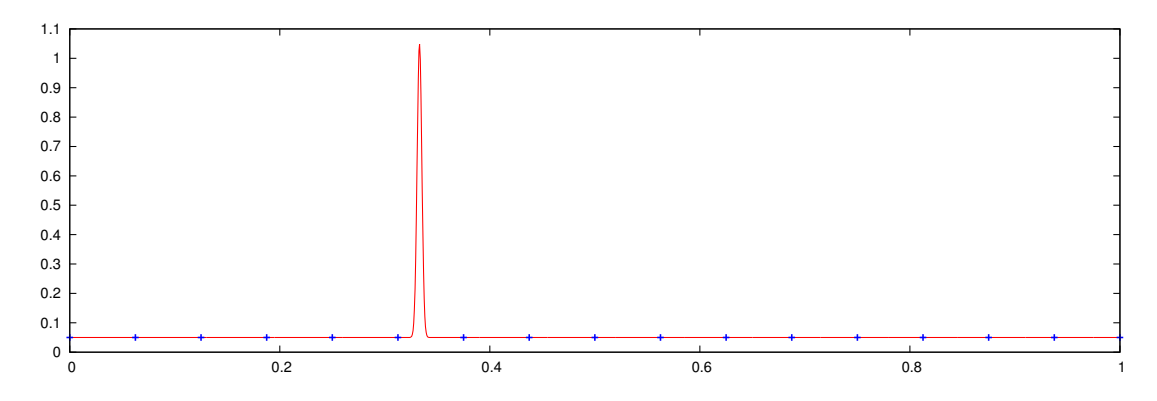

It is obvious that for this case, the estimation of the error by two different quadrature (both having a coarse partition) gives (almost) zero although the result is bad.

#### Local adaptation for integrands with a singularity

Let us consider an integrand  $f(x)$  with a singularity such that  $f'(a) \to \infty$ . For simplicity, we consider the trapezoid formulae and estimate the error by the half-size step method. The following figure shows a sequence of refinement of the sub-intervals closes to the singularity.

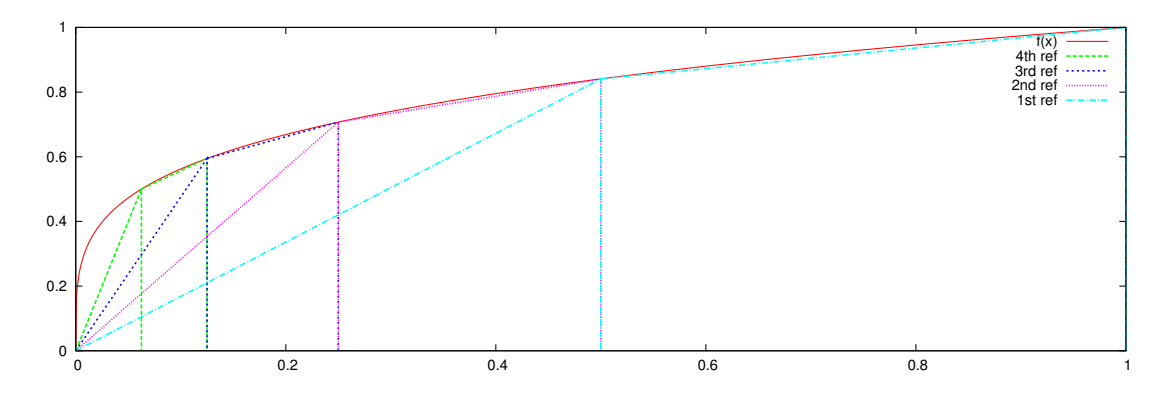

The size of the error estimator corresponds to the areas of the obtuse triangles  $K_{\ell}$  having two vertices on the graph of  $f(x)$  and the third vertex is the origin. In order to fulfil the criterion (8.15) of the local adaptation, it is necessary that the areas of these triangles is decreasing sufficiently fast, namely

$$
\frac{|K_{\ell+1}|}{|K_{\ell}|} < 2.
$$

In some situation, this condition is not valid. Let us consider a hypothetical example  $f(0) = 0$  and  $f(x) = 1 \forall X \in (0, 1]$ . The corresponding situation is pictured bellow.

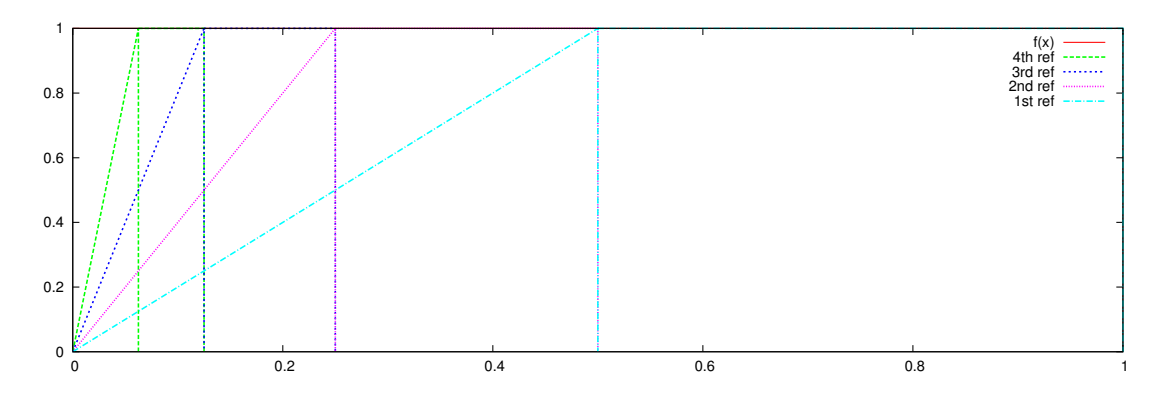

Obviously, the areas of triangles (= values of the error estimators) satisfy  $|K_{\ell+1}|/|K_{\ell}| = 2$ hence the local adaptive criterion  $(8.15)$  can not be achieved.

In practice the condition  $|K_{\ell+1}|/|K_{\ell}| < 2$  is satisfied but if  $|K_{\ell+1}|/|K_{\ell}| \approx 2$  then (8.15) is not achieve within the prescribed maximal number of adaptation. Therefore, the indicator (FLAG) may indicate non-convergence but the error as well as its estimate may by sufficiently small.

#### Integrands with a singularity

Let  $f:(a, b) \to \mathbb{R}$  have a singularity at  $x = a$ . Then the numerical integration

$$
\int_{a}^{b} f(x) \, \mathrm{d}x \tag{9.17}
$$

may cause troubles by closed quadratures. Possible solutions:

(i) there exists a finite limit  $\lim_{x\to a^+} f(x) = A$ . Then we define

$$
\bar{f}(x) := \begin{cases} A & \text{for } x = a, \\ f(x) & \text{for } x \in (a, b], \end{cases}
$$
 (9.18)

and instead of (9.17) integrate  $\int_a^b \bar{f}(x) dx$ . It make a good sense since the change  $\bar{f} \rightarrow f$  is on the set of measure equal to 0. In principle, we can replace the value at  $x = a$  by any real number but if the integrand is not smooth then the used quadrature rule has only the lowest order of accuracy.

(ii) We can replace  $(9.17)$  by

$$
\int_{\epsilon}^{b} f(x) dx, \qquad \epsilon > 0 \tag{9.19}
$$

which makes good sense. Then we should (numerically) investigate if the limit

 $\lim_{\epsilon \to a^+}$  $\int^b$  $\epsilon$  $f(x) dx$  (9.20)

is finite. Particularly, we have to carry out several experiments for decreasing  $\epsilon$  and try to set the limit value.

Do Main task 1

# Homeworks

Exercise 13. Find an example, where the estimate (9.9) fails, i.e., when the right-hand side of (9.9) is zero whereas the error  $I(f) - M(f)$  is non-zero.

Exercise 14. Verify the order of the two-point Gauss quadrature formula (9.14).

Exercise 15. Transform the two-point Gauss quadrature formula (9.14) to interval [0, 1].

Exercise 16. Write a simple code which computes the given integral using

- $\bullet$  composite midpoint rule,
- $\bullet$  trapezoid rule,
- $\bullet$  Simpson rule.

Show by numerical examples the following items:

- 1. the order of the corresponding quadrature is p, i.e.,  $Q(f)$  is exact for polynomials f of degree p,
- 2. the order of the corresponding composite quadrature is p, i.e.,  $Q(f) = O(h^{p+1}),$
- 3. test and explain, why  $Q(f) = O(h^{p+1})$  is not true for  $\int_0^1$ √  $\overline{x} dx$ ?
- 4. estimate the errors of the midpoint formula by the relation

$$
E \approx \frac{1}{3}(M(f) - T(f))
$$

for smooth and non-smooth functions.

Main task 1. With the aid of codes QUANC8 and Q1DA, compute the following integrals:

(11) 
$$
\int_{0}^{1} e^{x^{2}} dx
$$
  
\n(12) 
$$
\int_{0}^{1} e^{-x^{-2}} dx
$$
  
\n(13) 
$$
\int_{0}^{2} \sin(10x) dx
$$
  
\n(14) 
$$
\int_{0}^{2} \sin(100x) dx
$$
  
\n(15) 
$$
\int_{1}^{100} \ln x dx
$$
  
\n(16) 
$$
\int_{0}^{1} \sqrt{x} \ln x dx
$$
  
\n(17) 
$$
\int_{1}^{5} \frac{(x-1)^{1/5}}{x^{2}+1} dx
$$
  
\n(18) 
$$
\int_{0}^{2} \frac{\sin x}{x} dx
$$

(19) 
$$
\int_0^2 \frac{\tan x}{x} dx
$$
  
\n(110) 
$$
\int_{-1}^1 \frac{1}{1 + 100x^2} dx
$$
  
\n(111) 
$$
\int_0^1 \frac{1}{\sqrt{x}} dx
$$
  
\n(112) 
$$
\int_{-200000}^{200000} x^2 \exp(-\frac{1}{2}x^2) dx
$$
  
\n(113) 
$$
\int_0^1 f(x) dx, \text{ where } f(x) = \begin{cases} \frac{1}{x+2} & 0 \le x < e-2\\ 0 & e-2 \le x \le 1 \end{cases}
$$

The main task is not to obtain the correct value of the integral and the error but to understand the behaviour of the codes. Some integrals are simple and some of them cause troubles, i.e., the results or the error estimates are bad. For each integral  $(11) - (113)$ , carry out the following steps:

- predict the possible troubles from the analytical form of the integrals,
- $\bullet$  test both codes with several (at least two) tolerances,
- based on the resulting value of the integral, error estimate and the indicator (FLAG) decide, if the result is reliable,
- $\bullet$  in case of some troubles (mentioned at the beginning of Section 9.4.4), give an explanation,
- perform also a reference computation using a software package as Matlab, Maple, Mathematica, etc.

# Chapter 10

# Ordinary differential equations

# 10.1 Problem definition

The aim is to solve numerically the following first order initial value problem represented by an ordinary differential equation: we seek a function  $y : [a, b] \to \mathbb{R}^m$ ,  $m \in \mathbb{N}$  such that

$$
y' = f(x, y),\tag{10.1a}
$$

$$
y(a) = \eta,\tag{10.1b}
$$

where

$$
f = (f_1, \ldots, f_m) : [a, b] \times \mathbb{R}^m \to \mathbb{R}^m, \qquad \eta \in \mathbb{R}^m
$$

are the given data. The relation (10.1b) is called the initial condition.

We assume that f is such that there exists a unique global solution  $y : [a, b] \to \mathbb{R}^{m}$ .

**Remark 10.1.** The problem (10.1) covers also the case of ODE of  $m<sup>th</sup>$  order  $(m > 1)$ :

$$
u^{(m)} = g(x, u, u', u'', \dots, u^{(m-1)})
$$
\n(10.2)

with initial conditions

$$
u(a) = \eta_1
$$
,  $u'(a) = \eta_2$ ,  $u''(a) = \eta_3$ , ...,  $u^{(m-1)}(a) = \eta_m$ .

Using the substitution

 $y_1 = u, \quad y_2 = u', \quad y_3 = u'', \quad \ldots, \quad y_m = u^{(m-1)},$ 

the  $m<sup>th</sup>$  order scalar equation (10.2) reduces to a system of m ODEs of the first order

$$
y' = f(x, y(x)) \quad \Leftrightarrow \quad \frac{\mathrm{d}}{\mathrm{d}x} \begin{pmatrix} y_1 \\ y_2 \\ \vdots \\ y_{m-1} \\ y_m \end{pmatrix} = \begin{pmatrix} y_2 \\ y_3 \\ \vdots \\ y_m \\ g(x, y_1, y_2, \dots, y_m) \end{pmatrix}.
$$

<sup>&</sup>lt;sup>1</sup>E.g., we can assume that f is Lipschitz continuous function. Then the proof of the existence follows from the Picard theorem.

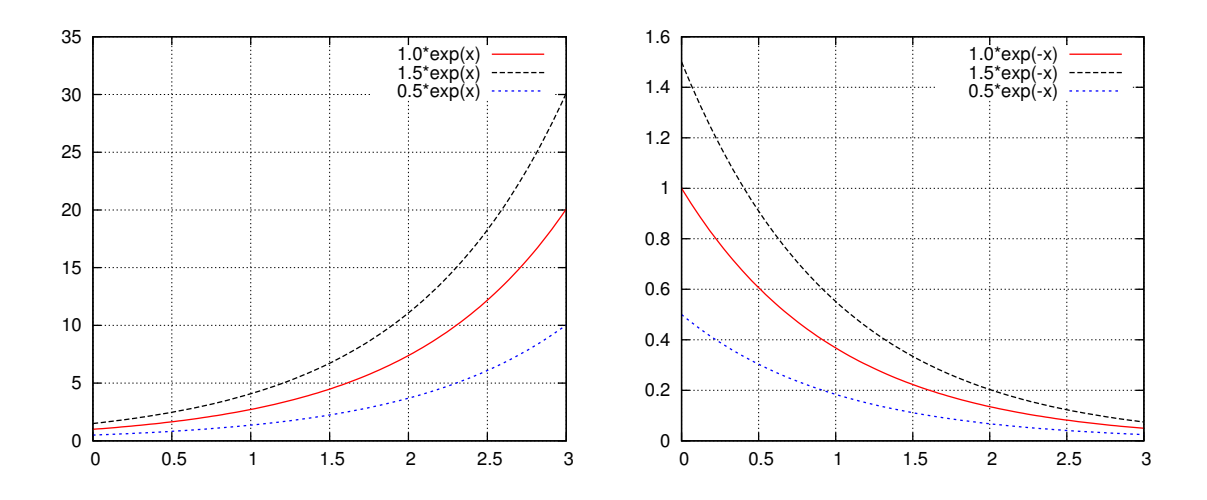

Figure 10.1: Example of the unstable system  $y' = y$  (left) and the stable system  $y' = -y$ (right).

Therefore, a software developed for system  $(10.1)$  can be used with a success for problems  $(10.2).$ 

### 10.1.1 Stability of the system (10.1)

Let  $f = f(x, y) = (f_1, \ldots, f_m) \in \mathbb{R}^m$  be the function from (10.1) depending on  $y =$  $(y_1, \ldots, y_m)$ . Moreover, let  $f \in C^1([a, b] \times \mathbb{R}^m)$ . We denote by

$$
J_f := \left\{ \frac{\partial f_i}{\partial y_j} \right\}_{i,j=1}^m \tag{10.3}
$$

the Jacobi matrix corresponding to  $f$ .

**Definition 10.2.** We say that system  $(10.1)$  is stable (well conditioned) if all eigenvalues of the Jacobi matrix  $J_f$  have negative real part.

We say that system  $(10.1)$  is unstable *(ill conditioned)* if all eigenvalues of the Jacobi matrix  $J_f$  have positive real part.

**Example 10.3.** The ODE  $y' = y$  is unstable whereas the ODE  $y' = -y$  is stable. Figure 10.1 shows the solutions of  $y' = y$  and  $y' = -y$  for different initial conditions. We observe that in the former case the solutions are grow away each other for  $x \to \infty$ . Other hand, in the latter case the solutions are closer to each other for  $x \to \infty$ . This indicate that (discretization as well as rounding) errors will magnify (diminish) for unstable (stable) systems.

Obviously, if some eigenvalues of  $J_f$  have negative real parts and the others have positive real parts, the system is neither stable nor unstable. Sometimes we say that some components of system (10.1) are stable and the others unstable.

Example 10.4. Let us consider a linear system

$$
y'(x) = Ay(x),
$$
  $y(0) = y_0 \in \mathbb{R}^m,$  (10.4)

where  $\mathbb A$  is a matrix  $m \times m$ . Then  $\mathbb A$  is the Jacobi matrix of the right-hand side of (10.4). Let  $\lambda_i, i = 1, \ldots, m$  and  $u_i, i = 1, \ldots, m$  be the eigenvalues and eigenvectors of  $\mathbb{A}$ , respectively such that the eigenvectors create a basis of  $\mathbb{R}^m$ . Then, there exists  $\alpha_i \in \mathbb{R}, i = 1, \ldots, m$ such that

$$
y_0 = \sum_{i=1}^m \alpha_i u_i.
$$

Then the exact solution of (10.4) is

$$
y(x) = \sum_{i=1}^{m} \alpha_i u_i \exp(\lambda_i x).
$$

We observe that

if  $Re \lambda_i > 0$  then the corresponding component  $\alpha_i u_i \exp(\lambda_i x)$  is unstable, if  $Re \lambda_i < 0$  then the corresponding component  $\alpha_i u_i \exp(\lambda_i x)$  is stable, if  $Re \lambda_i = 0$  then the corresponding component  $\alpha_i u_i \exp(\lambda_i x)$  is neutrally stable.

Moreover, the stability of system  $(10.1)$  can change for  $x \in [a, b]$ :

**Example 10.5.** Let us consider the problem

$$
y' = -2\alpha(x - 1)y.\t(10.5)
$$

The exact solution is  $y(x) = c \exp[-\alpha(x-1)^2]$ . Obviously, ODE (10.5) is unstable for  $x < 1$  but stable for  $x > 1$ . Figure 10.2 shows the exact solution of (10.5) for several initial conditions.

# 10.1.2 Stiff systems

A special class of stable ODE systems are the so-called stiff systems. A definition of a stiff system is usually vague. Hardly speaking, a numerical solution of stiff systems by a numerical method with a restricted region of stability (e.g., explicit methods) requires very small time step in comparison to unconditionally stable methods.

Another characterization of stiff system is the following:

**Definition 10.6.** We say that system  $(10.1)$  is stiff if the eigenvalues of  $J_f$  have negative real parts  $(= system \, is \, stable)$  with very different magnitudes.

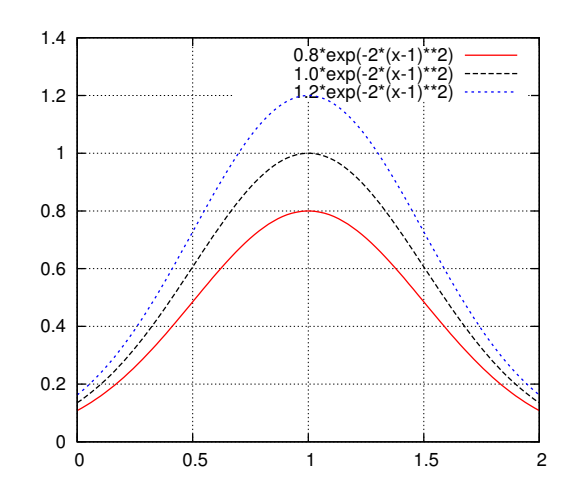

Figure 10.2: Exact solution of (10.5) for  $\alpha = 2$  for several initial conditions, the system is unstable for  $x < 1$  but stable for  $x > 1$ .

Example 10.7. Let us consider the system

$$
u' = 998u + 1998v,\tag{10.6}
$$

$$
v' = -999u - 1999v.\t(10.7)
$$

Then the Jacobi matrix reads

$$
J_f = \left(\begin{array}{cc} 998 & 1998 \\ -999 & -1999 \end{array}\right),
$$

the eigenvalues of  $J_f$  are  $-1$  and  $-1000$ . Therefore, in virtue of Definition 10.6, system (10.6) is stiff. Numerical solution of stiff ODE by an explicit method requires very small time step although it is not necessary from the point of view of accuracy, see Section 10.3.3.

Example 10.8. Let us consider the ODE problem

$$
y' = -\alpha(y - \sin x) + \cos x, \quad y(0) = 1, \quad \alpha > 0.
$$

The exact solution is

$$
y(x) = e^{-\alpha x} + \sin x.
$$

If  $\alpha \gg 1$  then this example is stiff.

Do Exercise 17

# 10.2 Numerical solution of ODE

The basic idea of a numerical solution of problem (10.1) is the following. Let

$$
a = x_0 < x_1 < x_2 < \dots < x_N = b
$$

be a partition of the interval  $[a, b], x_i, i = 0, \ldots, N$  are called the nodes. We approximate the value of the solution  $y(x)$  at nodes  $x_i$  by

$$
y(x_i) \approx y_i \in \mathbb{R}^m, \quad i = 0, \dots, N. \tag{10.8}
$$

Usually we put  $y_0 = \eta$ , where  $\eta$  is given by the initial condition (10.1b).

The unknown values  $y_i$ ,  $i = 0, \ldots, N$  are given usually either by a one-step formula

$$
y_{k+1} = F_k(x_{k+1}, x_k; y_{k+1}, y_k), \quad k = 0, \dots, N-1
$$
\n(10.9)

or by a multi-step formula

$$
y_{k+1} = F_k(x_{k+1}, x_k, x_{k-1}, \dots, x_{k-\ell+1}; y_{k+1}, y_k, y_{k-1}, \dots, y_{k-\ell+1}), \quad k = p-1, \dots, N-1,
$$
\n(10.10)

where  $F_K$  are suitable functions of their arguments. The formula (10.10) represents the l-step formula. If the functions  $F_k$  in (10.9) or (10.10) do not depend explicitly on  $y_{k+1}$ , we speak about an explicit method, otherwise the method is implicit.

We see that the approximate solution  $y_{k+1}$  at the time level  $x_{k+1}$  is computed using the approximate solutions on the previous time levels  $x_l, l = 0, \ldots, k$ . This means that any error (discretization as well as rounding errors) is propagated.

We distinguish two types of  $\text{errors}^2$ :

• global error ( $=$  accumulated error) is given simply by

$$
G_k := y_k - y(x_k), \quad k = 0, \dots, N. \tag{10.11}
$$

Therefore, the global error  $G_k$  represents the difference between the exact and the approximate solution at the node  $x_k$ , i.e., the error after k steps.

• local error is given by

$$
L_k := y_k - u_{k-1}(x_k), \quad k = 0, \dots, N,
$$
\n(10.12)

where  $u_{k-1}$  is the function satisfying (10.1a) with the condition  $u_{k-1}(x_{k-1}) = y_{k-1}$ . Therefore, the local error  $L_k$  represents the error arising within the  $k^{\text{th}}$ -step.

<sup>2</sup>Let us note that the rounding errors are usually neglected

Figure 10.3 illustrates the global and local errors. Moreover, it shows that for an unstable system  $(10.1)$ , we have

$$
G_k > \sum_{l=1}^k L_l.
$$

On the other hand, we can deduce that for a stable system (10.1), we have

$$
G_k < \sum_{l=1}^k L_l.
$$

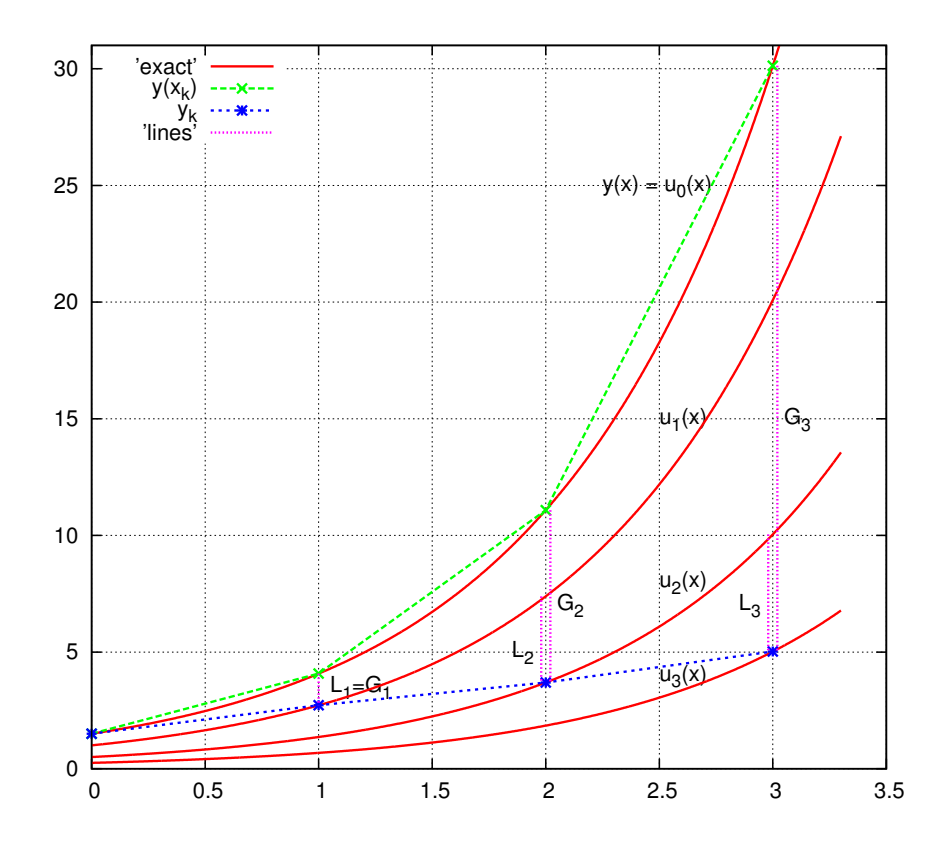

Figure 10.3: An illustration of global and local errors  $G_k$  and  $L_k$ , respectively.

**Definition 10.9.** We say that a numerical method has the order p if  $L_k = O(h^{p+1})$ .

Let us note that if a method has the order p then  $\sum_{k=1}^{N} L_k \approx \frac{b-a}{h}O(h^{p+1}) = O(h^p)$ .

A natural requirement for the numerical solution of ODEs is  $|G_k| \leq \text{TOL}$ . However, in practice, we are able estimate only the local error  $L_k$ . Therefore, the most of software for the numerical solution of ODEs is based on the estimation of the local error.

# 10.3 Explicit Euler method

The simplest method for the numerical solution of ODEs is the (explicit or forward) Euler method. For simplicity, we consider a scalar equation (10.1) with  $m = 1$ . Let  $a = x_0$  $x_1 < x_2 < \cdots < x_N = b$  be a partition of [a, b], we put

$$
h_k = x_{k+1} - x_k, \qquad k = 0, \dots, N-1.
$$

Let  $y \in C^2([a, b])$  be the exact solution of  $(10.1)$  and  $k = 0, \ldots, N-1$ , then the Taylor expansion gives

$$
y(x_k + h_k) = y(x_k) + y'(x_k)h_k + \frac{1}{2}y''(x_k + \tau_k h_k)h_k^2, \quad \tau_k \in [0, 1].
$$
 (10.13)

Using the equality  $y'(x_k) = f(x_k, y(x_k))$  (following from (10.1a)), the approximation  $y(x_i) \approx y_i$ ,  $i = 0, \ldots, m$  and neglecting the higher order term  $y''(\cdot)h_k^2$ , we get from (10.13)

$$
y_{k+1} = y_k + h_k f(x_k, y_k), \quad k = 0, \dots, N-1,
$$
\n(10.14)

which is the explicit Euler method. Usually, we put

$$
y_0 = \eta,\tag{10.15}
$$

where  $\eta$  is given by the initial condition (10.1b). Relations (10.14) and (10.15) define the sequence of approximations  $y_k$ ,  $k = 1, 2, \ldots, N$ .

The local error of the Euler method corresponds to the neglected higher order term in (10.13), i.e.,

$$
L_k = \frac{1}{2}y''(x_k + \tau_k h_k)h_k^2.
$$
\n(10.16)

Therefore, the Euler method has the order 1.

### 10.3.1 Stability

We analyze the stability of the Euler method, see Definition 1.13. Subtracting  $(10.13)$  from (10.14) and using the identity  $y'(x_k) = f(x_k, y(x_k))$ , we get

$$
\underbrace{y_{k+1} - y(x_{k+1})}_{G_{k+1}} = \underbrace{y_k - y(x_k)}_{G_k} + h_k \underbrace{(f(x_k, y_k) - f(x_k, y(x_k)))}_{\text{propagation of the error}} - \underbrace{\frac{1}{2}y''(x_k + \tau_k h_k)h_k^2}_{\text{local error}}.
$$
 (10.17)

Let  $f \in C^1([a, b] \times \mathbb{R})$ , then there exists  $\xi \in \mathbb{R}$  between  $y_k$  and  $y(x_k)$  such that

$$
f(x_k, y_k) - f(x_k, y(x_k)) = J_f(x_k, \xi)(y_k - y(x_k)),
$$
\n(10.18)

where  $J_f$  is the Jacobi matrix given by (10.3). Inserting (10.18) into (10.17) and using  $(10.11)$  and  $(10.16)$ , we obtain

$$
G_{k+1} = (1 + h_k J_f(x_k, \xi)) G_k + L_k.
$$

The term  $A := 1 + h_k J_f(x_k, \xi)$  is called the amplification factor. Let  $L_k \approx L$  for any  $k = 0, 1, 2, \ldots$ . Then we have

$$
G_1 = AG_0 + L,
$$
  
\n
$$
G_2 = AG_1 + L = A^2 G_0 + L(1 + A),
$$
  
\n
$$
G_3 = AG_2 + L = A^3 G_0 + L(1 + A + A^2),
$$
  
\n:  
\n:  
\n
$$
G_{k+1} = A^{k+1} G_0 + L(1 + A + \dots + A^k)
$$
  
\n
$$
= A^{k+1} G_0 + L \frac{A^{k+1} - 1}{A - 1}.
$$

So, if  $|A| > 1$  then  $G_{k+1}$  will blow up.

Definition 10.10. A numerical method is stable if the magnitude of the amplification factor is strictly less than 1.

This means that for a stable numerical method, the propagation of the errors from previous time step is limited. Therefore, the rounding errors do not destroy the approximate solution. Example 1.15 showed a behaviour of an unstable numerical method. **Demon**strate by the computer

For the explicit Euler method, we have the stability condition

$$
|1 + h_k J_f(x_k, \xi)| < 1,
$$

which means that  $h_kJ_f \in (-2,0)$  for a scalar equation and/or the spectral radius  $\rho(\mathbb{I} +$  $h_kJ_f$  < 1 for a system of ODEs. The so-called domain of stability is shown in the following figure, which shows the value of  $h_k \lambda_f$  in the complex plane  $(\lambda_f$  formally denotes an eigenvalue of  $J_f$ :

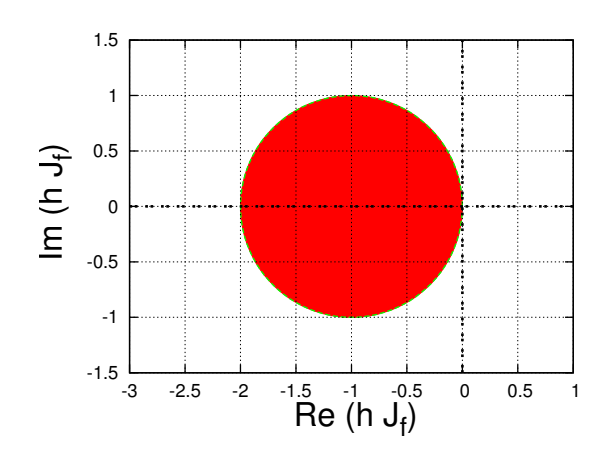

Therefore, if the ODE system (10.1) is unstable ( $Re \lambda_f > 0$ ) then the explicit Euler method is always unstable. On the other hand, if the ODE system (10.1) is stable ( $Re \lambda_f$  < 0) then the explicit Euler method is stable only if  $h_k$  is sufficiently small (namely if  $h_k < \frac{2}{\vert \lambda \vert}$  $|\lambda_f|$ for the scalar equation). We say the the explicit Euler method is conditionally stable.

Let us note that generally the amplification factor A depends on

- ODE size of  $J_f$ ,
- numerical methods (for the explicit Euler equation we have  $A = 1 + h_k J_f(x_k, \xi)$ ),
- the size of  $h_k$ .

### 10.3.2 Error estimate and the choice of the time step

In order to efficiently solve ODEs, the steps  $h_k$ ,  $k = 1, \ldots, m$  have to be chosen such that

- it is sufficiently small in order to guarantee the stability and the accuracy,
- it is sufficiently large in order to achieve an efficiency.

In order to balance between the accuracy and the efficiency, we (usually) choose  $h_k$ such that

$$
L_k = \text{TOL}, \qquad k = 1, \dots, N,\tag{10.19}
$$

where  $TOL > 0$  is the given tolerance.

For the explicit Euler method the local discretization error is given by (10.16), hence we have

$$
\frac{1}{2}y''(x_k + \tau_k h_k)h_k^2 = \text{TOL} \qquad \Leftrightarrow \qquad h_k = \sqrt{\frac{2 \text{TOL}}{y''(\cdot)}}. \tag{10.20}
$$

The second order derivative can be approximated by a difference

$$
y'' \approx \frac{y_k' - y_{k-1}'}{x_k - x_{k-1}} = \frac{f(x_k, y_k) - f(x_{k-1}, y_{k-1})}{x_k - x_{k-1}}.
$$
\n(10.21)

In the most software for the numerical solution of ODEs, the time steps  $h_k$ ,  $k = 1, \ldots, n$ are chosen according condition (10.19), i.e., the accuracy and the efficiency are balanced. On the other hand, the stability condition is not explicitly checked. In fact it is hidden in the approximation of  $L_k$ .

Let us consider the ODE  $(10.5)$ ,

$$
y' = -2\alpha(x - 1)y.
$$
\n(10.22)

The exact solution is

$$
y(x) = c \exp[-\alpha(x-1)^2]
$$

and thus

$$
y''(x) \approx x^2 \exp[-\alpha x^2]
$$
 for  $x \gg 1$ .

Therefore,

$$
y''(x) \to 0
$$
 for  $x \to \infty$ ,

and, using the explicit Euler method, we have  $L_k \ll 1$  for large x and thus relation (10.20) gives  $h_k \gg 1$ . Then the stability condition may be violated

However, in a practical computation, when that stability of the method is violated, the approximations  $y_k$  oscillate and then the approximation of the second order derivative (10.21) gives a large value and consequently  $h_k$  will be chosen smaller. See Figure 10.4 showing the approximate solution of  $(10.22)$  by the explicit Euler method using the fixed time step  $h = 0.02$  and the adaptively chosen time step according  $(10.20) - (10.21)$  with  $TOL = 10^{-4}$ . Demonstrate by the computer

Let us note that the choice of  $h_k$  directly according  $(10.20) - (10.21)$  is a little naive, in practice more sophisticated techniques are required, see Section 10.7

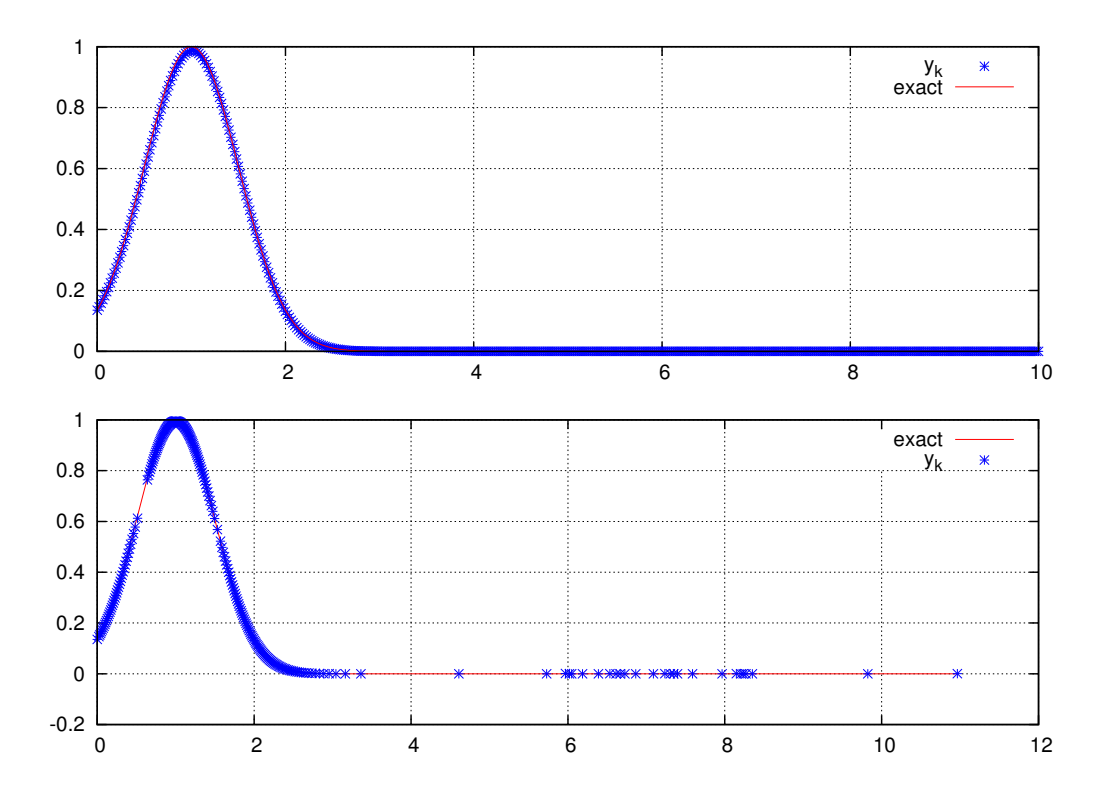

Figure 10.4: Approximate solution of (10.22) by the explicit Euler method using the fixed time step  $h = 0.02$  (top) and the adaptively chosen time step according  $(10.20) - (10.21)$ with  $TOL = 10^{-4}$  (bottom).

Do Exercise 18

#### 10.3.3 Euler method for stiff problems

Numerical solution of stiff ODE systems (see Section 10.1.2) by conditionally stable methods is usually very inefficient. Let us consider problem (10.6) written in the form

$$
u' = 998u + 1998v,
$$
  
\n
$$
v' = -999u - 1999v
$$
\n(10.23)

with the initial conditions  $u(0) = 1$  and  $v(0) = 0$ . The eigenvalues of  $J_f$  corresponding to (10.23) are −1 and −1000, thus the stability condition for the explicit Euler method gives

$$
|1 + h_k J_f| < 1 \qquad \Rightarrow \qquad h_k < 2 \cdot 10^{-3}.\tag{10.24}
$$

Moreover, the exact solution or (10.23) is

$$
u(x) = 2e^{-x} - e^{-1000 x},
$$
  

$$
v(x) = -e^{-x} + e^{-1000 x}.
$$

Then

$$
u''(x) = 2e^{-x} - 10^{6}e^{-1000 x},
$$
  

$$
v''(x) = -e^{-x} + 10^{6}e^{-1000 x}.
$$

Hence, from (10.20), we have  $h_k \approx \frac{K}{\sqrt{|\mathcal{L}_{\text{max}}|}}$  $\frac{K}{\max(|u''|, |v''|)}$ , which gives

for 
$$
x = 0
$$
  $h_k \approx K 10^{-3}$ ,  
for  $x = 1$   $h_k \approx K 10^0$ ,  
for  $x = 3$   $h_k \approx K 10^1$ .

Therefore, from the point of view of the accuracy, the time step  $h_k$  can be many times larger than the stability condition (10.24) allows.

This is the characteristic property of stiff ODE systems: their numerical solution by a conditionally stable method is inefficient.

# 10.4 Implicit methods

In order to efficiently solve stiff systems, numerical method with a large domain of stability are required. The simplest are the implicit (backward) Euler method written in the form

$$
y_{k+1} = y_k + h_k f(x_{k+1}, y_{k+1}), \quad k = 0, 1, ..., N-1.
$$
 (10.25)

Let us note that the right-hand side of  $(10.25)$  depends on the unknown approximate solution  $y_{k+1}$  hence a nonlinear algebraic system on each time level has to be solved. Usually, the Newton or a Newton-like method is employed. On the other hand, this method is unconditionally stable (see bellow) hence the time step can be chosen large and then the total computational time can be shorter.

#### 10.4.1 Stability and accuracy of the implicit Euler method

We investigate the so-called linear stability of the implicit Euler method  $(10.25)$ . We consider the linear ODE

$$
y' = \lambda y, \qquad \lambda \in \mathbb{R}.\tag{10.26}
$$

Applying the implicit Euler method, we obtain

$$
y_{k+1} = y_k + \lambda h_k y_{k+1},
$$

which gives

$$
y_{k+1} = Ay_k
$$
,  $A := \frac{1}{1 - \lambda h_k}$ ,

where A is the amplification factor. Obviously, if  $\lambda < 0$  (i.e. system (10.26) is stable) then  $|A|$  < 1 for any  $h_k > 0$ . We say that implicit Euler method is unconditionally stable.

Finally, we investigate the accuracy of the implicit Euler method. We consider again the ODE (10.26). The implicit Euler method and an expand into a series give

$$
y_{k+1} = y_k \frac{1}{1 - \lambda h_k} = y_k \left[ 1 + \lambda h_k + (\lambda h_k)^2 + (\lambda h_k)^3 + \dots \right].
$$
 (10.27)

Moreover, the Taylor expansion of the exact solution gives

$$
y(x_k + h_k) = y(x_k) + h_k y'(x_k) + \frac{1}{2} h_k^2 y''(x_k) + \frac{1}{6} h_k^3 y'''(x_k) + \dots,
$$
\n
$$
= e^{\lambda x_k} + \lambda h_k e^{\lambda x_k} + \frac{1}{2} (\lambda h_k)^2 e^{\lambda x_k} + \frac{1}{6} (\lambda h_k)^3 e^{\lambda x_k} + \dots
$$
\n
$$
= e^{\lambda x_k} \left[ 1 + \lambda h_k + \frac{1}{2} (\lambda h_k)^2 + \frac{1}{6} (\lambda h_k)^3 + \dots \right]
$$
\n
$$
= y(x_k) \left[ 1 + \lambda h_k + \frac{1}{2} (\lambda h_k)^2 + \frac{1}{6} (\lambda h_k)^3 + \dots \right].
$$
\n(10.28)

Let us assume that  $y(x_k) = y_k$ , then  $L_k = y_{k+1} - y(x_{k+1})$ . Subtracting (10.27) and (10.28), we obtain

$$
L_k = y_{k+1} - y(x_k + h_k) = \frac{1}{2} (\lambda h_k)^2 + \dots = O(h_k^2),
$$

which means the implicit Euler method has the order 1.

### 10.4.2 Crank-Nicolson method

The Crank-Nicolson method (trapezoid method) is formaly "an average" between the explicit and implicit Euler methods, namely

$$
y_{k+1} = y_k + \frac{1}{2}h_k\left(f(x_k, y_k) + f(x_{k+1}, y_{k+1})\right), \quad k = 0, 1, \dots, N-1.
$$
 (10.29)

Obviously, the method is implicit.

We investigate the linear stability of the Crank-Nicolson method (10.29). We consider the linear ODE

$$
y' = \lambda y, \qquad \lambda \in \mathbb{R}.\tag{10.30}
$$

Applying the Crank-Nicolson method, we obtain

$$
y_{k+1} = y_k + \frac{\lambda h_k}{2} (y_k + y_{k+1}),
$$

which gives

$$
y_{k+1} = Ay_k,
$$
  $A := \frac{1 + \frac{\lambda h_k}{2}}{1 - \frac{\lambda h_k}{2}},$ 

where A is the amplification factor. Obviously, if  $\lambda < 0$  (i.e. system (10.30) is stable) then  $|A|$  < 1 for any  $h_k > 0$ . Hence, the Crank-Nicolson method is unconditionally stable.

Finally, we investigate the accuracy of the Crank-Nicolson method. We consider again the ODE (10.30). The Crank-Nicolson method and the expand into a series give

$$
y_{k+1} = y_k \frac{1 + \frac{\lambda h_k}{2}}{1 - \frac{\lambda h_k}{2}} = y_k \left( 1 + \frac{\lambda h_k}{2} \right) \left[ 1 + \lambda h_k / 2 + (\lambda h_k / 2)^2 + (\lambda h_k / 2)^3 + \dots \right] \tag{10.31}
$$

$$
= y_k \left[ 1 + \lambda h_k + (\lambda h_k)^2 / 2 + (\lambda h_k)^3 / 4 + \dots \right].
$$

Moreover, from (10.28), we have

$$
y(x_k + h_k) = y(x_k) \left[ 1 + \lambda h_k + \frac{1}{2} (\lambda h_k)^2 + \frac{1}{6} (\lambda h_k)^3 + \dots \right].
$$
 (10.32)

Let us assume that  $y(x_k) = y_k$ , then  $L_k = y_{k+1} - y(x_{k+1})$  Subtracting (10.31) and (10.32), we obtain

$$
L_k = y_{k+1} - y(x_k + h_k) = \frac{1}{12} (\lambda h_k)^3 + \dots = O(h_k^3),
$$

which means the Crank-Nicolson method is the order 2.

We conclude that the Crank-Nicolson method is unconditionally stable as the implicit Euler method and moreover, it is more accurate.

### 10.4.3 Implicit method for stiff problems

We consider again the problem  $(10.23)$  written as

$$
u' = 998u + 1998v, \t u(0) = 1,
$$
\t(10.33)

$$
v' = -999u - 1999v, \t v(0) = 0.
$$

We are interested in the solution of u and v at  $x = 10$ . We solve (10.33) by the explicit as well as implicit Euler method.

From (10.24), the stability of the explicit Euler method is guaranteed for  $h < 10^{-3}$ . On the other hand, the implicit Euler method is unconditionally stable but we need to solve a  $(2 \times 2)$  linear algebraic problem.

For each method, we use several time step, the results are given in the following tables: Demonstrate by the computer

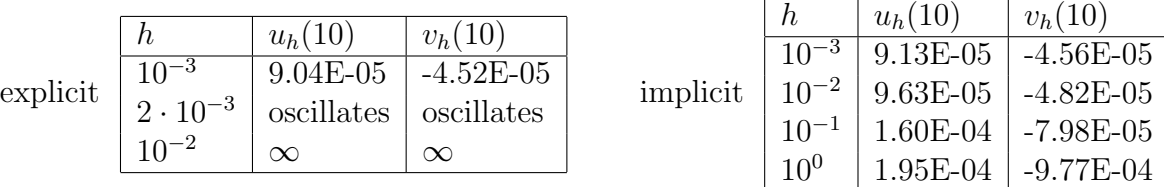

Let us note that the exact solution is  $u(10) = 9.08E-5$  and  $v(10) = -4.04E-5$ . We oberve that

- Explicit method works only for  $h = 10^{-3}$ , i.e., only if the stability condition is satisfied. However, when for  $h = 10^{-3}$ , the approximate solution well corresponds to the exact one.
- Implicit method works for all tested h. For  $h = 10^{-3}$ , the approximate solution is very similar to the approximate solution obtained with the aid of the implicit method.
- $\bullet$  Increasing h for implicit method leads to an increase of the error. However, in situation, when we do not care about the accuracy, a large  $h$  can be used.

Figures 10.5 and 10.6 show the approximate solution obtained with the aid of the explicit and implicit Euler methods, respectively, for several time steps  $h$ .

#### Do Exercise 19

# 10.5 Numerical methods used in public software

In public numerical software, two types of numerical methods are mostly used:

- explicit Runge-Kutta methods for the solution of non-stiff problems,
- implicit multi-step formulae for the solution of stiff problems.

#### 10.5.1 Runge-Kutta methods

Let  $s \in \mathbb{N}$ , then the explicit Runge-Kutta methods can be written in the form

$$
y_{k+1} = y_k + h_k \sum_{i=1}^{s} w_i \mathbf{k}_i,
$$
 (10.34)

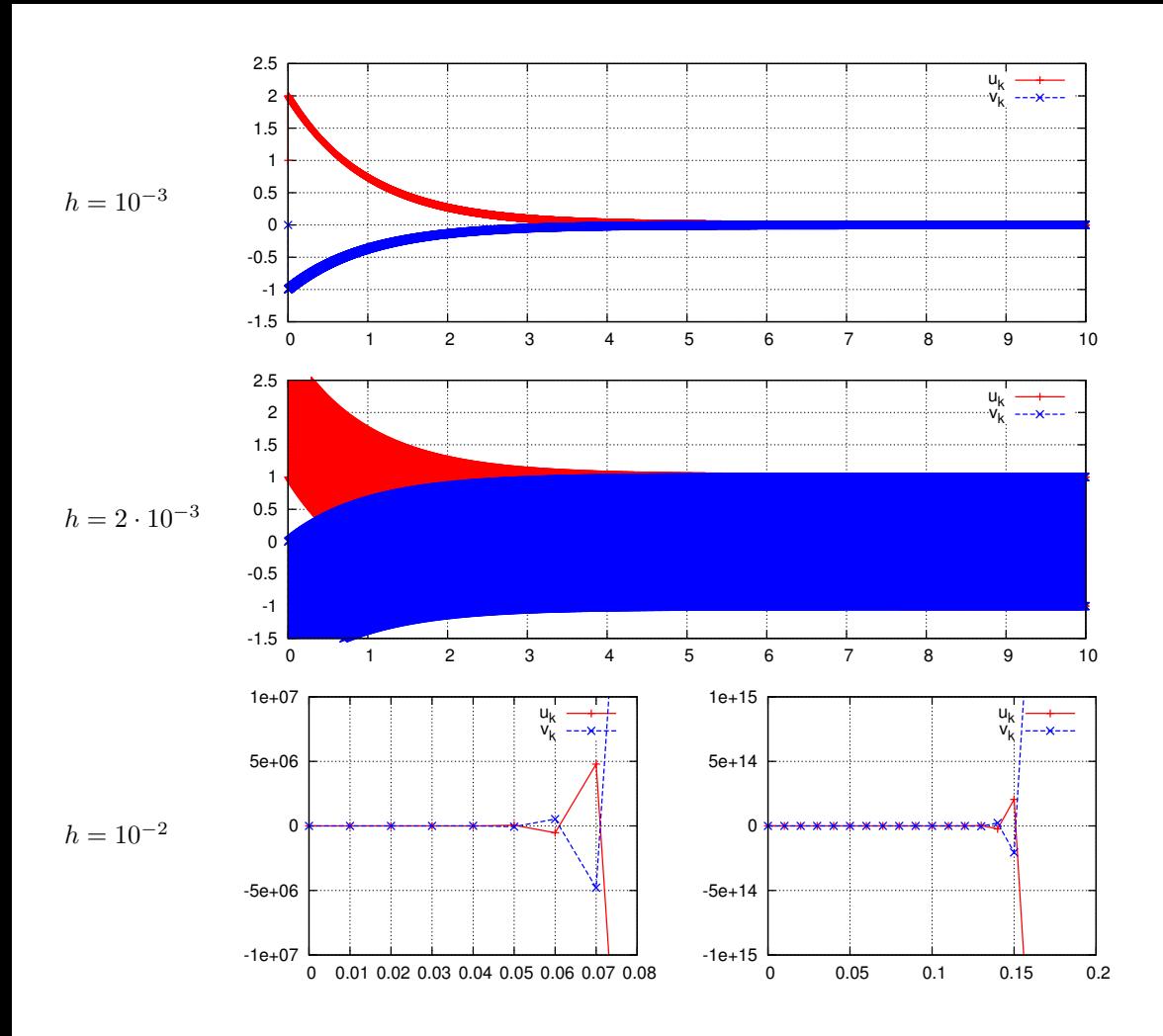

Figure 10.5: Approximate solution of (10.33) by the explicit Euler method.

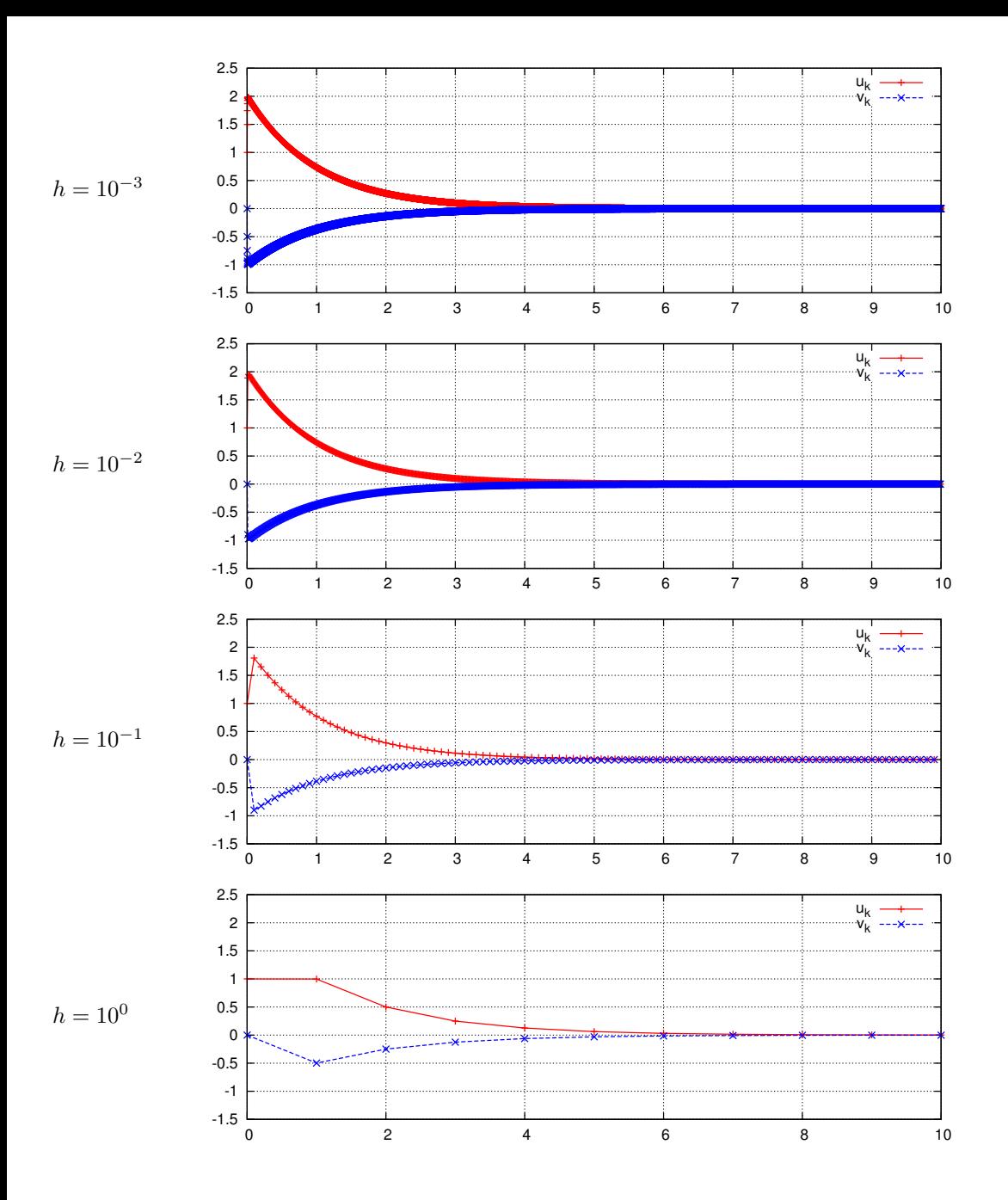

Figure 10.6: Approximate solution of (10.33) by the implicit Euler method.

where

$$
k_1 = f(x_k, y_k),
$$
  
\n
$$
k_2 = f(x_k + \alpha_2 h_k, y_k + \beta_{21} k_1),
$$
  
\n
$$
\vdots
$$
  
\n
$$
k_i = f(x_k + \alpha_i h_k, y_k + h_k \sum_{j=1}^{i-1} \beta_{ij} k_j), \quad i = 1, ..., s,
$$

and  $w_i$ ,  $i = 1, ..., s$ ,  $\alpha_i$ ,  $i = 2, ..., s$ , and  $\beta_{ij}$ ,  $j = 1, ..., i - 1$ ,  $i = 1, ..., s$  are real coefficients. Sometimes we speak about s-stage method. Obviously, method (10.34) is explicit, we do not need to solve any algebraic system. On the other hand, at each time step, the function  $f$  has to be evaluated  $s$ -times.

The Runga-Kutta methods are one step methods, hence they are the so-called selfstarting. Therefore, it is possible to adapt the time step in a simple way.

**Example 10.11.** a) For  $s = 1$ , the Runge-Kutta method is equivalent to the explicit Euler method.

b) The simplest (non-trivial) method is Heun's method

$$
y_{k+1} = y_k + \frac{h_k}{2} (k_1 + k_2),
$$
  
\n
$$
k_1 = f(t_k, y_k),
$$
  
\n
$$
k_2 = f(t_k + h_k, y_k + h_k k_1),
$$

which has the order equal to 2, see Definition 10.9. c) The standard Runge-Kutta method  $(s = 4)$  reads

$$
y_{k+1} = y_k + \frac{h_k}{6} (k_1 + 2k_2 + 2k_3 + k_4),
$$
  
\n
$$
k_1 = f(t_k, y_k),
$$
  
\n
$$
k_2 = f(t_k + \frac{1}{2}h_k, y_k + \frac{1}{2}h_k k_1),
$$
  
\n
$$
k_3 = f(t_k + \frac{1}{2}h_k, y_k + \frac{1}{2}h_k k_2),
$$
  
\n
$$
k_4 = f(t_k + h_k, y_k + h_k k_3),
$$

it has the order equal to 4.

**Lemma 10.12.** If  $s \leq 4$  then there exists a Runge-Kutta method of the order  $p = s$ . Moreover, if a Runge-Kutta method has the order  $p > 4$  then  $s > p$ .

This lemma implies that the Runge-Kutta method with  $s = p = 4$  is optimal from the point of view of the accuracy as well as the efficiency.

### 10.5.2 Multi-step methods

Let  $m \in \mathbb{N}$ , then a m-step method can be written in the form

$$
\sum_{i=0}^{m} \alpha_i y_{k+i} = h \sum_{i=0}^{m} \beta_i f_{k+i}, \qquad f_j = f(x_j, y_j), \ j = 0, 1, \dots
$$
 (10.35)

where  $\alpha_i$ ,  $\beta_i$ ,  $i = 0, \ldots, m$  are the real parameters. If  $\beta_m = 0$  then method (10.35) is explicit, otherwise, it is implicit. Obviously, the implicit methods are much more stable (but not always unconditionally stable), i.e., the time step  $h$  can be chosen much more larger than for the explicit ones.

The values  $y_0, \ldots, y_{m-1}$  are not given by (10.35), they can be evaluated, e.g., by a one-step method. We say that (10.35) is not self-starting.

Example 10.13. a) The explicit and implicit Euler methods are a special case of  $(10.35)$ for  $m=1$ .

b) The one-step implicit method  $(= Crank-Nicolson)$  reads

$$
y_{k+1} = y_k + \frac{h}{2} (f_{k+1} + f_k),
$$

its order is 2. c) The two-steps explicit method reads

$$
y_{k+1} = y_k + \frac{h}{2} (3f_k - f_{k-1}),
$$

its order is 1.

c) The two-steps implicit method reads

$$
y_{k+1} = y_k + \frac{h}{12} \left( 5f_{k+1} + 8f_k - f_{k-1} \right),
$$

its order is 2.

d) Further examples are the so-called Adams-Bashforth methods, which are explicit and m-step method has the order m, e.g.,

$$
y_{k+1} = y_k + \frac{h}{24}(55f_k - 59f_{k-1} + 37f_{k-2} - 9f_{k-3}).
$$

e) Moreover, the so-called Adams-Moulton methods are implicit and the m-step method has the order  $m + 1$ , e.g.,

$$
y_{k+1} = y_k + \frac{h}{24}(9f_{k+1} + 19f_k - 5f_{k-1} + f_{k-2}).
$$

#### Implicit multi-step methods

The implicit multi-step methods leads to a nonlinear algebraic system, which has to be solved at each time step. It is possible to use:

- direct solution of the nonlinear algebraic system, e.g., by the Newton or a Newtonlike method. Then the Jacobi matrix of  $f$  (or its approximation) has to be evaluated. Usually, either an explicit evaluation of the Jacobi matrix by user is required or the Jacobi matrix can be evaluated numerically by differentiation (efficiency is usually low).
- predictor-corrector technique, where a combination of an explicit and an implicit method is used. The explicit method gives an approximation of  $y_{k+m}$  denoted by  $y^{\star}_{k+m}$ , we put  $y^0_{k+m} := y^{\star}_{k+m}$  and replace (10.35) by

$$
\alpha_m y_{k+m}^{\ell+1} + \sum_{i=0}^{m-1} \alpha_i y_{k+i} = h \left( \beta_m f(t_{k+m}, y_{k+m}^{\ell}) + \sum_{i=0}^{m-1} \beta_i f_{k+i} \right), \quad \ell = 0, 1, \dots \quad (10.36)
$$

The formula (10.36) is explicit and the approximations  $y_{k+m}^0, y_{k+m}^1, y_{k+m}^2, \ldots$  should converge to  $y_{k-m}$  given by (10.35). The convergence follows from the pix-point theorem based on some assumptions on  $f$  and  $h$ . Usually, it is sufficient to carry out 1 or 2 iterations in (10.36).

Let us note that the use of the predictor-corrector technique leads to a larger restriction on the size of the time step than the use of the direct solution of the nonlinear algebraic system.

#### Backward difference formulae

A special class of the multi-step methods are the backward difference formulae (BDF) given by

$$
\sum_{i=0}^{m} \alpha_i y_{k+i} = h f_{k+m}, \qquad f_{k+m} = f(t_{k+m}, y_{k+m}), \qquad (10.37)
$$

where  $\alpha_i$ ,  $i = 0, \ldots, m$  are the real parameters.

Example 10.14. Examples of BDF methods are:

$$
y_{k+1} - y_k = hf_{k+1},
$$
  
\n
$$
\frac{3}{2}y_{k+2} - 2y_{k+1} + \frac{1}{2}y_k = hf_{k+2},
$$
  
\n
$$
\frac{11}{6}y_{k+3} - 3y_{k+2} + \frac{3}{2}y_{k+1} - \frac{1}{3}y_k = hf_{k+3}.
$$

m-step BDF has the order m, for  $m > 6$  the method is unstable.

It is possible to say that the BDF is the class of the most suitable methods for the solution of stiff systems.

# 10.5.3 Comparison of Runge-Kutta methods and multi-step methods

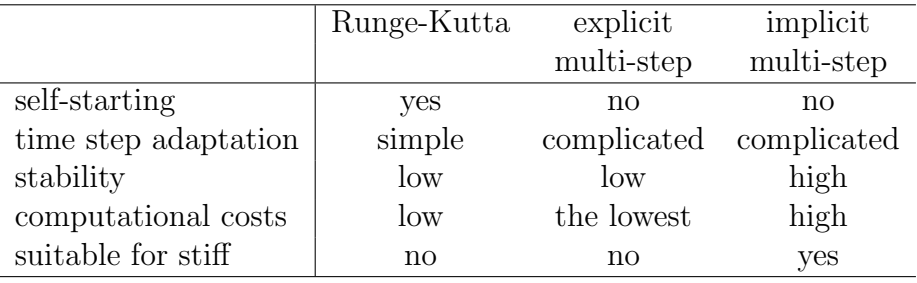

# 10.5.4 Other numerical methods for ODE

- multivalue methods some generalization of multi-step methods, which allows a simple time step adaptation, an adaptive choice of the order of the method and a "switcher" between explicit and implicit approach.
- numerical differentiation formulae similar to BDF methods, suitable for stiff problems, used in Matlab (ode15s).
- time discontinuous Galerkin method very accurate, flexible but expensive.

# 10.6 Estimates of the local error

The estimate of the local error arising in the numerical solution of ODEs is crucial for an efficient and accurate solution, see Section 10.3.2. We have already mentioned that we are unable to estimate the global error  $G_k$  but only the local error  $L_k$ . We present three approaches of the estimate of the local error.

# 10.6.1 Error estimates based on the interpolation function

Let  $y_0, y_1, y_2, \ldots, y_k$  be the known approximation of y at  $x_0, x_1, x_2, \ldots, x_k$ . Let  $n \in \mathbb{N}$ ,  $n \leq k$  be given. We define a function  $z \in C^1([y_{k-n}, y_k])$  such that

$$
z(x_{k-i}) = y_{k-i}, \quad i = 0, \ldots, n.
$$

Then we define the function

$$
r(x) := z'(x) - f(x, z(x)), \quad x \in [y_{k-n}, y_k],
$$

which represents a residuum of the approximate solutions  $y_0, y_1, y_2, \ldots, y_k$ .

A natural requirement is  $|r(x)| \leq \text{TOL}$ , where TOL is a given tolerance. This approach is general, however a suitable tolerance TOL have to be chosen empirically.

# 10.6.2 Technique of half-size step

**Theorem 10.15** (W. B. Gragg (1963)). Let us consider ODEs (10.1) on  $[a, b] \times \mathbb{R}^m$ , let  $f \in C^{N+2}([a, b] \times \mathbb{R}^m)$ ,  $N \in \mathbb{N}$ . Let  $y(x, h)$  denote the approximate solution at  $x \in [a, b]$ obtained by a one-step method of order p ( $p \leq N$ ) with the time step  $h \in (0, \bar{h})$ . Then there exists functions  $e_i : [a, b] \to \mathbb{R}^m$ ,  $i = p, \ldots, N$  and  $E_{N+1} : [a, b] \times (0, \bar{h}) \to \mathbb{R}^m$  such that

$$
y(x) = y(x, h) + h^p e_p(x) + h^{p+1} e_{p+1}(x) + \dots + h^N e_N(x) + h^{N+1} E_{N+1}(x, h).
$$
 (10.38)

Moreover,

- 1)  $e_k(a) = 0, \quad k = p, p + 1, \ldots, N,$
- 2)  $e_k(x)$  is independent of h,  $k = p, p + 1, \ldots, N$ ,
- 3)  $\exists C(x) : [a, b] \rightarrow \mathbb{R} : |E_{N+1}(x, h)| \leq C(x) \quad \forall x \in [a, b] \forall h \in (0, \bar{h}).$

Let us note the this theorem does not take into account the rounding errors. This theorem implies that the global error satisfies

$$
e(x, h) = y(x) - y(x, h) = hp ep(x) + O(hp+1).
$$

If  $h \ll 1$  then the term  $O(h^{p+1})$  can be neglected.

The Gragg theorem can be used in the estimated of the error by the half-size step technique. We have

$$
y(x) - y(x, h) \approx h^p e_p(x)
$$
  

$$
y(x) - y(x, h/2) \approx (h/2)^p e_p(x)
$$

$$
\Longrightarrow y(x) - y(x, h/2) \approx \frac{y(x, h/2) - y(x, h)}{2^p - 1}.
$$

Therefore, carrying out the computation two times with the step h and  $h/2$ , we estimate the error by the difference of both approximate solutions multiplied by the factor  $(2^p-1)^{-1}$ .

### 10.6.3 Runge-Kutta-Fehlberg methods

Fehlberg proposed the error estimate based on the use of two Runge-Kutta formula

$$
y_{k+1} = y_k + h_k \sum_{i=1}^{s} w_i \mathbf{k}_i,
$$
\n(10.39a)

$$
\hat{y}_{k+1} = y_k + h_k \sum_{i=1}^{s} \hat{w}_i \mathbf{k}_i,
$$
\n(10.39b)

$$
k_i = f(x_k + \alpha_i h_k, y_k + h_k \sum_{j=1}^{i-1} \beta_{ij} k_j), \quad i = 1, ..., s,
$$

where  $w_i, \hat{w}_i, i = 1, ..., s, \alpha_i, i = 2, ..., s$ , and  $\beta_{ij}, j = 1, ..., i - 1, i = 1, ..., s$  are suitable real coefficients. The menthod  $(10.39a)$  has the order equal to p and method  $(10.39b)$  has the order equal to  $p + 1$ .

In order to estimate the error, we assume that

$$
|\hat{y}_{k+1} - u_k(x_{k+1})| \ll |y_{k+1} - u_k(x_{k+1})|
$$

where  $u_k$  is the function satisfying (10.1a) with the condition  $u_k(x_k) = y_k$ , see the definition of the locall error (10.12).

Then we estimate the local error by the formula

$$
L_{k+1} \approx y_{k+1} - \hat{y}_{k+1} = h_k \sum_{i=1}^{s} (w_i - \hat{w}_i) \mathbf{k}_i.
$$

# 10.7 Adaptive choice of the time step

In order to efficiently solve ODEs, the steps  $h_k$ ,  $k = 1, \ldots, m$  have to be chosen such that

- it is sufficiently small in order to guarantee the stability and the accuracy,
- it is sufficiently large in order to achieve an efficiency.

### 10.7.1 Basic idea

Now, we introduce some technique which propose an optimal time step  $h_k^{\text{opt}}$  which should fulfil both previous requirements. Let EST is an estimate the absolute value of the local error  $L_k$ , see Section 10.6. In order to balance between the accuracy and the efficiency, we (usually) choose  $h_k$  such that

either EST  $\approx$  TOL,  $k = 1, ..., N$ , E.P.S. (error per step) (10.40) or  $EST \approx h_kTOL$ ,  $k = 1, ..., N$ , E.P.U.S. (error per unit step)

where TOL > 0 is a suitably chosen tolerance. Let us underline that EST depends on  $h_k$ .

Let us consider an numerical method of order p for the solution of  $(10.1)$ . Then  $L_k =$  $O(h^{p+1})$ , see Definition 10.9. We assume that

$$
EST = EST(h_k) = C h_k^{p+1},
$$

where  $C > 0$  is a constant.

Then taking into the account (10.40) (for E.P.S.), the optimal time step  $h_k^{\text{opt}}$  $_{k}^{\text{opt}}$  satisfies

$$
TOL = C (h_k^{\text{opt}})^{p+1}.
$$

From two last relations we have

$$
\frac{\text{TOL}}{\text{EST}} = \left(\frac{h_k^{\text{opt}}}{h_k}\right)^{p+1} \quad \Rightarrow \quad h_k^{\text{opt}} = h_k \left(\frac{\text{TOL}}{\text{EST}}\right)^{\frac{1}{p+1}}.\tag{10.41}
$$

For E.P.U.S, the relation reads

$$
\frac{h_k \text{TOL}}{\text{EST}} = \left(\frac{h_k^{\text{opt}}}{h_k}\right)^{p+1} \quad \Rightarrow \quad h_k^{\text{opt}} = h_k \left(\frac{h_k \text{TOL}}{\text{EST}}\right)^{\frac{1}{p+1}}.\tag{10.42}
$$

# 10.7.2 Practical implementations

The relation  $(10.41)$  gives us the optimal size of the time step  $h_k$ . Based on numerical experiments several "improving strategies" were proposed. We present and comment here some of them:

• relation  $(10.41)$  is replaced by

$$
h_k^{\text{opt}} = \begin{cases} h_k \left(\frac{\text{TOL}}{\text{EST}}\right)^{\frac{1}{p+1}} & \text{if TOL} \geq \text{EST}, \\ h_k \left(\frac{\text{TOL}}{\text{EST}}\right)^{\frac{1}{p}} & \text{if TOL} < \text{EST}. \end{cases}
$$

It means that if the estimate is bigger than the tolerance then the optimal step is shorter than the step given by  $(10.41)$ .

• The size of the optimal step is multiplied by an security factor FAC, i.e.,  $(10.41)$  is replaced by

$$
h_k^{\text{opt}} = \text{FAC} h_k \left(\frac{\text{TOL}}{\text{EST}}\right)^{\frac{1}{p+1}},
$$

where FAC  $\in (0, 1)$ , e.g., FAC = 0.8 or FAC = 0.9 or FAC =  $(0.25)^{1/(p+1)}$ .

 $\bullet$  we limit the variations of the time step, e.g., we require that

$$
\text{FACMIN} \le \frac{h_k^{\text{opt}}}{h_K} \le \text{FACMAX},
$$

where, e.g., FACMIN  $\in (0.1, 0.5)$  and FACMAX  $\in (1.5, 10)$ . Moreover, the values FACMIN and FACMAX can be modified during the computation.

### 10.7.3 Choice of the first time step

In order to perform the first time step, we have to set  $h_1$ .

- by the user of the software, if he can provide this information,
- automatically by a prescribed fixed value,
- $\bullet$  choice proposed by [H. Watts (1983)]:

$$
h_1 = \left(\frac{\text{TOL}}{A}\right)^{1/(p+1)}, \quad A = \left(\frac{1}{\max(|a|, |b|)}\right)^{p+1} + \|f(a, y(a))\|^{p+1}.
$$

• a use of a simple (e.g. Euler) method in order to find optimal  $h_0$ .

# 10.7.4 Abstract algorithm for the solution of ODE

- 1. check of input data,
- 2. initialization of  $h_0$  and FLAG (indicator of a successfully performed time step),
- 3. for  $k = 1, 2, ...,$ 
	- (a) preparation of the new time step  $h_k$  (depends on FLAG), saving of data, etc.,
	- (b) computation of  $y_{k+1}$ ,
	- (c) estimation of the local error EST, setting of FLAG (if EST ≤ TOL then FLAG is OK), setting  $h_k^{\text{opt}}$  $_{k}^{\operatorname{opt}},$
	- (d) if  $EST < TOL$  then
		- . successful time step:
		- if  $x_k + h \geq b$  then end of computation
		- . else
		- .  $y_k := y_{k+1}, x_k := x_k + h_k, k := k+1,$
		- propose of  $h_k$  (usually  $h_k := h_k^{\text{opt}}$ ).  $_k^{\mathrm{opt}})$
		- . endif
		- else

. unsuccessful time step: generally repeat step k with  $h_k := h_k^{\text{opt}}$ k endif

# 10.8 Subroutine RKF45

# 10.8.1 Overview

Subroutine for the numerical solution of (10.1) with the aid of the Runge-Kutta-Fehlberg method of order 4 and 5. It suits for non-stiff and middle-stiff systems.

It carried out the solution from T to TOUT and return the value  $y$  at TOUT. Therefore, if a visualization of y is desired, RKF45 should be called several times, see file  $dr$ <sub>rkf45</sub>.f.

# 10.8.2 Input/output parameters

The subroutine RKF45 is called by the command

```
call RKF45(F,NEQN,Y,T,TOUT,RELERR,ABSERR,IFLAG,WORK,IWORK)
```
where the input/output parameters are the following

```
FUNC -- SUBROUTINE FUNC(T,Y,YP) TO EVALUATE DERIVATIVES YP(I)=DY(I)/DT
NEQN -- NUMBER OF EQUATIONS TO BE INTEGRATED
Y(*) -- SOLUTION VECTOR AT T
T -- STARTING POINT OF INTEGRATION ON INPUT
     LAST POINT REACHED IN INTEGRATION ON OUTPUT
TOUT -- OUTPUT POINT AT WHICH SOLUTION IS DESIRED
RELERR,ABSERR -- RELATIVE AND ABSOLUTE ERROR TOLERANCES FOR LOCAL
      ERROR TEST. AT EACH STEP THE CODE REQUIRES THAT
           ABS(LOCAL ERROR) .LE. RELERR*ABS(Y) + ABSERR
      FOR EACH COMPONENT OF THE LOCAL ERROR AND SOLUTION VECTORS
IFLAG -- INDICATOR FOR STATUS OF INTEGRATION
         +1, -1 ON INPUT (-1 ONLY ONE TIME STEP)
         +2, -2 SUCCESSFUL COMPUTATION
         3 - 8 SOME TROUBLES
WORK(*) -- ARRAY TO HOLD INFORMATION INTERNAL TO RKF45 WHICH IS
      NECESSARY FOR SUBSEQUENT CALLS. MUST BE DIMENSIONED
      AT LEAST 3+6*NEQN
IWORK(*) -- INTEGER ARRAY USED TO HOLD INFORMATION INTERNAL TO
      RKF45 WHICH IS NECESSARY FOR SUBSEQUENT CALLS. MUST BE
```

```
DIMENSIONED AT LEAST 5
```
### 10.8.3 Installation and use of RKF45

• Archive can be downloaded from http://msekce.karlin.mff.cuni.cz/~dolejsi/Vyuka/RKF45.tgz

- after unpacking of the file (in Linux by  $\texttt{tar xfx RKF45.tgz}$ ), an archive with the following files appears:
	- makefile makefile for translation
	- $-$  rkf45.f the subroutine RKF45
	- $-$  dr\_rkf45.f the main program calling RKF45 and containing the definition of the input parameters
- the code can be translated by the command make (if it is supported) which use the file makefile

```
dr_rkf45 : dr_rkf45.o rkf45.o
       gfortran -o dr_rkf45 dr_rkf45.o rkf45.o
dr_rkf45.o : dr_rkf45.f
       gfortran -c dr_rkf45.f
rkf45.o : rkf45.f
       gfortran -c rkf45.f
```
or by a direct use of previous commands, namely

f77 -c dr\_rkf45.f f77 -c rkf45.f f77 -o dr\_rkf45 dr\_rkf45.o RKF45.o

The symbol f77 denotes the name of the translator, it can be replaced by any available fortran translator  $(g77, gfortran, ...)$ . If the translation is successful, the executable file dr\_rkf45 arises.

• the setting of the input parameters has to be done by hand in the file dr\_rkf45.f (the translation has to be repeated thereafter):

PROGRAM DR\_RKF45

PARAMETER (NEQN = 2) INTEGER IFLAG,IWORK(5),NSTEP, I DOUBLE PRECISION WORK(3+6\*NEQN), Y(NEQN),T,TOUT,RELERR,ABSERR, \* A, B, STEP

- C NUMBER OF EQUATIONS
- $c \qquad \qquad \text{NEQN} = 1$
- C INITIALIZATION  $IFLAG = 1$

```
C DESIRED ACCURACY
     RELERR = 1.D-08ABSERR = 1.D-08C INITIAL CONDITION
     Y(1) = 1.0D+00c Y(2) = 1.0D+00C INTERVAL OF INVESTIGATION
     A = 0.D+00B = 5.D+00C NUMBER OF STEP ON <A,B>
     NSTFP = 200STEP = (B-A) / NSTEPc STARTING POINT OF INTEGRATION
     T = Aif(NEDN == 2) then
        WRITE(*,'(3e14.6,i5)') T,Y(1),Y(2),IFLAG
     else
        WRITE(*,'(2e14.6,i5)') T, Y(1), IFLAG
     endif
     DO I=1,NSTEP
        TOUT = T + STEPCALL RKF45(F,NEQN,Y,T,TOUT,RELERR,ABSERR,IFLAG,WORK,IWORK)
        if(NEQN == 2) then
           WRITE(*,'(3e14.6,i5)') T,Y(1),Y(2),IFLAG
        else
           WRITE(*,'(2e14.6,i5)') T,Y(1),IFLAG
        endif
        T = TOUTENDDO
     END
     SUBROUTINE FUNC(NEQN,T,Y,YP)
```
DOUBLE PRECISION T,Y(NEQN),YP(NEQN) DOUBLE PRECISION alpha  $YP(1) = 998.0D+00 * Y(1) + 1998. D+00 * Y(2)$  $YP(2) = -999.0D+00 * Y(1) - 1999.D+00 * Y(2)$ RETURN END

• the code is run by ./dr\_rkf45, the output looks like

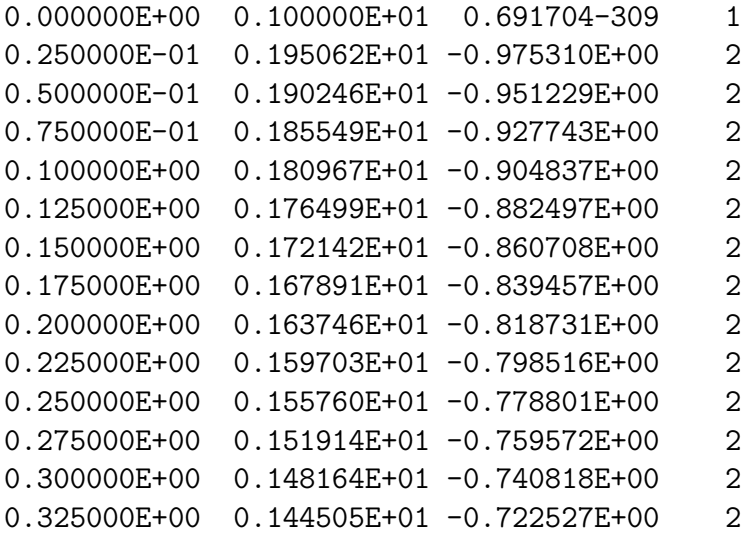

The columns are:  $x_k$ ,  $y_{1,k}$ ,  $y_{2,k}$ , IFLAG

. . . .

## 10.9 Subroutine DOPRI5

## 10.9.1 Overview

Subroutine for the numerical solution of (10.1) with the aid of the Runge-Kutta of order 4 and 5, the so-called Dormand and Prince method. It suits for non-stiff systems.

## 10.9.2 Input/output parameters

The subroutine DOPRI5 is called by the command

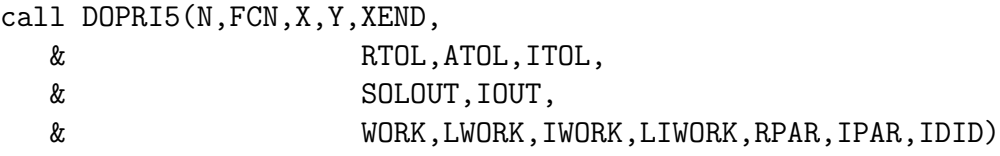

where the selected input/output parameters are the following

#### INPUT PARAMETERS

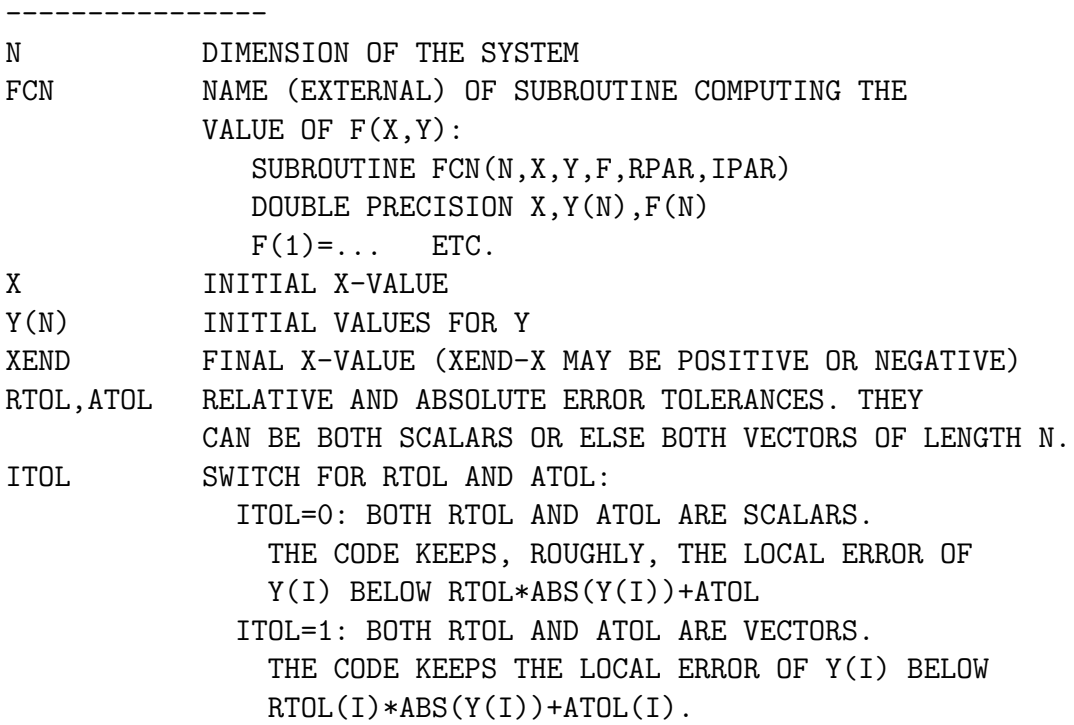

## 10.9.3 Installation and use of DOPRI5

• Archive can be downloaded from http://msekce.karlin.mff.cuni.cz/~dolejsi/Vyuka/DOPRI5.tgz

- after unpacking of the file (in Linux by tar xfz DOPRI5.tgz), an archive with the following files appears:
	- makefile makefile for translation
	- $-$  dopri $5.f$  the subroutine DOPRI5
	- $-$  dr\_dopri5.f the main program calling DOPRI5 and containing the definition of the input parameters
- the code can be translated by the command make (if it is supported) which use the file makefile

```
dr_dopri5 : dr_dopri5.o dopri5.o
       gfortran -o dr_dopri5 dr_dopri5.o dopri5.o
dr_dopri5.o : dr_dopri5.f
       gfortran -c dr_dopri5.f
dopri5.o : dopri5.f
       gfortran -c dopri5.f
```
or by a direct use of previous commands, namely

```
f77 -c dr_dopri5.f
f77 -c dopri5.f
f77 -o dr_dopri5 dr_dopri5.o DOPRI5.o
```
The symbol f77 denotes the name of the translator, it can be replaced by any available fortran translator  $(g77, gfortran, ...)$ . If the translation is successful, the executable file dr\_dopri5 arises.

 the setting of the input parameters has to be done by hand in the file dr\_dopri5.f (the translation has to be repeated thereafter):

C \* \* \* \* \* \* \* \* \* \* \* \* \* \* \* \* \* \* \* \* \* \* \* \* \* C --- DRIVER FOR DOPRI5 ON ARENSTORF ORBIT C \* \* \* \* \* \* \* \* \* \* \* \* \* \* \* \* \* \* \* \* \* \* \* \* \* IMPLICIT REAL\*8 (A-H,O-Z) PARAMETER (NDGL=2,NRDENS=2) PARAMETER (LWORK=8\*NDGL+5\*NRDENS+20,LIWORK=NRDENS+20) DIMENSION Y(NDGL),WORK(LWORK),IWORK(LIWORK),RPAR(2) EXTERNAL FAREN,SOLOUT C --- DIMENSION OF THE SYSTEM N=NDGL C --- OUTPUT ROUTINE (AND DENSE OUTPUT) IS USED DURING INTEGRATION

IOUT=2

```
C --- INITIAL VALUES AND ENDPOINT OF INTEGRATION
       RPAR(1)=0.012277471D0
       RPAR(2)=1.DO-RPAR(1)X=-1.0DO
       Y(1)=0.4DO
       Y(2)=0.0Y(3)=0.000! Y(4)=-2.00158510637908252240537862224D0
! XEND=17.0652165601579625588917206249D0
       XFND = 2.
C --- REQUIRED (RELATIVE AND ABSOLUTE) TOLERANCE
       ITOL=0
       RTOL=1.0D-7
       ATOI = R. TOIC --- DEFAULT VALUES FOR PARAMETERS
       DO 10 I=1,20
       IWORK(I)=010 WORK(I)=0.D0
C --- DENSE OUTPUT IS USED FOR THE TWO POSITION COORDINATES 1 AND 2
       IWORK(5)=NRDENS
       IWORK(21)=1IWORK(22)=2C --- CALL OF THE SUBROUTINE DOPRI5
       CALL DOPRI5(N,FAREN,X,Y,XEND,
    & RTOL,ATOL,ITOL,
    & SOLOUT,IOUT,
    & WORK,LWORK,IWORK,LIWORK,RPAR,IPAR,IDID)
C --- PRINT FINAL SOLUTION
! WRITE (6,99) Y(1),Y(2)
       WRITE (6,*) Y(1)99 FORMAT(1X, X = XEND Y = Y, 2E18.10)
C --- PRINT STATISTICS
       WRITE (6,91) RTOL,(IWORK(J),J=17,20)
91  FORMAT(' tol=',D8.2,' fcn=',I5,' step=',I4,
    \& accpt=',I4,' rejct=',I3)
       STOP
       END
C
\overline{C}SUBROUTINE SOLOUT (NR,XOLD,X,Y,N,CON,ICOMP,ND,RPAR,IPAR,IRTRN)
C --- PRINTS SOLUTION AT EQUIDISTANT OUTPUT-POINTS BY USING "CONTD5"
       IMPLICIT REAL*8 (A-H,O-Z)
       DIMENSION Y(N),CON(5*ND),ICOMP(ND),RPAR(2)
```

```
COMMON /INTERN/XOUT
       IF (NR.EQ.1) THEN
         WRITE (6,99) X,Y(1),Y(2),NR-1
         XOUT=X+2.0D0
       ELSE
10 CONTINUE
          IF (X.GE.XOUT) THEN
            WRITE (6,99) XOUT,CONTD5(1,XOUT,CON,ICOMP,ND),
    & CONTD5(2,XOUT,CON,ICOMP,ND),NR-1
            XOUT=XOUT+2.0D0
            GOTO 10
         END IF
       END IF
99 FORMAT(1X,'X =',F6.2,' Y =',2E18.10,' NSTEP =',I4)
       RETURN
       END
\mathcal{C}SUBROUTINE FAREN(N,X,Y,F,RPAR,IPAR)
C --- ARENSTORF ORBIT
       IMPLICIT REAL*8 (A-H,O-Z)
       DIMENSION Y(N),F(N),RPAR(2)
       AMU=RPAR(1)
       AMUP=RPAR(2)
F(1)=Y(3)F(2)=Y(4)! R1 = (Y(1) + AMU) * *2 + Y(2) * *2R1=R1*SORT(R1)! R2=(Y(1)-AMUP)**2+Y(2)**2R2=R2*SORT(R2)F(3)=Y(1)+2*Y(4)-AMUP*(Y(1)+AMU)/R1-AMU*(Y(1)-AMUP)/R2F(4)=Y(2)-2*Y(3)-AMUP*Y(2)/R1-AMU*Y(2)/R2F(1) = 1./sin(sqrt(abs(x)))F(2) = 0.RETURN
       END
```
the code is run by ./dr\_dopri5, the output looks like

```
X = -1.00 Y = 0.4000000000E+00 0.0000000000E+00 NSTEP = 0
X = 1.00 Y = 0.4638986379F+01 0.0000000000F+00 NSTEP = 83
 5.7140503064330046
```
### Homeworks

Exercise 17. Let us consider two ODEs:

$$
\begin{cases}\ny' = y, \\
y(0) = 1,\n\end{cases}\n\qquad\n\begin{cases}\ny' = \exp x, \\
y(0) = 1.\n\end{cases}
$$

Both equations have the exact solution  $y(x) = exp(x)$ . When we solved them numerically, which of them gives larger problems? Decide about the stability of these ODEs.

**Exercise 18.** Write a simple code for the numerical solution of  $(10.22)$  by the explicit Euler method with the adaptively chosen time step  $h_k$  according (10.20) – (10.21). Demonstrate that the choice  $(10.20) - (10.21)$  practically guarantees the stability condition. Hint: use a code from Appendix. Code is available in http: // msekce. karlin. mff. cuni. cz/ ~ dolejsi/ Vyuka/ NS\_ source/ ODE/ index. html file methods.tgz,  $code$  adapt\_time.f90

Exercise 19. Write a simple code in order to demonstrate the example from Section 10.4.3. Hint: use a code from Appendix. Code is available in the link above, file methods.tgz, code stiff.f90

Main task 2. With the aid of codes RKF45 and DOPRI5, compute the following equations:

$$
(ODE1) \t y' = \frac{1}{\sin \sqrt{|x|}}, \t y(-1) = 0, \t x \in [-1; 2]
$$
  
\n
$$
(ODE2) \t y' = -\text{sign}(x)|1 - |x||y^2, \t y(-2) = \frac{2}{3}, \t x \in [-2; 2]
$$
  
\n
$$
(ODE3) \t y'' = 100y, \t y(0) = 1, \t y'(0) = -10 \t x \in [0; 4]
$$
  
\n
$$
(ODE4) \t u' = 998u + 1998v, \t u(0) = 1, \t x \in [0; 10]
$$
  
\n
$$
v' = -999u - 1999v, \t v(0) = 0
$$
  
\n
$$
(ODE5) \t y' = \frac{1}{4}\sqrt{y}, \t y(0) = 0, \t x \in [0; 5]
$$
  
\n
$$
(ODE6) \t prey (krdlici) k and predator (lisky) l, if k < 1 or l < 1 then prey or predator die
$$
  
\n
$$
k' = 2k - \alpha kl, \t k(0) = k_0, \t x \in [0; ?]
$$
  
\n
$$
l' = -l + \alpha kl, \t l(0) = l_0, \t \alpha > 0,
$$
  
\n
$$
(a) \alpha = 0.01; k_0 = 300; l_0 = 150 periodic solution, find the period
$$
  
\n
$$
(b) \alpha = 0.01; k_0 = 15; l_0 = 22 \text{ prey die}
$$

(c)  $\alpha = 0.01$ ; find  $k_0$  and  $l_0$  when predator die  $(ODE7)$  $y' = \begin{cases} -1 & \text{for } y \geq 0 \\ 1 & \text{for } y > 0 \end{cases}$  $y = \begin{cases} 1 & \text{for } y \le 0 \\ \text{for } y < 0 \end{cases}$   $y(0) = 0, x \in [0, 1],$  $(ODE8)$  $y' = \begin{cases} \frac{1}{1+y} & \text{for } 0 < x \leq 2 \\ 1 & \text{for } 0 \leq x \end{cases}$  $y^{1+y}$  for  $x > 2$   $y(0) = 1, x \in [0, 5],$ 

#### Remark 10.16.

(ODE1) and (ODE2) contain singularities, (ODE3) is in fact a system of 2 equations of the first order, explain the arising troubles,  $(ODE4)$  is stiff, (ODE5) has a non-unique solution, find the non-trivial one, (ODE6) is a little practical

(ODE7) has discontinuous f, exists the solution?

(ODE8) has again discontinuous f, it may cause some troubles.

The main task is not to obtain the correct solution of the ODEs but to understand the behaviour of the codes. For each  $(ODE1) - (ODE6)$ , carry out the following steps:

- predict the possible troubles from the analytical form of the problem,
- $\bullet$  test both codes with several (at least two tolerances),
- based on the results, the error estimate and the indicator decide, if the result is reliable,
- $\bullet$  in case of some troubles, give an explanation,
- perform also a reference computation using a software package as Matlab, Maple, Mathematica, etc.

# Part II

# Numerical Software 2 (Summer semester)

# Finite element methods

There are separated Lecture notes (implementation of finite element method) FEM-implement.pdf at https://msekce.karlin.mff.cuni.cz/~dolejsi/Vyuka/NS2018.html

# Software for FEM

## 12.1 FreeFEM++

FreeFem<sup>++</sup> is a software to solve partial differential equations numerically. As its name says, it is a free software (see copyright for full detail) based on the Finite Element Method; it is not a package, it is an integrated product with its own high level programming language. This software runs on all unix OS (with  $g++ 2.95.2$  or later, and X11R6), on Window95, 98, 2000, NT, XP, and MacOS X.

- 12.2 Fenics
- 12.2.1 Python
- 12.2.2 Instalation
- 12.2.3 Running of available scripts

## Mesh generation and adaptation

## 13.1 General settings

Let us consider a PDE in  $\Omega \subset \mathbb{R}^d$ . Let  $\Omega_h$  be a polygonal approximation of  $\Omega$ . The set of mutually disjoint closed elements K (denoted by  $\mathcal{I}_h = \{K\}_{K \in \mathcal{I}_h}$ ) is called the mesh of  $\Omega$ if

$$
\overline{\Omega_h} = \cup_{K \in \mathcal{I}_h} K.
$$

The parameter  $h$  is given by

$$
h = \max_{K \in \mathcal{F}_h} \text{diam}(K)
$$

and it represents the parameter of discretization. Then the approximate solution is sought in a space of piecewise polynomial functions on  $K \in \mathcal{I}_h$ .

The elements  $K, K \in \mathcal{T}_h$  are suitable geometrical subjects, triangles or quadrilaterals for  $d = 2$  or tetrahedra, pyramids, hexahedra and prismatic elements for  $d = 3$ , see Figure 13.1.

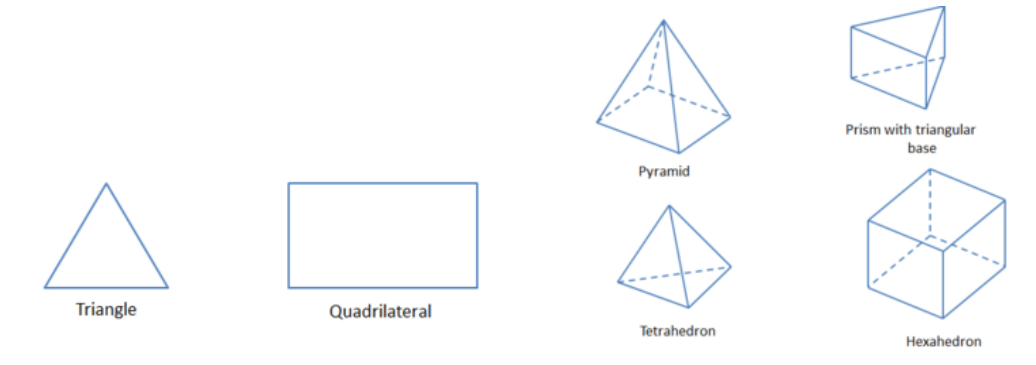

Figure 13.1: Examples of elements for  $d = 2$  (left) and  $d = 3$  (right).

We distinguish:

- structured grids having some structures, elements can be indexed by " integer Cartesian coordinates" i, j (for  $d = 2$ ) or i, j, k (for  $d = 3$ ); they are simple for implementation
- unstructured grids not having structure, better capture complicated domains.

Figure 13.2 shows and example of structured and unstructured meshes for  $d = 2$ .

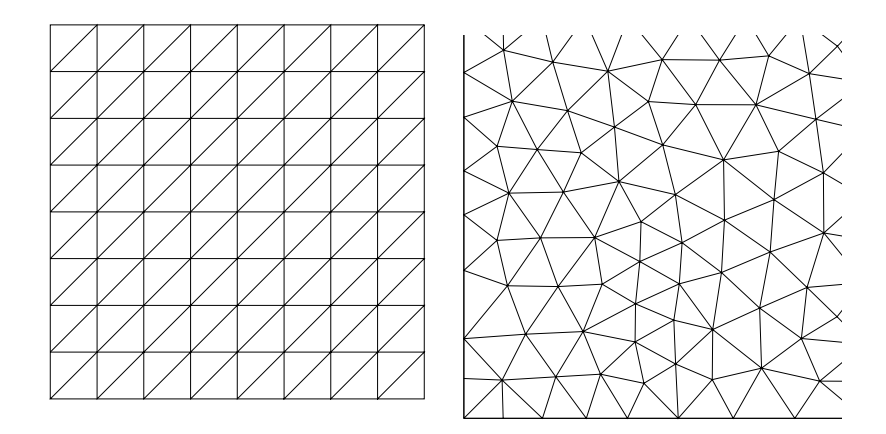

Figure 13.2: Examples of a structured mesh (left) and unstructured one (right).

Depending of the used numerical methods, meshes  $\mathscr{T}_h$ ,  $h > 0$  should satisfy some assumptions, e.g.

- maximal angle condition,
- minimal angle condition,
- shape regularity,
- quasi-uniformity,
- local quasi-uniformity,
- conformity (hanging-nodes are prohibited).

In any case, a special attention has to be paid to the approximation of a nonpolygonal boundary, i.e.,  $\partial\Omega_h \approx \partial\Omega$ .

Mesh generation software usually generate shape regular, quasi-uniform and conforming meshes, see Section 13.3. Such grids are used initial solution of the given problem and then they are adapted by mesh adaptation techniques, see Section 13.3.

Mesh generating software produce very often the so-called Delaunay triangulations,i.e., the sum of opposite angles of two neighbouring element is  $\leq \pi$ . This is equivalent to the condition that no point of triangulation is inside the circumcircle of any triangle, see Figure 13.3, left.

The Delaunay triangulations is a dual graph to the so-called Voronoi diagram. Voronoi diagram is a way of dividing space into a finite number of regions. Let  $P_k$ ,  $K \in I$  be the given set of nodes, we define the sets (the Voronoi cells)

$$
R_k := \{x; \ |x - P_k| \le |x - P_j| \ \forall j \in I, \ j \ne k\}, \quad k \in I,
$$

see Figure 13.3, right.

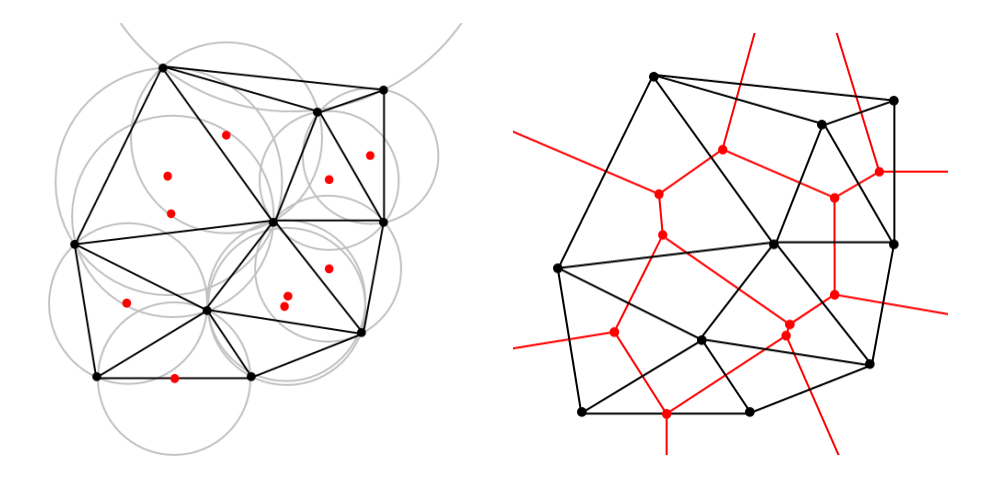

Figure 13.3: The Delaunay triangulation with all the circumcircles and their centers in red (left); Connecting the centers of the circumcircles produces the Voronoi diagram (right).

## 13.2 Mesh generation

A general strategy of the mesh generation is the following:

- 1. define the boundary of  $\Omega_h$ ,
- 2. insert a suitable number of nodes on  $\partial\Omega_h$ ,
- 3. insert a suitable number of nodes in the interior  $\Omega_h$ ,
- 4. optimize the mesh.

Optimal mesh means, e.g., that edges of all triangles have the optimal given size  $h^{\text{opt}}$ , i.e., we define quality parameter of the mesh by

$$
Q_{\mathscr{T}_h} = \sum_{\Gamma \in \mathscr{T}_h} (|\Gamma| - h^{\mathrm{opt}})^2,
$$

where the sum is taken over all edges of mesh  $\mathcal{T}_h$  and  $|\Gamma|$  denotes the size of the edge  $\Gamma$ .

The value  $h^{\text{opt}}$  may not be constant, for example generating a mesh around a circle with center at the origin, we can prescribe  $h^{\text{opt}} \sim r$ , where r is the polar coordinate of the center of the given edge.

Examples of mesh algorithms:

- overlap generation we define parallelogram containing  $\Omega$ , then a structured grid is constructed. Elements outside of the domain are taken away and a correction of the boundary is necessary.
- $\bullet$  step advancing algorithm from the nodes on the boundary an equilateral element is constructed, then the boundary is redefined and the meshing proceed to the new step.

A useful link to mesh generation codes

http://www.cfd-online.com/Links/soft.html#mesh

## 13.3 Mesh adaptation

Mesh adaptation allows to refine (recoarse, align) the given mesh in order to improve the quality of the solution. It is based on

- error estimates indicating the elements suitable for refinement,
- mesh adaptation technique performing the itself refinement.

The usual mesh refinement technique is the red-green refinement method, see Figure 13.4. Moreover, Figure 13.5 shows the possible situation for  $d = 3$ .

More general approach is the so-called anisotropic mesh adaptation, see

http://msekce.karlin.mff.cuni.cz/~dolejsi/Vyuka/AMA.pdf

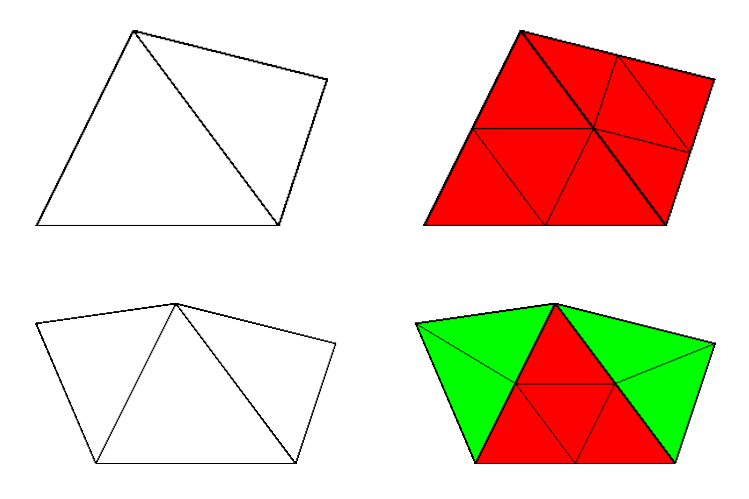

Figure 13.4: A red-refined triangle with a red-refined neighbor (top), A red-refined triangle with green-refined neighbors (right).

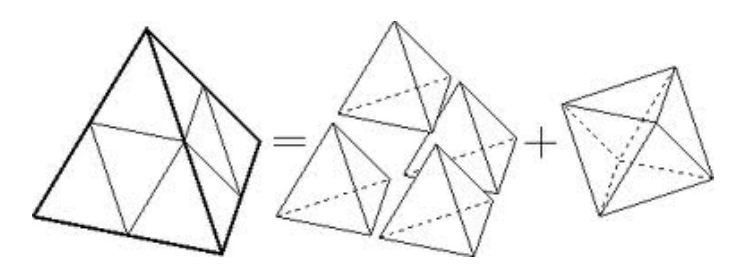

Figure 13.5: A red-refinement for  $d = 3$ .

## 13.4 Main tasks: AMA+FEM

Main task 3. Solve numerically the following PDE:

$$
-\Delta u = 90x_1^8(1 - x_2^{20}) + 380x_2^{18}(1 - x_1^{10}), \quad in \ \Omega = (0, 1)^2,
$$
  
\n
$$
u = u_D \quad on \ \partial\Omega,
$$
\n(13.1)

where  $u_D$  is the exact solution given by

$$
u(x_1, x_2) = (1 - x_1^{10})(1 - x_2^{20}), \quad (x_1, x_2) \in \Omega.
$$

#### Instructions:

1. Solve problem (13.1) by a suitable numerical method and by an arbitrary code based on your choice. You can used freely available software or you can write a simple own code. Hint: use the code from tutorials:

http://msekce.karlin.mff.cuni.cz/~dolejsi/Vyuka/NS\_source/FEM/index.html

2. Carry out several adaptation cycles using the code ANGENER, see

http://msekce.karlin.mff.cuni.cz/~dolejsi/angen/angen3.1.htm

3. Use a suitable visualization of the adapted grids and the corresponding solutions.

Main task 4. We consider the L-shape computational domain  $\Omega := (-1,1) \times (-1,1)$  $[0, 1]^2$ . Solve numerically the following PDE:

$$
-\Delta u = 0, \quad in \Omega, \nu = u_D \quad on \partial\Omega,
$$
\n(13.2)

where  $u_D$  is the exact solution given by

$$
u(r,\phi) = r^{2/3}\sin(2\phi/3)
$$

with  $(r, \phi)$  being the polar coordinates. Owing to the re-entrant corner, this problem features a singularity at the origin such that  $u \in H^{5/3-\epsilon}(\Omega)$ ,  $\epsilon > 0$ . The presence of the singularity does not allow for faster convergence than  $O(h^{2/3})$  on uniformly refined grids. Instructions:

1. Using the code ANGENER, generate a sequence of quasi-uniform grids of  $\Omega$  and set the experimental order of convergence  $\alpha$  in terms

$$
||u - u_h|| \approx ch^{\alpha}.
$$
 (13.3)

For quasi-uniform grids we have  $h \approx C/\sqrt{\#\mathscr{T}_h}$ .

2. Using the code ANGENER in combination with FEM from Main task 3 generate a sequence of adaptively refined grids and set the experimental order of convergence  $\alpha$ in terms

$$
||u - u_h|| \approx c \left(\frac{1}{\sqrt{\#\mathcal{F}_h}}\right)^{\alpha}.
$$
 (13.4)

3. Use a suitable visualization of the adapted grids and the corresponding solutions.

## Fast Fourier Transformation

## 14.1 Problem definition

#### 14.1.1 Fourier transformation

Fourier transformation transforms a function  $f(t)$  representing a detected signal in time t to its image  $\hat{f}(\omega)$  representing the amplitude of signal with the frequency  $\omega$ .

Let  $f : \mathbb{R} \to \mathbb{C}$  be a function, its Fourier image is

$$
\hat{f}(\omega) = \int_{-\infty}^{\infty} f(t) \exp[-i\omega t] dt, \quad \omega \in \mathbb{R},
$$
\n(14.1)

where  $i =$ √  $\overline{-1}$  is the imaginary unit. The inverse transformation is given by

$$
f(t) = \frac{1}{2\pi} \int_{-\infty}^{\infty} \hat{f}(\omega) \exp[i\omega t] d\omega, \quad t \in \mathbb{R}.
$$
 (14.2)

It is valid  $\hat{\hat{f}} = f$ . (Scaling factors can differ in the literature.)

Many applications, e.g., signal processing, (sound, light), solution of some PDE, etc.

#### 14.1.2 Fourier series

If  $f : \mathbb{R} \to \mathbb{C}$  is a  $2\pi$ -periodic function then

$$
f(t) = \sum_{k=-\infty}^{\infty} c_k \exp[i kt],
$$

where

$$
c_k = \frac{1}{2\pi} \int_0^{2\pi} f(t) \exp[-i\,k\,t] \mathrm{d}t, \qquad k = -\infty, \ldots, \infty.
$$

#### 14.1.3 Discrete Fourier transformation

In practice, input data are available only in the discrete nodes. Moreover, using computers, we can deal only with the values in discrete nodes.

Let  $N \in \mathbb{N}$  and  $\boldsymbol{a} := \{a_k\}_{k=0}^{N-1}$  be given vector, its *discrete Fourier image* is the vector  $\mathbf{b} := \{b_j\}_{j=0}^{N-1}$  such that

$$
b_j = \sum_{k=0}^{N-1} a_k \exp[2\pi i j k/N], \qquad j = 0, \dots, N-1.
$$
 (14.3)

It is valid that (inverse discrete Fourier transformation)

$$
a_k = \frac{1}{N} \sum_{j=0}^{N-1} b_j \exp[-2\pi i j k/N], \qquad k = 0, \dots, N-1.
$$
 (14.4)

For the given  $\mathbf{a} \in \mathbb{C}^N$ , the evaluation of  $\mathbf{b} \in \mathbb{C}^N$  requires  $O(N^2)$  operation (matrixvector multiplication) – too expensive. The matrix has the form

 1 1 1 1 1 . . . 1 1 exp -2πi N exp -4πi N exp -6πi N exp -8πi N . . . exp h 2πi(N−1) N i 1 exp -4πi N exp -8πi N exp -12πi N exp -16πi N . . . exp h 4πi(N−1) N i 1 exp -6πi N exp -12πi N exp -18πi N exp -24πi N . . . exp h 6πi(N−1) N i 1 exp -8πi N exp -16πi N exp -24πi N exp -32πi N . . . exp h 6πi(N−1) N i . . . 1 exp h 2πi(N−1) N i exp h 4πi(N−1) N i exp h 6πi(N−1) N i . . . . . . exp h 2πi(N−1)(N−1) N i 

All matrix elements are complex unities:  $|\exp[2\pi i j k/N]| = 1 \forall j, k = 0, ..., N - 1$ . They acquire only N different values

$$
\exp[2\pi i \frac{0}{N}], \exp[2\pi i \frac{1}{N}], \exp[2\pi i \frac{2}{N}], \exp[2\pi i \frac{3}{N}], \dots \exp[2\pi i \frac{N-1}{N}].
$$

This property can be employed for the reduction of the number of operations.

#### 14.1.4 Fast (discrete) Fourier transformation (FFT)

FFT reduces the computational costs for (14.3) and (14.4) to  $O(N \log_2 N)$  -operations.

|            |                                          | $ 1E+01 \t1E+03 \t1E+06 \t1E+09$ |  |  |
|------------|------------------------------------------|----------------------------------|--|--|
| <b>DFT</b> |                                          | $N^2$   1E+02 1E+06 1E+12 1E+18  |  |  |
|            | FFT $N \log_2 N$ 3E+01 1E+04 2E+07 3E+10 |                                  |  |  |

Let  $N$  be even. Then

$$
b_{j} = \sum_{k=0}^{N-1} a_{k} \exp[2\pi i j k/N]
$$
\n
$$
= \sum_{k=0}^{N/2-1} a_{2k} \exp\left[\frac{2\pi i j (2k)}{N}\right] + \sum_{k=0}^{N/2-1} a_{2k+1} \exp\left[\frac{2\pi i j (2k+1)}{N}\right], \ j = 0, \dots, N-1.
$$
\n(14.5)

Thus, we can write the relations for odd and even terms separately. Moreover, we have the relations for the first and the second halves of the  $b_j$ .

$$
b_j = \sum_{k=0}^{N/2-1} a_{2k} \exp\left[\frac{2\pi i j k}{N/2}\right] + \exp\left[\frac{2\pi i j}{N}\right] \sum_{k=0}^{N/2-1} a_{2k+1} \exp\left[\frac{2\pi i j k}{N/2}\right], \ j = 0, \dots, N/2 - 1,
$$
\n(14.6)

$$
b_{N/2+j} = \sum_{k=0}^{N/2-1} a_{2k} \exp\left[\frac{2\pi i j k}{N/2}\right] - \exp\left[\frac{2\pi i j}{N}\right] \sum_{k=0}^{N/2-1} a_{2k+1} \exp\left[\frac{2\pi i j k}{N/2}\right], \ j = 0, \ldots, N/2-1.
$$

More details for the second relation of (14.6): Let  $j \ge N/2$ , we put  $j' = j - N/2$ , and from (14.5) we have

$$
b_{N/2+j'} = b_j
$$
  
\n
$$
= \sum_{k=0}^{N/2-1} a_{2k} \exp\left[\frac{2\pi i j (2k)}{N}\right] + \sum_{k=0}^{N/2-1} a_{2k+1} \exp\left[\frac{2\pi i j (2k+1)}{N}\right]
$$
  
\n
$$
= \sum_{k=0}^{N/2-1} a_{2k} \exp\left[\frac{2\pi i (N/2+j')(2k)}{N}\right] + \sum_{k=0}^{N/2-1} a_{2k+1} \exp\left[\frac{2\pi i (N/2+j')(2k+1)}{N}\right]
$$
  
\n
$$
= \sum_{k=0}^{N/2-1} a_{2k} \exp\left[\frac{2\pi i N/2 (2k)}{N}\right] \exp\left[\frac{2\pi i j'(2k)}{N}\right] + \sum_{k=0}^{N/2-1} a_{2k+1} \exp\left[\frac{2\pi i N/2 (2k+1)}{N}\right] \exp\left[\frac{2\pi i j'(2k+1)}{N}\right]
$$
  
\n
$$
= \sum_{k=0}^{N/2-1} a_{2k} \exp\left[\frac{2\pi i j' k}{N/2}\right] - \exp\left[\frac{2\pi i j'}{N}\right] \sum_{k=0}^{N/2-1} a_{2k+1} \exp\left[\frac{2\pi i j' k}{N/2}\right].
$$

In  $(14.6)$ , we have the same sub-sums (red and blue):

$$
b_j = \sum_{k=0}^{N/2-1} a_{2k} \exp\left[\frac{2\pi i j k}{N/2}\right] + \exp\left[\frac{2\pi i j}{N}\right] \sum_{k=0}^{N/2-1} a_{2k+1} \exp\left[\frac{2\pi i j k}{N/2}\right], \ j = 0, \dots, N/2-1,
$$
  

$$
b_{N/2+j} = \sum_{k=0}^{N/2-1} a_{2k} \exp\left[\frac{2\pi i j k}{N/2}\right] - \exp\left[\frac{2\pi i j}{N}\right] \sum_{k=0}^{N/2-1} a_{2k+1} \exp\left[\frac{2\pi i j k}{N/2}\right], \ j = 0, \dots, N/2-1.
$$

The red sum contains the even terms  $a_0, a_2, a_4, \ldots$  and the blue sum contains the odd terms  $a_1, a_3, a_5, \ldots, i.e.,$ 

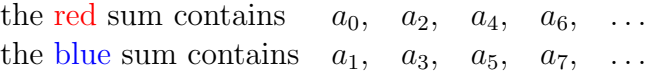

Since the red and blue sums for  $b_i$  and  $b_{N/2+i}$  are the same, it is sufficient to compute each of the sums only one times. Therefore, evaluation of red sum (for each  $j = 0, \ldots, N/2-$ 1) requires  $O((N/2)^2)$  operations and for the blue one also  $O((N/2)^2)$  operations, together

 $2O((N/2)^2)$  operations for the evaluation of each sum

and

 $O(N)$  operations for the setting of  $b_j$  from the computed sums,

i.e., together

 $O(N) + 2O((N/2)^2)$ .

If  $N/2$  is still even (i.e., N was a multiple of 4) then each of the red and blue sums can be computed by the similar technique, i.e., again by splitting onto two same sums containing "odd" and "even terms":

the first part of red sum contains  $a_0, a_4, a_8, a_{12}, \ldots$ the second part of red sum contains  $a_2, a_6, a_{10}, a_{14}, \ldots$ the first part of blue sum contains  $a_1, a_5, a_9, a_{13}, \ldots$ the second part of blue sum contains  $a_3$ ,  $a_7$ ,  $a_{11}$ ,  $a_{15}$ , ... The number of operation is

 $O(N) + 2O(N/2) + 4O((N/4)^2)$ 

If  $N = 2^M$ , we can continue further in a similar way. The number of total operations:

$$
O(N) + [O(N/2) + O(N/2)] + [O(N/4) + O(N/4) + O(N/4) + O(N/4)]
$$
  
+ 
$$
\left[ \underbrace{O(N/16) + \cdots + O(N/16)}_{16 \text{ times}} \right] \cdots
$$
  
+ 
$$
\left[ \underbrace{O(N/2^M) + \cdots + O(N/2^M)}_{2^M = N \text{ times}} \right] = O(NM) = O(N \log_2 N),
$$

where  $M$  is the number of levels.

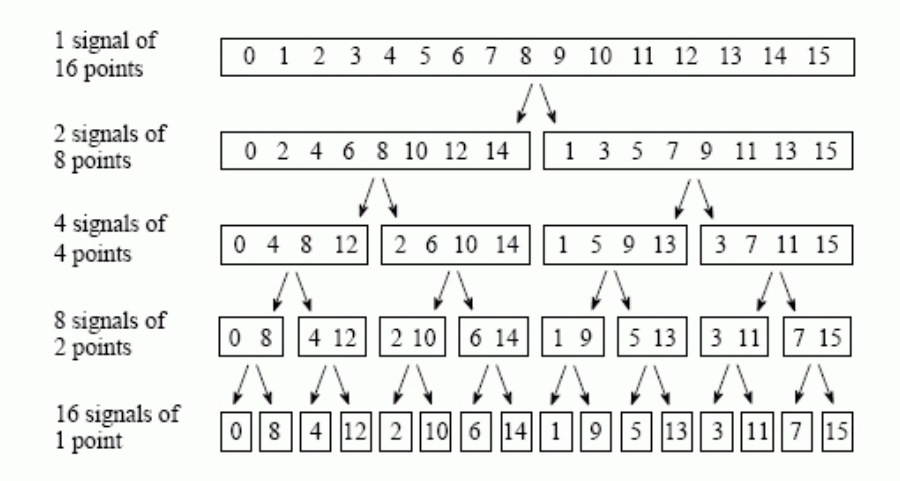

#### FIGURE 12-2

The FFT decomposition. An N point signal is decomposed into N signals each containing a single point. Each stage uses an *interlace decomposition*, separating the even and odd numbered samples.

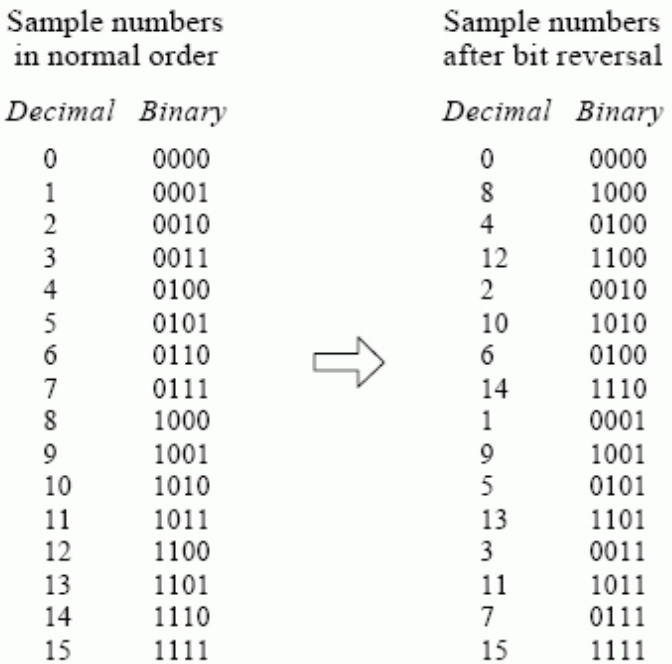

#### FIGURE 12-3

The FFT bit reversal sorting. The FFT time domain decomposition can be implemented by sorting the samples according to bit reversed order.

## 14.2 Implementation

See the file FourierTrans1.f90

## 14.2.1 Using the recursion – simple but not too much efficient

subroutine FFTrec(N,a,b,i)

## 14.2.2 Without the recursion – more efficient

function FFT(N,a,i)

### 14.2.3 Comparison of the computational times

ONLY example, can differs, the input data are random!

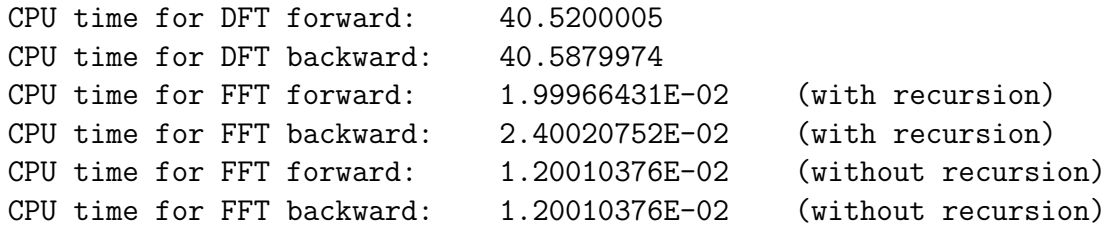

## 14.3 Software for FFT

- $\bullet$  N can be arbitrary, computation can be split in more parts than two
- $\bullet$  efficiency is increased if N is a high power of small numbers, 2, 3, 5 etc.
- software, e.g., www.netlib.org, search "fft"
- three examples: two advanced dr\_fft.f90, dr\_fft2.f90 and one simple dr\_fft1.f90.

## Homeworks

Exercise 20. Implementation of FFT

- $\bullet$  the web page, link Fast Fourier Transformation (FFT), direct link msekce. karlin. mff. cuni. cz/ ~ dolejsi/ Vyuka/ NS\_ source/ FFT/ index. html
- go though the source code to see the algorithmization
- use code FourierTrans1.f90 and compare the computational times for DFF, FFT with/without recursion, verify computational costs  $O(N^2)$  and  $O(N \log_2 N)$

Exercise 21. More practical examples

- install three codes from the archive fft.tgz, simply use make command and run the codes using drivers routines
- use some of these codes for data from www.netlib.org/scilib/fft.dat, you should write a simple code which read data, compare results with the results on this link.

## Multigrid methods

We introduce only the basis idea of the multigrid methods, advanced ideas and analysis can be found, e.g., in [Hac85].

### 15.1 Model problem and its FD discretization

We consider the following 1D boundary value problem: we seek  $u:(0,1) \to \mathbb{R}$  such that

$$
-u''(x) = f(x), \t u(0) = u(1) = 0,
$$
\t(15.1)

where  $f : [0, 1] \to \mathbb{R}$  is the given function.

We discretize (15.1) by the *finite difference method* (FDM). Let  $N \geq 1$  be the given number of unknowns, we put

$$
h := \frac{1}{N+1}, \qquad x_i = h \, i, \ i = 0, \dots, N+1. \tag{15.2}
$$

The second order derivative can be approximated by the relation (following from the Taylor series)

$$
u''(x_i) = \frac{u(x_{i+1}) - 2u(x_i) + u(x_{i-1})}{h^2} + O(h^2), \qquad i = 1, ..., N.
$$
 (15.3)

The approximate value of  $u(x_i)$ ,  $i = 0, \ldots, N + 1$  is denoted by

$$
u_i \approx u(x_i), \quad i = 0, ..., N + 1.
$$
 (15.4)

Thus, from  $(15.3)$  and  $(15.4)$ , we have

$$
u''(x_i) \approx \frac{u_{i+1} - 2u_i + u_{i-1}}{h^2}, \qquad i = 1, \dots, N.
$$
 (15.5)

Moreover, we put

$$
f_i \approx f(x_i), \quad i = 0, ..., N + 1.
$$
 (15.6)

Then the FD discretization of (15.1) can be written in the following way. We seek  $u_i \in \mathbb{R}, i = 1, \ldots, N$  such that

$$
\frac{-u_{i+1} + 2u_i - u_{i-1}}{h^2} = f_i, \qquad i = 1, \dots, N,
$$
\n(15.7)

where  $u_0 := 0$  and  $u_{N+1} := 0$ . Relation (15.7) can be written as the linear algebraic problem

$$
\mathbb{A}_h \mathbf{u}_h = \mathbf{f}_h, \tag{15.8}
$$

where

$$
\mathbb{A}_{h} = \{a_{ij}\}_{i,j=1}^{N} = \frac{1}{h^{2}} \begin{pmatrix} 2 & -1 & & & \\ -1 & 2 & -1 & & \\ & -1 & 2 & -1 & \\ & & \ddots & \ddots & \ddots \\ & & & -1 & 2 & -1 \\ & & & & -1 & 2 \end{pmatrix}, \quad \mathbf{u}_{h} = \begin{pmatrix} u_{1} \\ u_{2} \\ u_{3} \\ \vdots \\ u_{N} \end{pmatrix}, \quad \mathbf{f}_{h} = \begin{pmatrix} f_{1} \\ f_{2} \\ f_{3} \\ \vdots \\ f_{N} \end{pmatrix}, \quad (15.9)
$$

cf. (15.4) and (15.6).

### 15.2 Classical iterative methods

The system (15.8) can be solved efficiently with direct methods. However, let us considered the classical iterative methods having the form

$$
\boldsymbol{u}_h^{j+1} := \mathbb{M}\boldsymbol{u}_h^j + \mathbb{N}\boldsymbol{f}_h, \quad j = 0, 1, \dots,
$$
\n(15.10)

where M and N are obtained from a suitable decomposition of A and  $u_k^j$  $\frac{j}{h}$  denote the *j*-th approximation of  $u_h$ . The matrix M is called the iteration matrix. Let us note that the iterative method (15.10) is converging for any initial choice  $u<sub>h</sub><sup>0</sup>$  if and only if

$$
\rho(\mathbb{M}) < 1 \tag{15.11}
$$

where  $\rho(\mathbb{M})$  is the spectral radius of M given by  $\rho(\mathbb{M}) := \max_{j=1,\dots,N} |\lambda_j(\mathbb{M})|$  with  $\lambda_j(\mathbb{M})$ ,  $j =$  $1, \ldots, N$  denoting eigenvalues of M. Moreover, if  $\rho(M)$  is close to 1 then the convergence is slow.

Here, we deal with the Jacobi method. Thus, we write

$$
\mathbb{A}_h = \mathbb{D}_h - \mathbb{B}_h,\tag{15.12}
$$

where  $\mathbb{D}_h = \text{diag}(a_{11}, a_{22}, \dots, a_{NN})$  is the diagonal matrix and  $\mathbb{B}_h := \mathbb{D}_h - \mathbb{A}_h$ . Obviously,

$$
\mathbb{D}_h = \frac{2}{h^2} \mathbb{I} \qquad \Longrightarrow \qquad \mathbb{D}_h^{-1} = \frac{h^2}{2} \mathbb{I} \tag{15.13}
$$

The the Jacobi method reads

$$
\boldsymbol{u}_h^{j+1} := \mathbb{D}_h^{-1}(\mathbb{B}_h \boldsymbol{u}_h^j + \boldsymbol{f}_h), \quad j = 0, 1, \dots,
$$
 (15.14)

and  $\mathbf{u}_h^0 \in \mathbb{R}^N$  is an initial approximation. The iterative method (15.14) can be written as

$$
\boldsymbol{u}_h^{j+1} := \boldsymbol{u}_h^j - \mathbb{D}_h^{-1} (\mathbb{A}_h \boldsymbol{u}_h^j - \boldsymbol{f}_h), \quad j = 0, 1, .... \tag{15.15}
$$

The quantity  $d_h^j$  $h_i^j := \mathbb{A}_h \mathbf{u}_h^j - \boldsymbol{f}_h$  is called the *defect*.

Let us consider the *damped Jacobi method*, which is more interesting for our purposes:

$$
\boldsymbol{u}_h^{j+1} := \boldsymbol{u}_h^j - \mathbb{D}_h^{-1} \vartheta (\mathbb{A}_h \boldsymbol{u}_h^j - \boldsymbol{f}_h), \quad j = 0, 1, \dots,
$$
\n(15.16)

where  $\vartheta \in (0,1]$ . Due to (15.13), putting  $\omega = \vartheta/2 \in (0,\frac{1}{2})$  $\frac{1}{2}$ , we have re-write  $(15.16)$  as

$$
\boldsymbol{u}_h^{j+1} := \boldsymbol{u}_h^j - \omega h^2 (\mathbb{A}_h \boldsymbol{u}_h^j - \boldsymbol{f}_h), \quad j = 0, 1, .... \qquad (15.17)
$$

Consequently, the iteration matrix M from (15.16) has the form

$$
\mathbb{M}_h := \mathbb{I} - \omega h^2 \mathbb{A}_h. \tag{15.18}
$$

In order to proceed with the analysis we introduce the eigenvalues and eigenvectors of  $\mathbb{M}_h$ . We start with the matrix  $\mathbb{A}_h$ . It can be verified that

$$
\frac{4}{h^2}\sin^2\left(\frac{k\pi h}{2}\right), \qquad k = 1, \dots, N
$$
\n(15.19)

are the eigenvalues of A and the corresponding eigenvectors are

$$
\boldsymbol{v}_h^k = \left\{ \sqrt{2h} \sin(lk\pi h) \right\}_{l=1}^N, \qquad k = 1, ..., N. \tag{15.20}
$$

It follows from  $(15.18)$  and  $(15.19)$  that the eigenvalues of  $\mathbb{M}_{h}$  are

$$
\lambda_k(\omega) = 1 - 4\omega \sin^2\left(\frac{k\pi h}{2}\right), \qquad k = 1, \dots, N. \tag{15.21}
$$

Figure 15.1 shows the eigenvalues for  $N = 20$  for the Jacobi method with  $\omega = \frac{1}{2}$  $rac{1}{2}$  (red) and the damped Jacobi method with  $\omega = \frac{1}{4}$  $\frac{1}{4}$  (blue).

We simply observe that the maximal eigenvalue is for  $k = 1$ , i.e., the spectral radius of  $\mathbb{M}_h$  is

$$
\rho(M_h) = 1 - 4\omega \sin^2\left(\frac{\pi h}{2}\right) = 1 - \omega \pi^2 h^2 + O(h^4).
$$
 (15.22)

It means that for the Jacobi method  $(\omega = \frac{1}{2})$  $\frac{1}{2}$ , the convergence is decreasing for  $h \to 0$ . Moreover, for any other  $\omega \in (0, \frac{1}{2})$  $\frac{1}{2}$ ) the convergence is still slower.

Finally, let us note that the eigenvectors  $v_h^k$ ,  $k = 1, ..., N$  are also the eigenvectors of  $\mathbb{M}_h$ , i.e.,

$$
\mathbb{M}_h \boldsymbol{v}_h^k = \lambda_k(\omega) \boldsymbol{v}_h^k, \qquad k = 1, \dots, N. \tag{15.23}
$$

Figure 15.2 shows examples of the eigenvectors. For increasing k, the entries of  $v_h^k$  are more and more oscillating.

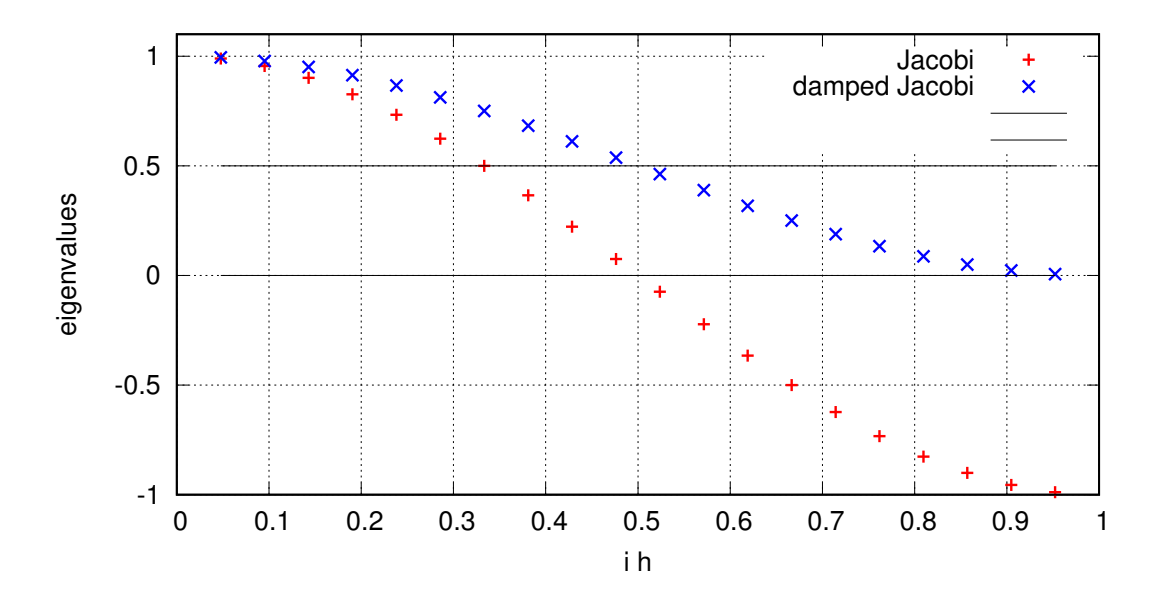

Figure 15.1: Eigenvalues of the matrix  $\mathbb{M}_h$  for  $\omega = \frac{1}{2}$  $\frac{1}{2}$  (red) and  $\omega = \frac{1}{4}$  $rac{1}{4}$  (blue).

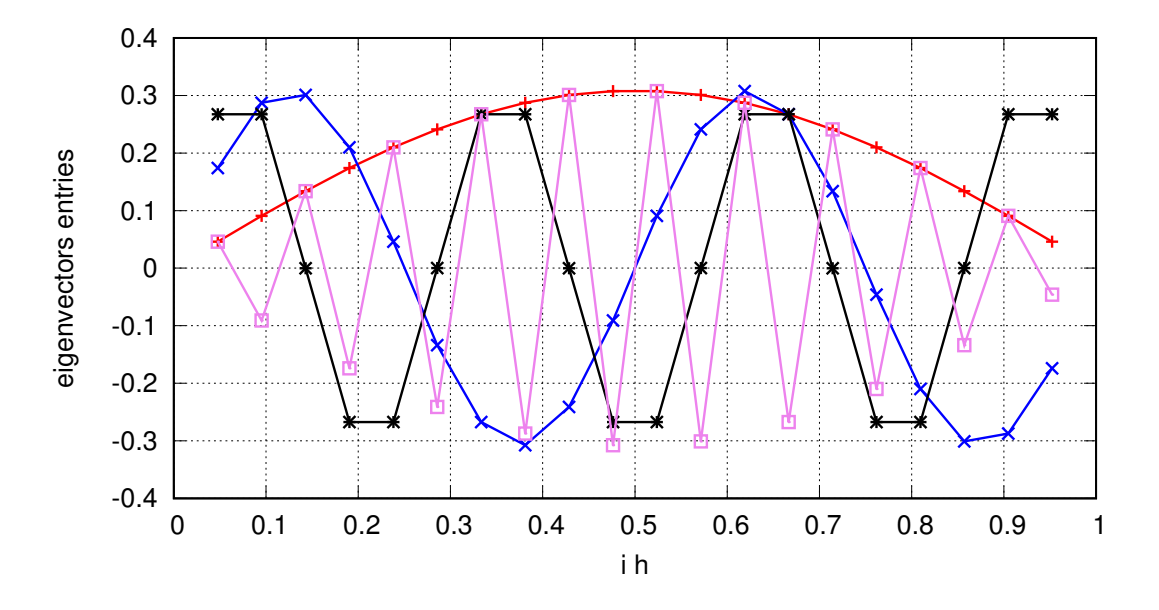

Figure 15.2: Eigenvectors  $v_h^1$  (red),  $v_h^4$  (blue),  $v_h^7$  (black) and  $v_h^{20}$  (violet) of the matrix  $\mathbb{M}_h$ 

## 15.3 Smoothing effect of the damped Jacobi iterative methods

Although the Jacobi method is very inefficient for small  $h$  (large  $N$ ) it has to so-called smoothing property. In order demonstrate it we fix  $\omega = \frac{1}{4}$  $\frac{1}{4}$  in the following, hence

$$
\mathbb{M}_h := \mathbb{I} - \frac{h^2}{4} \mathbb{A}_h. \tag{15.24}
$$

Moreover, we put  $\lambda_k := \lambda_k(\frac{1}{4})$  $(\frac{1}{4}), k = 1, \ldots, N.$ 

From  $(15.17)$ , we have

$$
\boldsymbol{u}_h^{j+1} := \mathbb{M}_h \boldsymbol{u}_h^j + \frac{h^2}{4} \boldsymbol{f}_h, \quad j = 0, 1, \dots
$$
 (15.25)

Let  $u_h$  be the exact solution of  $(15.8)$  then it is valid

$$
\boldsymbol{u}_h = \mathbb{M}_h \boldsymbol{u}_h + \frac{h^2}{4} \boldsymbol{f}_h. \tag{15.26}
$$

We define the error of the  $i$ -th approximation by

$$
\boldsymbol{e}_h^j := \boldsymbol{u}_h^j - \boldsymbol{u}_h, \qquad j = 0, 1, \dots \tag{15.27}
$$

Using  $(15.25)$ – $(15.26)$ , we derive

$$
\boldsymbol{e}_h^{j+1} = \boldsymbol{u}_h^{j+1} - \boldsymbol{u}_h = \left(\mathbb{M}_h \boldsymbol{u}_h^j + \frac{h^2}{4} \boldsymbol{f}_h\right) - \left(\mathbb{M}_h \boldsymbol{u}_h + \frac{h^2}{4} \boldsymbol{f}_h\right) = \mathbb{M}_h \left(\boldsymbol{u}_h^j - \boldsymbol{u}_h\right) = \mathbb{M}_h \boldsymbol{e}_h^j.
$$

Using the induction, we derive

$$
\mathbf{e}_h^j = \mathbf{M}_h^j \mathbf{e}_h^0, \qquad j = 0, 1, \dots,
$$
 (15.28)

 $j$  times

where  $\mathbb{M}_{h}^{j} =$  ${\overline{\mathbb{M}_h\mathbb{M}_h}}$  ...  ${\overline{\mathbb{M}_h}}$  and  $e^0_h \in \mathbb{R}^N$  is the initial error given by the initial approximation  $\mathbf{u}_h^0 \in \mathbb{R}^N$ . 0

Since the eigenvectors  $\boldsymbol{v}_h^k$ ,  $k = 1, \ldots, N$  (cf. (15.20)) form a basis of  $\mathbb{R}^N$ , we can write

$$
\boldsymbol{e}_h^0 = \sum_{k=1}^N \alpha_k \boldsymbol{v}_h^k, \tag{15.29}
$$

where  $\alpha_k \in \mathbb{R}$ ,  $k = 1, ..., N$  are the coefficients.

In virtue of (15.23), (15.28) and (15.29), we derive

$$
\boldsymbol{e}_h^j = \mathbb{M}_h^j \boldsymbol{e}_h^0 = \mathbb{M}_h^j \left( \sum_{k=1}^N \alpha_k \boldsymbol{v}_h^k \right) = \sum_{k=1}^N \alpha_k \mathbb{M}_h^j \boldsymbol{v}_h^k = \sum_{k=1}^N \alpha_k \lambda_k^j \boldsymbol{v}_h^k.
$$

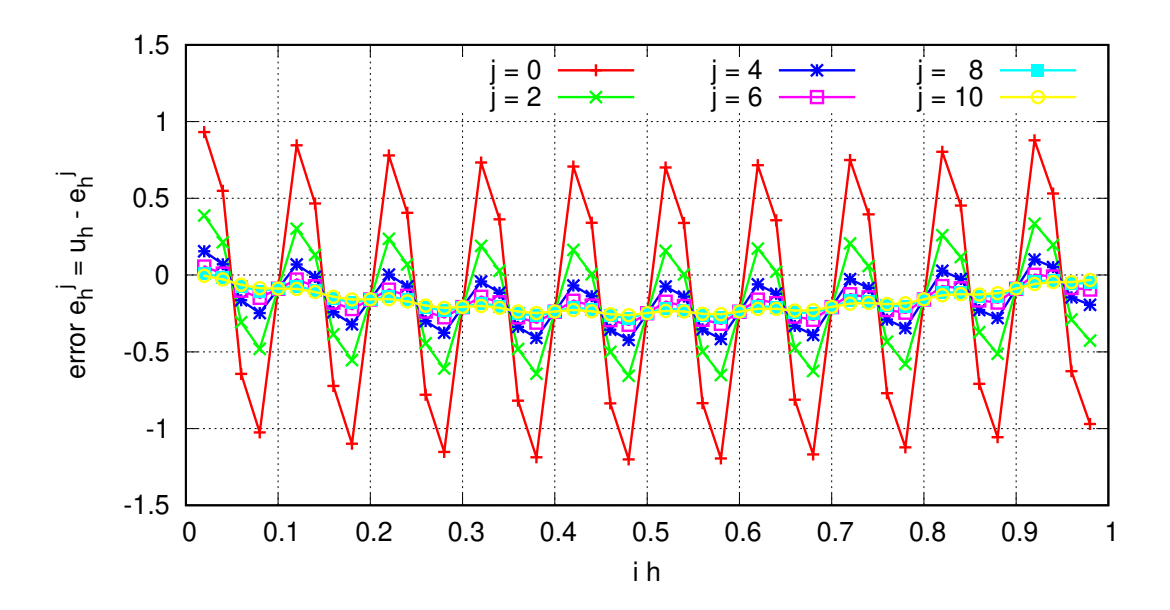

Figure 15.3: Demonstration of the smoothing property of the damped Jacobi method.

Obviously, due to (15.21),  $|\lambda_k| < 1$ ,  $k = 1, ..., N$  and then the sum converges (at least slowly) to 0. However, from Figure 15.1, we observe that

$$
|\lambda_k| \le \frac{1}{2} \qquad \text{for } k \ge N/2. \tag{15.30}
$$

Therefore, the entries  $\alpha_k$ ,  $k \geq N/2$  of the initial error  $e^0_h$ , corresponding to "high frequencies" (represented by the eigenvectors  $v_h^k$  – see Figure 15.2), are reduced at least by factor 1  $\frac{1}{2}$  at each Jacobi iteration.

Therefore, we can expect that the high frequencies of the initial error will be eliminated after a small number of iteration.

**Example 15.1.** Let us consider problem (15.1) with  $N = 50$ ,  $f = 2$ . The exact solution is  $u(x) = x(1-x)$ . Let the initial approximation is chosen as a fast oscillation vector

$$
\boldsymbol{u}_h^0 := \left\{ \sin \left( \frac{20\pi i}{N+1} \right) \right\}_{i=1}^N. \tag{15.31}
$$

The smoothing effect is demonstrated in Figure 15.3. However, the convergence is very slow, see Figure 15.4.

## 15.4 Basic idea of the multigrid method

In previous section, we observed that the high-frequencies components of the initial error are eliminated quickly, but the convergence is slow. However, when the error is smooth

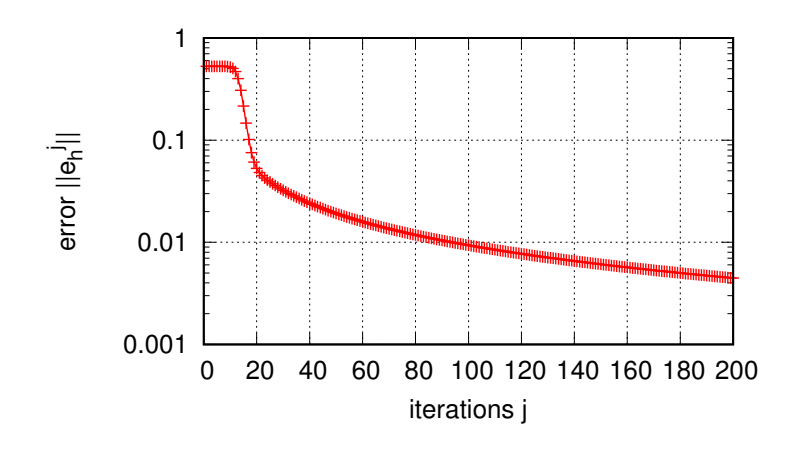

Figure 15.4: Convergence of the damped Jacobi method.

(without oscillations) it is sufficient to approximate it on a coarser grid, let us say with the step  $2h$ . Then the low-frequencies on the grid with step h becomes faster on the grid with step  $2h$  and they could be eliminated faster.

Let us assume that  $u_k^j$  $h_h$  is the approximate solution (15.8) such that the corresponding error

$$
\boldsymbol{e}_h^j = \boldsymbol{u}_h^j - \boldsymbol{u}_h \tag{15.32}
$$

is already smooth. Obviously,

$$
\mathbb{A}_h \mathbf{e}_h^j = \mathbf{d}_h^j, \qquad \text{where } \mathbf{d}_h^j = \mathbb{A}_h \mathbf{u}_h^j - \mathbf{f}_h. \tag{15.33}
$$

If we are able to solve (15.33) and to obtain a sufficiently accurate approximation of  $e<sub>k</sub>$ h denoted by  $\tilde{\boldsymbol{e}}_k^j$  $\hat{u}_h^j$ , then the term  $u_h^j - \tilde{e}_h^j$  $h \nightharpoonup h$  exhibits a sufficiently accurate approximation of  $u_h$ . However, the solution of  $(15.33)$  by the damped Jacobi method is inefficient as the solution (15.8). But since  $e_k^j$  $h_h^j$  is already smooth, we can solve  $(15.33)$  on a coarser grid and the result interpolate back to the actual grid. More precisely, the algebraic problem (15.33) corresponds to the FD discretization of a problem like (15.1). Hence, we consider this boundary-value problem and discretize it by FD with the step  $2h$ .

Let N be odd for simplicity and we consider the discretization of  $(15.1)$  using FD scheme with step  $2h = \frac{2}{N+1}$ . Let  $\mathbb{A}_{2h}$  be the corresponding FD matrix of the size  $\frac{N-1}{2} \times \frac{N-1}{2}$  $\frac{-1}{2}$  given by

$$
\mathbb{A}_{2h} = \frac{1}{4h^2} \begin{pmatrix} 2 & -1 & & & \\ -1 & 2 & -1 & & \\ & -1 & 2 & -1 & \\ & & \ddots & \ddots & \ddots & \\ & & & -1 & 2 & -1 \\ & & & & -1 & 2 \end{pmatrix} .
$$
 (15.34)

Further, we have to introduce an operator which recomputes the defect  $d_h = (d_{h,1}, d_{h,2}, \ldots, d_{h,N})$ to the defect  $\mathbf{d}_{2h} = (d_{2h,1}, d_{2h,2}, \ldots, d_{2h,(N-1)/2})$  on the coarser grid. This operator is called the restriction and it maps vectors from  $\mathbb{R}^N \to \mathbb{R}^{(N-1)/2}$ . One possibility is to set

$$
d_{2h,i} := d_{h,2i}, \qquad i = 1,2,\ldots,(N-1)/2.
$$
 (15.35)

However, this choice is not too much efficient since it ignores info from the odd entries of  $d_h$ . The better is

$$
d_{2h,i} := \frac{1}{4} \left( d_{h,2i-1} + d_{h,2i} + d_{h,2i+1} \right), \qquad i = 1,2,\ldots,(N-1)/2.
$$
 (15.36)

The restriction (15.36) can be written in the matrix form

$$
\boldsymbol{d}_{2h} = \mathbb{R}_{2h}^h \boldsymbol{d}_h, \tag{15.37}
$$

where  $\mathbb{R}_{2h}^h \in R^{(N-1)/2 \times N}$  is the *restriction operator* (matrix) having the form

$$
\mathbb{R}_{2h}^{h} = \frac{1}{4} \begin{pmatrix} 1 & 2 & 1 & & & & & \\ & & 1 & 2 & 1 & & & & \\ & & & 1 & 2 & 1 & & & \\ & & & & \ddots & \ddots & \ddots & \ddots & \\ & & & & & 1 & 2 & 1 \end{pmatrix} .
$$
 (15.38)

Now, we restrict the problem  $(15.33)$  to the grid with step 2h which means that we seek vector  $e_{2h} \in \mathbb{R}^{(N-1)/2}$  such that

$$
\mathbb{A}_{2h}e_{2h} = \boldsymbol{d}_{2h},\tag{15.39}
$$

where  $\mathbb{A}_{2h}$  is the matrix (15.34) and  $d_{2h}$  is the restriction of the defect  $d_h^j$  $a_h^j$  given by  $d_{2h} =$  $\mathbb{R}^h_{2h}$ d $^j_h$  $_{h}^{\jmath}.$ 

Further, we solve (iteratively) the problem (15.39) and obtain an approximation  $\tilde{\mathbf{e}}_{2h} =$  $(\tilde{e}_{2h,1},\ldots,\tilde{e}_{2h,(N-1)/2})\in\mathbb{R}^{(N-1)/2}$ . This vector has to be *prolongated* back to the grid with step h resulting the vector  $\tilde{\mathbf{e}}_h = (\tilde{e}_{h,1}, \ldots, \tilde{e}_{h,N})$ , e.g., as

$$
\tilde{e}_{h,i} = \begin{cases}\n\tilde{e}_{2h,i/2} & \text{for } i \text{ even,} \\
\frac{1}{2} \left( \tilde{e}_{2h,(i-1)/2} + \tilde{e}_{2h,(i+1)/2} \right) & \text{for } i \text{ odd.} \n\end{cases}
$$
\n(15.40)

This is equivalent with the matrix form

$$
\tilde{\boldsymbol{e}}_h = \mathbb{P}_h^{2h} \tilde{\boldsymbol{e}}_{2h},\tag{15.41}
$$

where  $\mathbb{P}_h^{2h} \in R^{N \times (N-1)/2}$  is the prolongation operator (matrix) having the form

$$
\mathbb{P}_{h}^{2h} = \frac{1}{2} \begin{pmatrix} 1 & & & & & & \\ 2 & & & & & & \\ 1 & 1 & & & & & \\ & 2 & & & & & \\ & & 2 & & & & \\ & & & \ddots & \ddots & \ddots & \\ & & & & 2 & 0 & \\ & & & & & 1 & 1 \\ & & & & & & 2 \\ & & & & & & & 1 \end{pmatrix} . \tag{15.42}
$$

Having the vector  $\tilde{\mathbf{e}}_h$  from (15.41), in virtue of (15.32), we set

$$
\tilde{\boldsymbol{u}}_h^j := \boldsymbol{u}_h^j - \tilde{\boldsymbol{e}}_h \tag{15.43}
$$

as a better approximation of  $u_h$  than  $u_h^j$  $\hat{u}_h^j$ . The approximation  $\tilde{u}_h^j$  $\frac{1}{h}$  contains the errors of the high-frequencies (but not to low-frequencies which are assumed to be eliminated on the coarse grid with step  $2h$ ) and thus some additional smoothing is necessary.

## 15.5 Two-grid algorithm

We summarize the previous determination. By symbol  $\mathcal{S}^{\nu}$  we formally denote the smoothing by  $\nu$  iterations (using damped Jacobi method), i.e., (15.25) can be written as

$$
\mathbf{u}_h^j = \mathcal{S}^j \mathbf{u}_h^0, \qquad j = 0, 1, \dots \tag{15.44}
$$

The following algorithm generates a sequence of approximation  $u_h^{(k)}$  where each term is a result of smoothing and coarse grid correction which exhibits several damped Jacobi iterations. (Hence, the meaning of the symbol  $u_h^{(k)}$  $\boldsymbol{u}_h^{(k)}$  is different from  $\boldsymbol{u}_h^j$  $_{h}^{j}$ .)

#### Algorithm 15.2. Two-grid algorithm

- 1. let  $\nu_1 > 0$  and  $\nu_2 > 0$  be integers,
- 2. let  $\mathbf{u}_h^{(0)}$  $h^{(0)}$  be the given initial approximation,
- 3. put  $k := 0, 1, 2, \ldots$ 
	- (a) pre-smoothing  $\tilde{\boldsymbol{u}}_h := \mathcal{S}^{\nu_1} \boldsymbol{u}_h^{(k)}$  $h^{(k)}$ ,
	- (b) defect  $\mathbf{d}_h := \mathbb{A}_h \tilde{\mathbf{u}}_h \mathbf{f}_h$ ,
	- (c) restriction  $\mathbf{d}_{2h} := \mathbb{R}_{2h}^h \mathbf{d}_h$
- (d) solution of the coarse grid :  $e_{2h} := (\mathbb{A}_{2h})^{-1} d_{2h}$ , usually done by an iterative method, hence  $\tilde{\mathbf{e}}_{2h} \approx \mathbf{e}_{2h}$  is available only,
- (e) prolongation of the error:  $\tilde{\mathbf{e}}_h := \mathbb{P}_h^{2h} \tilde{\mathbf{e}}_{2h}$
- (f) solution correction:  $\bar{\mathbf{u}}_h := \tilde{\mathbf{u}}_h \tilde{\mathbf{e}}_h$ ,
- (g) post-smoothing  $\mathbf{u}_{h}^{(k+1)}$  $h_h^{(k+1)} := \mathcal{S}^{\nu_2} \bar{\boldsymbol{u}}_h,$
- (h) if the prescribed accuracy achieved then STOP.

The computational performance of two-grid method can be demonstrated by the following example.

**Example 15.3.** Similarly as in Example 15.1, let us consider problem  $(15.1)$  with  $N = 50$ ,  $f = 2$ . The exact solution is  $u(x) = x(1-x)$ . Let the initial approximation is chosen as a fast oscillation vector as in (15.31). The observations are the following:

- Figure 15.5, (a): damped Jacobi method after 1000, 2000, ..., 6000 iterations,
- Figure 15.5, (b): two-grid method after 1, 2, ..., 6 cycles, smoothing with  $\nu_2 = 10$ with damped Jacobi iterations, problem on the coarse grid solved by the damped Jacobi method with 1000 iterations
- Figure 15.5, (c): two-grid method after 1, 2, ..., 6 cycles, smoothing with  $\nu_2 = 10$ with damped Jacobi iterations, problem on the coarse grid solved directly.

#### The efficiency of MG method is evident

Moreover, Figure 15.6 shows the same cases for the initial approximation  $u_h^0 = 0$  which is more natural. This initial approximation does not contain the oscillations. Thus the convergence is slightly faster but the differences are evidently the same.

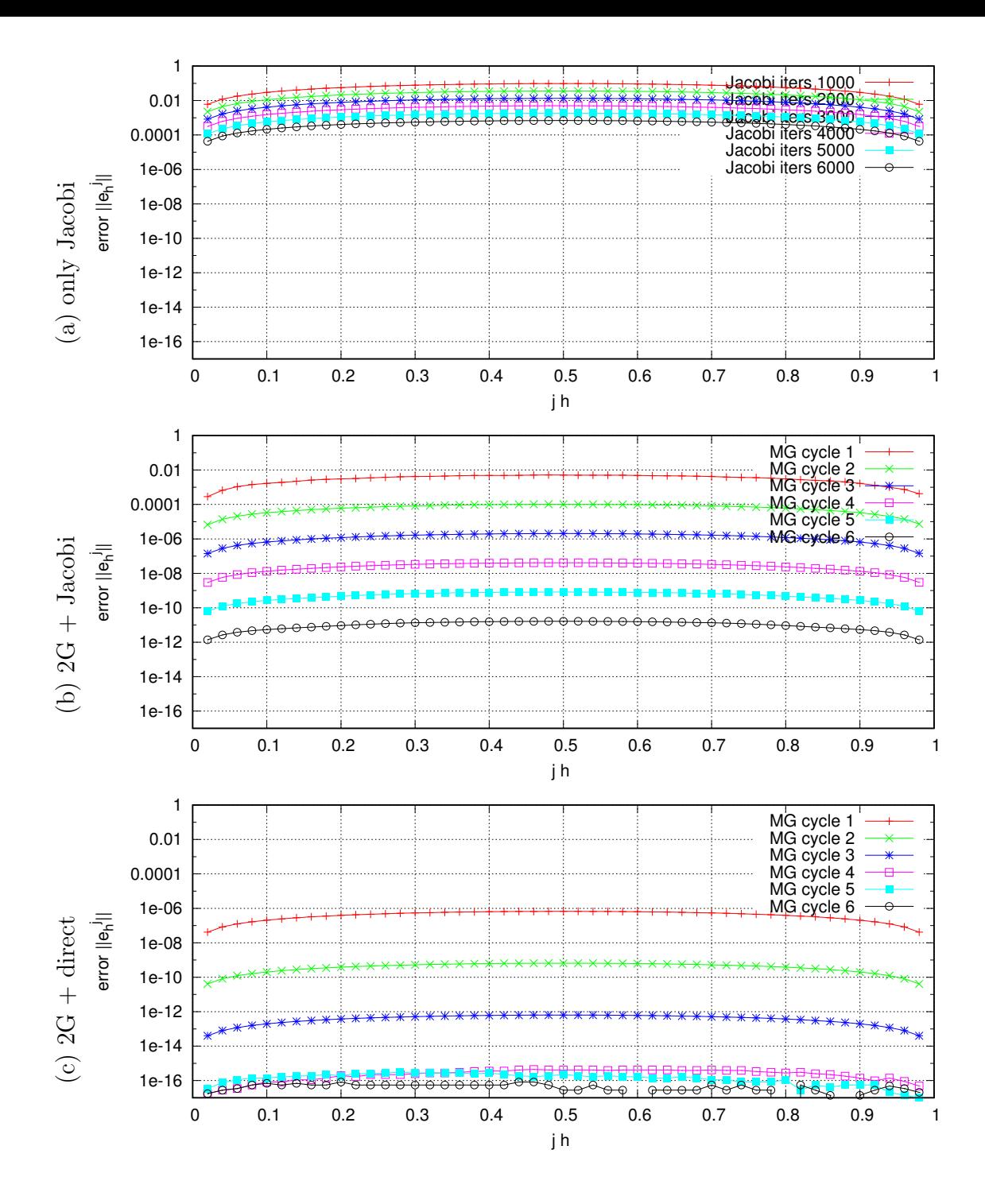

Figure 15.5: Comparison of the distribution of the error of damped Jacobi and MG method with  $u_h^0$  given by (15.31).

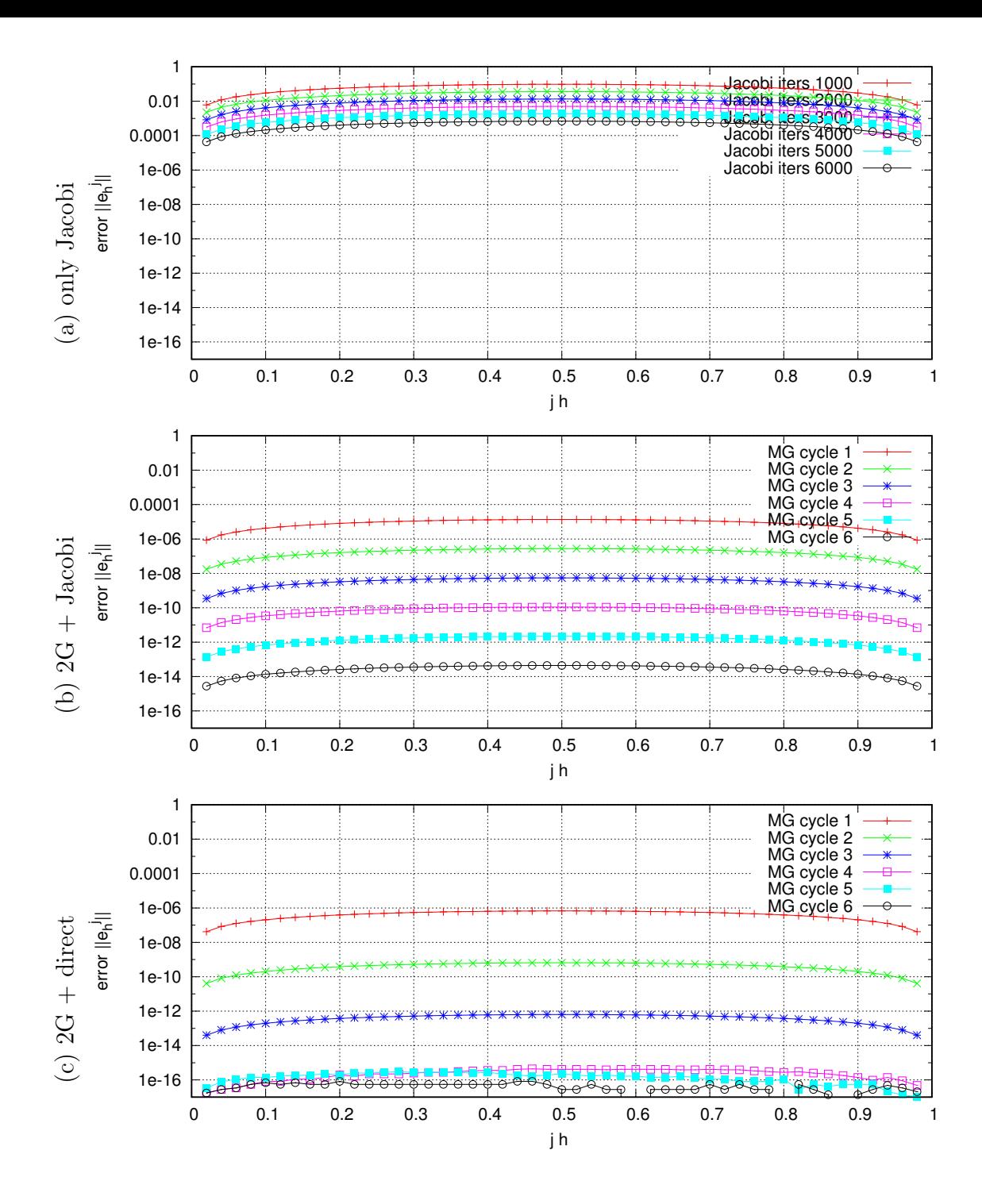

Figure 15.6: Comparison of the distribution of the error of damped Jacobi and MG method with  $u_h^0 = 0$ ..

## 15.6 Additional comments

## 15.6.1 Theoretical results

For numerical analysis, see, e.g., [Hac85]. General results:

 $\text{||error after } n \text{ steps} \leq \theta \text{||error after } 1 \text{ step} \vert,$  (15.45)

where  $\theta$  < 1 is independent of h. Typically  $\theta = \frac{1}{10}$ . Number of operations (in ideal situation)  $O(N)!$ 

However, in practice, the prescribed tolerance depends on the discretization error, i.e,  $O(h^2)$ . It is possible to use *full multigrid* (FMG) method.

## 15.6.2 Multilevel techniques

The problem on the coarse grid (15.39) can be solved again by the same approach. This means that we carry out few smoothing iterations, evaluate the defect and restrict it to grid with the size 4h. There solve the problem and prolongate back again. There exist several variants (figure taken from [JSdlKdRB16]):

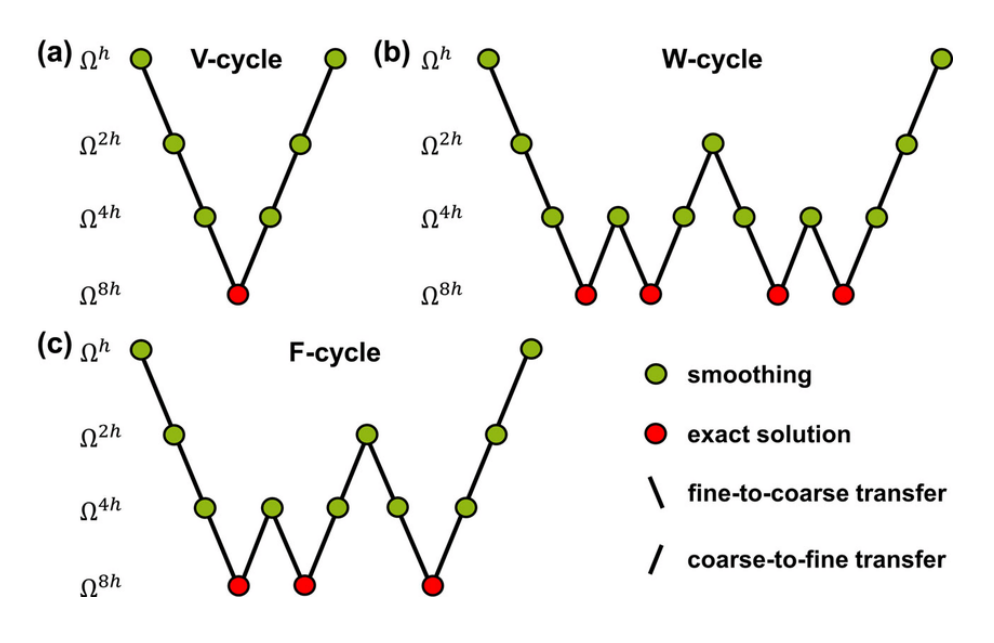
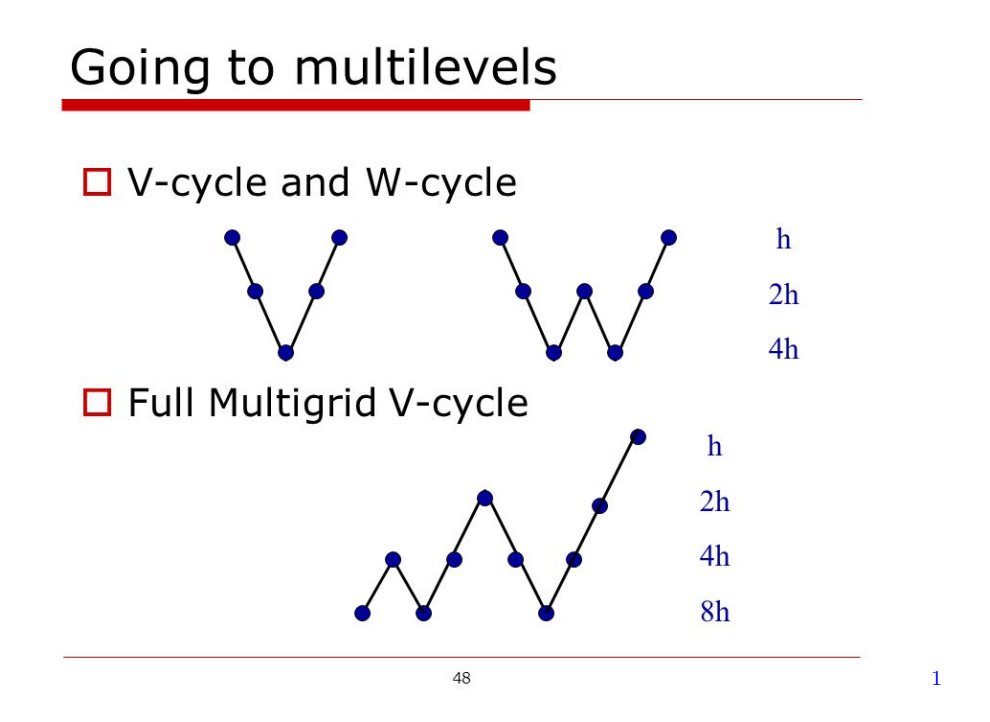

Analysis shows that time is well spent on the coarse grids. So the W-cycle that stays coarse longer is generally superior to a V-cycle. Often, the rate of the convergence of W-cycle is better but it requires more computational work.

The *full multigrid cycle* is asymptotically better than V or W. Full multigrid starts on the coarsest grid. The solution on the 8h grid is interpolated to provide a good initial vector  $u_{4h}$  on the 4h grid. A V-cycle between 4h and 8h improves it. Then interpolation predicts the solution on the 2h grid, and a deeper V-cycle makes it better (using  $2h$ ,  $4h$ , 8h). Interpolation of that improved solution onto the finest grid gives an excellent start to the last and deepest V-cycle.

#### 15.6.3 Multigrid methods for 2D and 3D

Can be generalized to 2D and 3D problems, more technically and (mostly) practically complicated.

<sup>1</sup>https://slideplayer.com/slide/3187496/

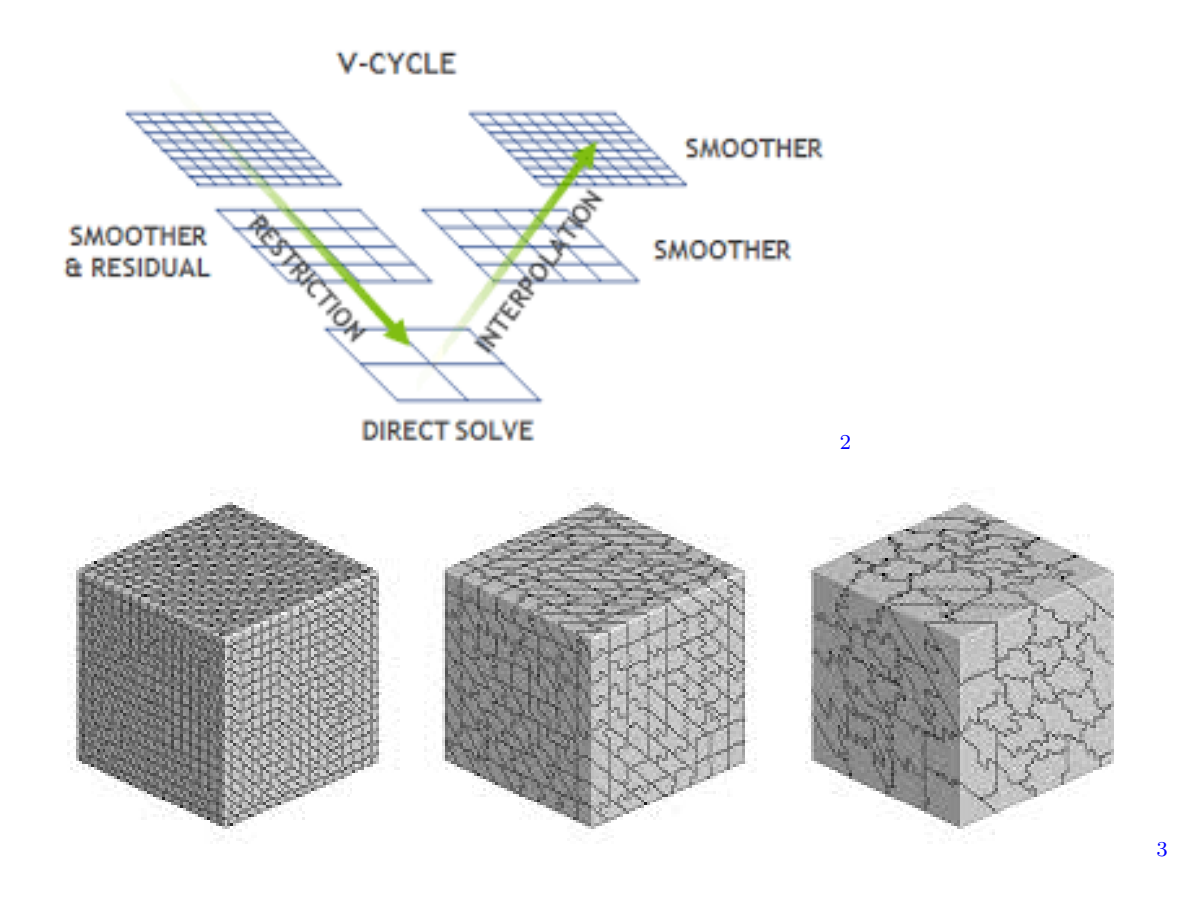

## 15.6.4 Algebraic multigrid methods

Similar techniques but only on the algebraic level, without a direct connection to the discretization of PDE. It seeks the "low" and "high" frequencies in the matrix.

### 15.6.5 *p*-variant of the multigrid methods

For higher-order methods, but the coarser grids are replaced by lower polynomial approximation degrees.

### 15.6.6 Nonlinear multigrid methods

Generalization of the MG idea to nonlinear problems.

<sup>2</sup>https://devblogs.nvidia.com/high-performance-geometric-multigrid-gpu-acceleration/

<sup>3</sup>https://fun3d.larc.nasa.gov/papers/AIAA-2009-4138.pdf

## Homeworks

Exercise 22. Using the code MG.f90, reproduce the smoothing property from Example 15.1. What does happen if we put  $\mathbf{u}_h^0 = 0$  instead of  $(15.31)$ ?

Exercise 23. Using the code MG.f90, compare MG method with the direct solver and the iterative solver on the coarse grid level.

Exercise 24. Using the code MG.f90, try the restriction operator given by  $(15.35)$ .

Exercise 25. Modify the code and test it for the Jacobi method without the damping.

Exercise 26. Modify the code and test it for the Gauss-Seidel method.

Exercise\* 27. Write own code or modify the code MG.f90 for MG method using more than two-grids.

## UMFPACK

UMFPACK is a set of routines for solving unsymmetric sparse linear systems,  $Ax = b$ , using the Unsymmetric-pattern MultiFrontal method and direct sparse LU factorization. It is written in ANSI/ISO C, with a MATLAB interface. UMFPACK relies on the Level-3 Basic Linear Algebra Subprograms (BLAS) (dense matrix multiply) for its performance. This code works on Windows and many versions of Unix (Sun Solaris, Red Hat Linux, IBM AIX, SGI IRIX, and Compaq Alpha).

You will need to install AMD library to use UMFPACK. The UMFPACK and AMD subdirectories must be placed side-by-side within the same parent directory. AMD is a stand-alone package that is required by UMFPACK. UMFPACK can be compiled without the BLAS but your performance will be much less than what it should be.

Installation is a little more complicated, see the manual.

## 16.1 Instalation of UMFPACK: link of Fortran and  $C++$  languages

# Software for visualization

- 17.1 Gnuplot
- 17.2 Paraview

## Notes on a posteriori error estimates

### 18.1 Residual error estimates

Let  $\Omega \subset \mathbb{R}^d$ ,  $d = 2, 3$  be a bounded polygonal computational domain with boundary  $\Gamma = \Gamma_D \cup \Gamma_N$  where  $\Gamma_D$  and  $\Gamma_N$  are disjoint and  $\Gamma_D \neq \emptyset$ . We consider the Laplace equation: find  $u : \Omega \to \mathbb{R}$ 

$$
-\Delta u = f \quad \text{in } \Omega,
$$
  
\n
$$
u = u_D \quad \text{on } \Gamma_D,
$$
  
\n
$$
\nabla u \cdot \mathbf{n} = g_N \quad \text{on } \Gamma_N,
$$
  
\n(18.1)

where  $f, u_D$  and  $g_N$  are given functions.

Let  $H_D^1(\Omega) := \{ v \in H^1(\Omega) : v|_{\Gamma_D} = 0 \}$  and  $u^* \in H^1(\Omega)$  be a function such that  $u^*|_{\Gamma_D} = u_D$ . The "standard" weak formulation of (18.1) reads: find  $u \in H^1(\Omega)$  such that

(i) 
$$
u - u^* \in H^1_D(\Omega)
$$
, (18.2)

(ii) 
$$
\int_{\Omega} \nabla u \cdot \nabla v \, dx = \int_{\Omega} f v \, dx + \int_{\Gamma_N} g_N v \, dS \quad \forall v \in H_D^1(\Omega).
$$
 (18.3)

In order to define the approximate solution, we realize the Dirichlet boundary condition by the boundary penalty, i.e., we include to the variational formulation the term

$$
\int_{\Gamma_D} \alpha (u - u_D) v \, \mathrm{d}S,\tag{18.4}
$$

where  $\alpha > 0$  is the penalty parameter. Then the alternative weak formulation reads: find  $u_{\alpha} \in H^1(\Omega)$  such that

$$
\int_{\Omega} \nabla u_{\alpha} \cdot \nabla v \, dx + \int_{\Gamma_D} \alpha (u_{\alpha} - u_D) v \, dS = \int_{\Omega} f v \, dx + \int_{\Gamma_N} g_N v \, dS \quad \forall v \in H_D^1(\Omega). \tag{18.5}
$$

It is possible to prove that the weak solution  $u_{\alpha}$  given by (18.5) converge to u given by  $(18.2)$ – $(18.3)$  for  $\alpha \rightarrow \infty$ , see [Lio68, ABCM02]. Formulation (18.5) makes sense even for  $u_D \in H^{-1/2}(\Gamma_D).$ 

Let  $\mathcal{T}_h$  be a simplicial shape-regular mesh of  $\Omega$  whose elements are denotes by  $K \in \mathcal{T}_h$ . Let  $W_h \subset H^1(\Omega)$  be a finite dimensional space of continuous piecewise polynomial functions over  $\mathcal{T}_h$ . Then the approximate solution of  $(18.2) - (18.3)$  reads: find  $u_h \in W_h$  such that

$$
\int_{\Omega} \nabla u_h \cdot \nabla v_h \, dx + \int_{\Gamma_D} \alpha u_h v \, dS = \int_{\Omega} f v_h \, dx + \int_{\Gamma_N} g_N v_h \, dS + \int_{\Gamma_D} \alpha u_D v \, dS \quad \forall v_h \in W_h,
$$
\n(18.6)

where we choose  $\alpha \sim h^{-1}$ .

Let  $u \in H^1(\Omega)$  and  $u_h \in W_h$  be the weak and approximate solutions, respectively. From (18.3), we obtain the identity

$$
\int_{\Omega} \nabla (u - u_h) \cdot \nabla v \, dx
$$
\n
$$
= \int_{\Omega} f v \, dx + \int_{\Gamma_N} g_N v \, dS + \int_{\Gamma_D} \alpha (u_D - u_h) v \, dS - \int_{\Omega} \nabla u_h \cdot \nabla v \, dx =: R_h[u_h](v),
$$
\n
$$
v \in H_D^1(\Omega),
$$
\n(18.7)

where  $R_h[u_h](\cdot)$  denotes the residual of the approximate problem (18.6). Obviously,

$$
R_h[u_h](v_h) = 0 \qquad v_h \in W_h,\tag{18.8}
$$

which is the Galerkin orthogonality of the error.

We recall the identity following from the Cauchy-Schwartz inequality:

$$
\|\nabla v\|_{\Omega} = \sup_{w \in H_D^1(\Omega), w \neq 0} \frac{1}{\|\nabla w\|_{\Omega}} \int_{\Omega} \nabla v \cdot \nabla w \, dx \qquad \forall v \in H_D^1(\Omega), \tag{18.9}
$$

where  $\|\cdot\|_{\Omega} = \|\cdot\|_{L^2(\Omega)}$ . We note that (18.9) defines the seminorm which is an equivalent norm on  $H_D^1(\Omega)$ . Therefore, relations (18.7)–(18.9) implies

$$
\|\nabla(u - u_h)\|_{\Omega} = \sup_{w \in H_D^1(\Omega), w \neq 0} \frac{R_h[u_h](w)}{\|\nabla w\|_{\Omega}}.
$$
 (18.10)

We are going to manipulate with (18.7). Let  $\mathscr{F}_h^{\text{I}}$  denote a set of all interior edges of the mesh  $\mathcal{I}_h$ ,  $\mathcal{F}_h^D$  the set of all edges lying on  $\Gamma_D$ ,  $\mathcal{F}_h^N$  the set of all edges lying on  $\Gamma_N$  and  $\mathscr{F}_h = \mathscr{F}_h^{\text{I}} \cup \mathscr{F}_h^{\text{N}}$ . The symbol  $\gamma$  denotes a generic edge from  $\mathscr{F}_h$ . Using the Green theorem, we have

$$
R_h[u_h](v) = \int_{\Omega} fv \, dx + \int_{\Gamma_N} g_N v \, dS + \int_{\Gamma_D} \alpha (u_D - u_h) v \, dS - \sum_{K \in \mathscr{T}_h} \int_K \nabla u_h \cdot \nabla v \, dx
$$
  
\n
$$
= \int_{\Omega} fv \, dx + \int_{\Gamma_N} g_N v \, dS + \int_{\Gamma_D} \alpha (u_D - u_h) v \, dS
$$
  
\n
$$
+ \sum_{K \in \mathscr{T}_h} \int_K \Delta u_h \cdot v \, dx - \sum_{K \in \mathscr{T}_h} \int_{\partial K} \nabla u_h \cdot \boldsymbol{n} v \, dS
$$
  
\n
$$
= \sum_{K \in \mathscr{T}_h} \int_K (f - \Delta u_h) v \, dx + \sum_{\gamma \in \mathscr{F}_h^N} \int_{\gamma} (g_N - \nabla u_h \cdot \boldsymbol{n}) v \, dS
$$
  
\n
$$
+ \sum_{\gamma \in \mathscr{F}_h^N} \int_{\gamma} \alpha (u_D - u_h) v \, dS - \sum_{\gamma \in \mathscr{F}_h^1} \int_{\gamma} [\nabla u_h \cdot \boldsymbol{n}] v \, dS,
$$
\n(18.11)

where [ $\cdot$ ] denotes a jump of the argument on the edge  $\gamma \in \mathscr{F}_h^{\text{I}}$  in the direction of unit normal  $n$ . Denoting

$$
R_K(u_h) := f - \Delta u_h, \quad K \in \mathcal{T}_h,
$$
  
\n
$$
R_\Gamma(u_h) := \begin{cases} \alpha(u_D - u_h), & \gamma \in \mathcal{F}_h^D, \\ g_N - \nabla u_h \cdot \mathbf{n}, & \gamma \in \mathcal{F}_h^N, \\ -[\nabla u_h \cdot \mathbf{n}], & \gamma \in \mathcal{F}_h^I, \end{cases}
$$
\n(18.12)

we rewrite  $(18.11)$  as

$$
R_h[u_h](v) = \sum_{K \in \mathcal{I}_h} \int_K R_K(u_h)v \,dx + \sum_{\gamma \in \mathcal{F}_h} \int_\gamma R_\Gamma(u_h)v \,dS. \tag{18.13}
$$

Let  $\Pi w \in W_h$  be a continuous, piecewise linear Scott-Zhang interpolation of  $w \in H^1(\Omega)$ , [EG04, Section 1.6.2], [Ver13, Section 1.3.3 or Section 3.5] or the original paper [SZ90]. Then there exists  $c > 0$  such that

$$
||w - \Pi w||_K \le ch_K ||\nabla w||_{\omega_K} \qquad \forall w \in H^1(\Omega),
$$
  

$$
||w - \Pi w||_{\gamma} \le ch_{\gamma}^{1/2} ||\nabla w||_{\omega_{\gamma}} \qquad \forall w \in H^1(\Omega),
$$
 (18.14)

where  $\omega_K$  denotes a patch of elements sharing at least a vertex with  $K \in \mathcal{I}_h$  and  $\omega_\gamma$ denotes a patch of elements sharing at least a vertex with  $\gamma \in \mathscr{F}_h$ ;  $h_K$  and  $h_\gamma$  denote the diameters of  $K \in \mathcal{I}_h$  and  $\gamma \in \mathcal{F}_h$ .

Using (18.8), we have the identity

$$
R_h[u_h](v) = R_h[u_h](v - \Pi v), \qquad v \in H^1(\Omega). \tag{18.15}
$$

Applying the Cauchy-Schwartz inequality, we obtain from  $(18.13) - (18.15)$  the estimate

$$
R_h[u_h](v) = R_h[u_h](v - \Pi v)
$$
\n
$$
\leq \sum_{K \in \mathcal{F}_h} \|R_K(u_h)\|_K \|v - \Pi v\|_K + \sum_{\gamma \in \mathcal{F}_h} \|R_\Gamma(u_h)\|_{\gamma} \|v - \Pi v\|_{\gamma}
$$
\n
$$
\leq c \sum_{K \in \mathcal{F}_h} h_K \|R_K(u_h)\|_K \|\nabla v\|_{\omega_K} + c \sum_{\gamma \in \mathcal{F}_h} h_{\gamma}^{1/2} \|R_\Gamma(u_h)\|_{\gamma} \|\nabla v\|_{\omega_{\gamma}}
$$
\n
$$
\leq c \left( \sum_{K \in \mathcal{F}_h} h_K^2 \|R_K(u_h)\|_K^2 + \sum_{\gamma \in \mathcal{F}_h} h_{\gamma} \|R_\Gamma(u_h)\|_{\gamma}^2 \right)^{1/2} \left( \sum_{K \in \mathcal{F}_h} \|\nabla v\|_{\omega_K}^2 + \sum_{\gamma \in \mathcal{F}_h} \|\nabla v\|_{\omega_{\gamma}}^2 \right)^{1/2}
$$
\n
$$
\leq \tilde{c} \left( \sum_{K \in \mathcal{F}_h} h_K^2 \|R_K(u_h)\|_K^2 + \sum_{\gamma \in \mathcal{F}_h} h_{\gamma} \|R_\Gamma(u_h)\|_{\gamma}^2 \right)^{1/2} \|\nabla v\|_{\Omega},
$$
\n(18.16)

where in the last step we use the shape-regularity of  $\mathcal{T}_h$  implying the existence of a constant  $c^* > 0$  such that

$$
\sum_{K \in \mathcal{I}_h} \|\nabla v\|_{\omega_K}^2 + \sum_{\gamma \in \mathcal{F}_h} \|\nabla v\|_{\omega_\gamma}^2 \le c^* \|v\|_{\Omega}^2 \qquad \forall v \in H^1(\Omega). \tag{18.17}
$$

Finally, (18.10) and (18.16) imply

$$
\|\nabla(u - u_h\|_{\Omega} \leq \bar{c} \left( \sum_{K \in \mathcal{I}_h} h_K^2 \|R_K(u_h)\|_{K}^2 + \sum_{\gamma \in \mathcal{F}_h} h_\gamma \|R_\Gamma(u_h)\|_{\gamma}^2 \right)^{1/2},\tag{18.18}
$$

which is the classical residual based a posteriori error estimate.

## 18.2 Dual weighted residual error estimates

In many practical applications, we are not interested in the solution u of the given partial differential equations as such, but in the value of a certain quantity of interest, which depends on the solution. This quantity is given by a solution-dependent (target) functional denoted hereafter as  $J(u)$ . Therefore, the output of the numerical solution is the value  $J(u_h)$  and the goal is the estimation of the error  $J(u) - J(u_h)$ . This lead to the framework of the goal-oriented error estimates, a more detailed explanation and analysis can be found, e.g., in [BR03, BR01, GS02, Har07].

#### 18.2.1 Primal problem

Let  $\Omega$  be a computational domain with boundary Γ. We consider a linear variational problem: find  $u \in W$  such that

$$
a(u,\varphi) = \ell(\varphi) \qquad \forall \varphi \in V,\tag{18.19}
$$

where  $u \in W$  is a weak solution,  $a(\cdot, \cdot): W \times V \to \mathbb{R}$  is a bilinear form,  $\ell(\cdot): V \to \mathbb{R}$  is a linear form, and  $W, V$  are Banach spaces. We assume that  $(18.19)$  is well-posed, i.e., it admits a unique weak solution,

In order to solve (18.19) numerically, we consider the finite element spaces  $W_h$  and  $V_h$ . We admit the nonconforming approximation, i.e.,  $W_h \not\subset W$  and  $V_h \not\subset V$ . Therefore, we define the spaces  $W(h) = W + W_h$  and  $V(h) = V + V_h$ . If  $W_h \subset W$ , we put  $W(h) = W$ , and similarly for  $V_h \subset V$ .

In order to define an approximate solution of  $(18.19)$ , we introduce the (bi)linear forms

$$
a_h: W(h) \times V(h) \to \mathbb{R} \quad \text{and} \quad \ell_h: V(h) \to \mathbb{R}.
$$
 (18.20)

The approximate solution of the *primal problem* (18.19)  $u_h \in W_h$  satisfies

$$
a_h(u_h, \varphi_h) = \ell_h(\varphi_h) \qquad \forall \varphi_h \in V_h. \tag{18.21}
$$

We assume that the numerical scheme  $(18.21)$  is *consistent*, i.e.,

$$
a_h(u,\varphi) = \ell_h(\varphi) \qquad \forall \varphi \in V(h) \tag{18.22}
$$

where  $u \in W$  is the weak solution of (18.19). This implies the Galerkin orthogonality of the error of the primal problem

$$
a_h(u_h - u, \varphi_h) = 0 \qquad \forall \varphi_h \in V_h. \tag{18.23}
$$

Finally, we define the *residual of the primal problem* by

$$
R_h[u_h](\varphi) := \ell_h(\varphi) - a_h(u_h, \varphi) = a_h(u - u_h, \varphi), \quad \varphi \in V(h), \tag{18.24}
$$

where the last equality follows from the consistency (18.22) and the linearity of  $a_h$ .

#### 18.2.2 Quantity of interest and the adjoint problem

As mentioned above, we are interested in the quantity of interest  $J(u) \in \mathbb{R}$  given by the linear functional in the form

$$
J(u) = (j_{\Omega}, u)_{\Omega} + (j_{\Gamma}, \mathcal{C}u)_{\Gamma}, \qquad (18.25)
$$

where  $j_{\Omega}$  and  $j_{\Gamma}$  are given integrable functions on  $\Omega$  and  $\Gamma$ , respectively,  $\mathscr{C}$  is a boundary differential operator on  $\Gamma$ , and the symbols  $(\cdot, \cdot)_{\Omega}$  and  $(\cdot, \cdot)_{\Gamma}$  denote the  $L^2(\Omega)$  and  $L^2(\Gamma)$ scalar products, respectively.

In order to estimate the error  $J(u) - J(u_h)$ , we consider the *adjoint* (or *dual)* problem to (18.19) in the form: find  $z : \Omega \to \mathbb{R}$  such that

$$
a(w, z) = J(w) \qquad \forall w \in W. \tag{18.26}
$$

Furthermore, we introduce the *approximate solution* of the *adjoint problem* (18.26) by  $z_h \in V_h$  such that

$$
a_h(w_h, z_h) = J(w_h) \qquad \forall w_h \in W_h,
$$
\n
$$
(18.27)
$$

where  $a_h$  and J are given by (18.20) and (18.25), respectively. Moreover, we assume that the numerical scheme  $(18.27)$  is *adjoint consistent*, i.e.,

$$
a_h(w, z) = J(w) \qquad \forall w \in W(h), \tag{18.28}
$$

where  $z \in V$  is the weak solution of the adjoint problem (18.26). Relations (18.27) – (18.28) imply the Galerkin orthogonality of the error of the adjoint problem

$$
a_h(w_h, z_h - z) = 0 \qquad \forall w_h \in W_h. \tag{18.29}
$$

Finally, we define the *residual of the adjoint problem* by

$$
R_h^*[w](:) = J(w) - a_h(w, z_h) = a_h(w, z - z_h), \quad w \in W(h), \tag{18.30}
$$

where the last equality follows from the adjoint consistency  $(18.28)$ .

#### 18.2.3 Abstract goal-oriented error estimates

We are ready to derive abstract error estimates of the quantity of interest, i.e, the difference between the (unknown) exact value  $J(u)$  and its approximation  $J(u_h)$ , which is obtained by computing  $u_h$  first and then by the evaluating J at  $u_h$ .

Let u and z be the exact solutions of the primal and adjoint problems  $(18.19)$  and  $(18.26)$ , respectively, and similarly, let  $u_h$  and  $z_h$  be the approximate solutions of the primal and adjoint problems (18.21) and (18.27), respectively. Using the linearity of J and the adjoint consistency (18.28), we have the identity

$$
J(u) - J(u_h) = J(u - u_h) = a_h(u - u_h, z).
$$
 (18.31)

The Galerkin orthogonality of the error (18.23) implies

$$
a_h(u - u_h, z) = a_h(u - u_h, z - \varphi_h) = R_h[u_h](z - \varphi_h) \quad \forall \varphi_h \in V_h,
$$
\n(18.32)

where the second equality follows from the definition of the primal residual  $R_h|u_h|(\cdot)$  $(18.24)$ . Hence, we obtain from  $(18.31) - (18.32)$  relation

$$
J(u) - J(u_h) = R_h[u_h](z - \varphi_h) \quad \forall \varphi_h \in V_h,
$$
\n(18.33)

which is called the *primal error identity*.

Moreover, setting  $\varphi_h := z_h$  in (18.33), exploiting the Galerkin orthogonality of the error of the adjoint problem (18.29) and the definition of the residual of the adjoint problem  $(18.30)$ , we have

$$
J(u) - J(u_h) = a_h(u - u_h, z - z_h) = a_h(u - w_h, z - z_h) = R_h^*[z_h](u - w_h) \quad \forall w_h \in W_h,
$$
\n(18.34)

which is called the *adjoint error identity*. Obviously, there is the *residual equivalence* between the primal and adjoint residuals

$$
R_h[u_h](z - \varphi_h) = R_h^*[z_h](u - w_h) \quad \forall \varphi_h \in V_h \,\,\forall w_h \in W_h. \tag{18.35}
$$

#### 18.2.4 Computable goal-oriented error estimates

The right-hand sides of  $(18.33)$  and  $(18.34)$  contain the exact adjoint solution z and the exact primal solution  $u$ , respectively, which are unknown. Therefore, in order to have a computable error estimate, we have to use approximations

$$
u \approx u_h^+ \in W_h^+ \quad \text{and} \quad z \approx z_h^+ \in V_h^+, \tag{18.36}
$$

where  $W_h^+ \subset W(h)$  and  $V_h^+ \subset V(h)$  are "richer" finite dimensional spaces than  $W_h$  and  $V_h$ , respectively. We note that the choice  $u_h^+ \in W_h$  and  $z_h^+ \in V_h$  leads to nullification of the right-hand sides of (18.33) and (18.34) due to the Galerkin orthogonalities (18.23) and (18.29), respectively. We set

$$
u_h^+ = \mathcal{R}(u_h), \qquad z_h^+ = \mathcal{R}^*(z_h), \tag{18.37}
$$

where  $\mathscr{R}: W_h \to W_h^+$  and  $\mathscr{R}^*: V_h \to V_h^+$  $\mathcal{U}_h^+$  denote formally higher order reconstruction operators.

Then using  $(18.36) - (18.37)$ , we obtain from  $(18.33)$  and  $(18.34)$  the computable goaloriented error estimates

$$
J(u - u_h) \approx R_h[u_h](z_h^+ - \varphi_h), \quad \varphi_h \in V_h
$$
  
\n
$$
J(u - u_h) \approx R_h^*[u_h^+ - w_h](,)
$$
  $w_h \in W_h.$  (18.38)

Both right-hand sides in (18.38) are independent of the choice of  $\varphi_h$  and  $w_h$  due to the Galerkin orthogonalities of error. However, this is not true in practical computations when  $u_h$  and  $z_h$  suffer from algebraic errors. Then the choice of  $\varphi_h$  and  $w_h$  has impact on the resulting estimates. In order to obtain accurate error estimates, it is advantageous to minimize the arguments of  $R_h[\mathbf{u}_h](\cdot)$  and  $R_h^*[\cdot](\cdot)$ . There are two natural possibilities:

$$
(i) \quad \varphi_h := z_h, \qquad w_h := u_h,\tag{18.39a}
$$

(ii) 
$$
\varphi_h := \Pi^* z_h^+, \quad w_h := \Pi u_h^+,
$$
 (18.39b)

where  $\Pi: W_h^+ \to W_h$  and  $\Pi^*: W_h^+ \to W_h$  are suitable projections. Hence, for both choices from  $(18.39)$ , we obtain from  $(18.38)$  the estimates

$$
J(u - u_h) \approx \frac{1}{2} \left( R_h[u_h^+](z_h^+ - z_h) + R_h^*[z_h^+](u_h^+ - u_h) \right), \tag{18.40a}
$$

$$
J(u - u_h) \approx \frac{1}{2} \left( R_h[u_h^+](z_h^+ - \Pi^* z_h^+) + R_h^* [z_h^+](u_h^+ - \Pi u_h^+) \right). \tag{18.40b}
$$

The choice (18.39b) (and the corresponding estimate (18.40b)) is more suitable for the forthcoming anisotropic error estimates, which serve as the base of the anisotropic mesh adaptation process.

## 18.3 Dual weighted residuals for the Laplace equation

Let us consider again problem  $(18.1)$ , with its weak formulation  $(18.2)$ – $(18.3)$  and numerical approximation (18.6).

Let the quantity of interest is given by  $(cf. (18.25))$ 

$$
J(v) = (j_{\Omega}, v)_{L^2(\Omega)} + (j_{\Gamma_D}, \nabla v \cdot \boldsymbol{n})_{\Gamma_D} + (j_{\Gamma_N}, v)_{\Gamma_N}, \quad v \in H^1(\mathcal{T}_h),
$$
 (18.41)

where  $j_{\Gamma_D}, j_{\Gamma_N} \in L^2(\Gamma)$  and  $j_{\Omega} \in L^2(\Omega)$  are given weight functions and  $(\cdot, \cdot)_M$  denotes the  $L^2$ -scalar product over the set  $M \in \mathbb{R}^n$ ,  $n = 1, 2, 3$ .

Then the adjoint problem to (18.3) reads: find  $z \in H^1(\Omega)$  such that

$$
\int_{\Omega} \nabla w \cdot \nabla z \, dx + \int_{\Gamma_D} \alpha wz \, dS = \int_{\Omega} j_{\Omega} w \, dx + \int_{\Gamma_N} j_{\Gamma_N} w \, dS + \int_{\Gamma_D} \alpha j_{\Gamma_D} w \, dS \quad \forall w \in H^1(\Omega),
$$
\n(18.42)

where  $H_D^1(\Omega)$  is the same space as in  $(18.2)-(18.3)$  and  $j_{\Gamma_D}^* \in H^1(\Omega)$  denotes a function such that  $j_{\Gamma_D}^* = j_{\Gamma_D}$  on  $\Gamma_D$ , cf. (18.41).

In order to derive goal-oriented error estimate for the approximate solution given by  $(18.6)$ , we employ the primal error identity  $(18.33)$  and the definition of the residual  $(18.7)$ , i.e.

$$
J(u) - J(u_h) = R_h[u_h](z - \varphi_h)
$$
\n
$$
(18.43)
$$

$$
= \int_{\Omega} f(z - \varphi_h) dx + \int_{\Gamma_N} g_N(z - \varphi_h) dS + \int_{\Gamma_D} \alpha u_D(z - \varphi_h) dS - \int_{\Omega} \nabla u_h \cdot \nabla (z - \varphi_h) dx
$$

for any  $\varphi_h \in V_h$ . Using the same procedure as in (18.11), (18.13), we obtain, similarly as in the fist inequality of (18.16), the estimate

$$
J(u) - J(u_h) = R_h[u_h](z - \varphi_h)
$$
\n
$$
\leq \sum_{K \in \mathcal{I}_h} ||R_K(u_h)||_K ||z - \varphi_h||_K + \sum_{\gamma \in \mathcal{I}_h} ||R_\Gamma(u_h)||_\gamma ||z - \varphi_h||_\gamma, \quad \varphi_h \in V_h,
$$
\n(18.44)

where the element and edge residuals  $R_K(u_h)$  and  $R_\Gamma(u_h)$ , respectively, are given by (18.12).

We observe that, in contrary to (18.16) (and thus to (18.18)), the local residuals  $||R_K(u_h)||_K$  and  $||R_\Gamma(u_h)||_\gamma$  are not taken as a pure sum but they are weighted by local element and face weights  $||z - \varphi_h||_K$  and  $||z - \varphi_h||_{\gamma}$ , respectively. Therefore, we speak about the dual weighted residual error estimates.

In similar way, we can derive the alternative formula from (18.34) as

$$
J(u) - J(u_h) = R_h^*[z_h](u - \varphi_h)
$$
\n
$$
\leq \sum_{K \in \mathcal{F}_h} \|R_K^*(z_h)\|_K \|u - \varphi_h\|_K + \sum_{\gamma \in \mathcal{F}_h} \|R_\Gamma^*(z_h)\|_\gamma \|u - \varphi_h\|_\gamma, \quad \varphi_h \in V_h,
$$
\n(18.45)

where the dual element and edge residuals  $R_K^*(u_h)$  and  $R_\Gamma^*(u_h)$ , respectively, are given by formulas similar to (18.12).

Finally, computable error estimates can be obtain by the use of the higher-order approximation  $(18.36)$ – $(18.37)$ , i.e. for the case  $(18.40a)$  we have

$$
J(u) - J(u_h) \approx R_h[u_h](z_h^+ - z_h)
$$
  
\n
$$
\leq \sum_{K \in \mathcal{I}_h} \|R_K(u_h)\|_K \|z_h^+ - z_h\|_K + \sum_{\gamma \in \mathcal{F}_h} \|R_\Gamma(u_h)\|_{\gamma} \|z_h^+ - z_h\|_{\gamma}.
$$
\n(18.46)

## 18.4 Goal-oriented mesh adaptation

We describe how the error estimate  $(18.46)$  can be used for the mesh adaptation. We note that there are several other possibilities. Although the estimate (18.46) has been derived for the Laplace equation discretized by conforming finite element method, the solution of another (linear) problem by any (finite element based) numerical method leads to the same (or very similar) formula with different relations for the local residuals  $R_K(u_h)$  and  $R_\Gamma(u_h)$ . Some examples and more detailed analysis can by found in [DM22].

We set

$$
\eta^{\mathbf{I}}(u_h, z_h) := R_h[u_h](z_h^+ - z_h),\tag{18.47}
$$

where  $R_h[\mathbf{u}_{2h}](\cdot)$  is the residual of the given (primal) problem evaluated at the approximate solution  $u_{2h} \in W_h$ ,  $z_h \in V_h$  is the approximate solution of the adjoint problem and  $z_h^+ \in V_h^+$ h is the corresponding higher-order approximation.

Following from formula (18.46), we have the error estimate of type I

$$
J(u) - J(u_h) \approx \eta^{\mathrm{I}}(\boldsymbol{u}_{2h}, z_h), \qquad (18.48)
$$

where  $\eta^I$  is given by (18.47). For the mesh adaptation, we need an information about the local distribution of the error. Therefore, let  $\{\chi_K, K \in \mathcal{T}_h\}$  by a partition of the unity, i.e.  $\chi_K : \Omega \to \mathbb{R}, K \in \mathscr{T}_h$  such that  $\sum_{K \in \mathscr{T}_h} \chi_K = 1$ . Then due to the linearity of  $R_h[\mathbf{u}_{2h}](\cdot)$ we set

$$
\eta_K^{\rm I}(u_h, z_h) := R_h[u_h](\chi_K(z_h^+ - z_h)), \quad K \in \mathcal{T}_h,
$$
\n(18.49)

consequently  $\eta^{\text{I}}(u_h, z_h) = \sum_{K \in \mathcal{I}_h} \eta^{\text{I}}_K(u_h, z_h)$ . The quantities  $\eta^{\text{I}}_K$  are called the local error estimate of type I.

Alternatively, we can use the inequality in (18.46) and obtain

$$
\eta^{I}(u_{h}, z_{h}) = R_{h}[u_{h}](z_{h}^{+} - z_{h}) \qquad (18.50)
$$
\n
$$
\leq \sum_{K \in \mathcal{I}_{h}} \|R_{K}(u_{h})\|_{K} \|z_{h}^{+} - z_{h}\|_{K} + \sum_{\gamma \in \mathcal{F}_{h}} \|R_{\Gamma}(u_{h})\|_{\gamma} \|z_{h}^{+} - z_{h}\|_{\gamma} \n= \sum_{K \in \mathcal{I}_{h}} \|R_{K}(u_{h})\|_{K} \|z_{h}^{+} - z_{h}\|_{K} + \sum_{K \in \mathcal{I}_{h}} \sum_{\gamma \in \partial K} \delta_{K} \|R_{\Gamma}(u_{h})\|_{\gamma} \|z_{h}^{+} - z_{h}\|_{\gamma} \n= \sum_{K \in \mathcal{I}_{h}} \left( \|R_{K}(u_{h})\|_{K} \|z_{h}^{+} - z_{h}\|_{K} + \sum_{\gamma \in \partial K} \delta_{\gamma} \|R_{\Gamma}(u_{h})\|_{\gamma} \|z_{h}^{+} - z_{h}\|_{\gamma} \right) =: \eta^{II}(u_{h}, z_{h}),
$$
\n
$$
= \eta^{II}_{K}(u_{h}, z_{h})
$$
\n(18.50)

where  $\delta_{\gamma} = \frac{1}{2}$  $\frac{1}{2}$  if  $\gamma$  is an interior edge and  $\delta_{\gamma} = 1$  if  $\gamma$  belongs to  $\Gamma$ . The quantity  $\eta^{\text{II}}$  is called the error estimate of type II and  $\eta_K^{\text{II}}$ ,  $K \in \mathcal{T}_h$  are the corresponding local estimates.

Let  $\eta$  denote either  $\eta^{\text{I}}$  or  $\eta^{\text{II}}$  and similarly let  $\eta_K$  denote either  $\eta^{\text{I}}_K$  or  $\eta^{\text{II}}_K$  for  $K \in \mathscr{T}_h$ . Let TOL > 0 be a given tolerance, the goal of the computation is to adapt the mesh  $\mathscr{T}_h$  such that the corresponding approximate solutions satisfy

$$
\eta(u_h, z_h) \leq \text{TOL}.\tag{18.51}
$$

The natural mesh adaptive procedure is given by Algorithm 18.1.

Algorithm 18.1: Mesh adaptive algorithm 1: let TOL > 0 and initial mesh  $\mathscr{T}_h$  be given 2: solve the primal and dual problems on  $\mathcal{T}_h$  resulting  $u_h$  and  $z_h$ 3: while  $\eta(u_h, z_h) > \text{TOL}$  do 4: using  $\eta_K$  construct a new mesh  $\mathcal{I}_h^N$ 5: recompute  $u_h$  and  $z_h$  on  $\mathcal{T}_h^N$ 6:  $\mathscr{T}_h := \mathscr{T}_h^N$ 7: solve the primal and dual problems on  $\mathcal{T}_h$  resulting  $u_h$  and  $z_h$ 8: end while

The step of Algorithm 18.14 can be carried out by several techniques. Hereafter, we mention two of them.

#### Isotropic mesh refinement

For each  $K \in \mathcal{T}_h$ , we evaluate  $\eta_K$ . Then we mark elements for the refinement: either the fix ratio of elements having the highest value of  $\eta_K$  or elements such that  $\eta_K > \rho \max_{K \in \mathcal{F}_h} \eta_K$ , where  $\rho \in (0, 1)$ . The marked elements are refined by a technique from Section 13.3.

#### Anisotropic mesh refinement

This technique admits not only the refinement/coarsening of the mesh but also the modification of the shape and orientation of elements. The detailed description can be found in  $[DM22]$ . The main idea is the following: each element K

- $\bullet$  set the size (=volume) of elements using  $\eta$  using equi-distribution error principle, i.e., the goal is that  $\eta_K = \text{const}$  for all  $K \in \mathscr{T}_h$ ,
- find the optimal shape of each element using estimate of the type II, namely, the residuals  $R_K(u_h)$  and  $R_\Gamma(u_h)$  in  $\eta_K^{\text{II}}$  (cf. (18.46)) are kept fixed and we optimize the shape by minimizing the weights  $||z_h^+ - z_h||_K$  and  $||z_h^+ - z_h||_{\gamma}$ ,
- the new mesh is constructed using anisotropic mesh adaptation method, see http://msekce.karlin.mff.cuni.cz/~dolejsi/Vyuka/AMA.pdf

## Parareal method for ODE

This text is the copy of en.wikipedia.org/wiki/Parareal. Parareal is a parallel algorithm from numerical analysis and used for the solution of initial value problems. It was introduced in 2001 by Lions, Maday and Turinici [LMT01]. Since then, it has become one of the most widely studied parallel-in-time integration methods.

### 19.1 Introduction

The goal is to solve an initial value problem of the form

$$
\frac{\mathrm{d}u}{\mathrm{d}t} = f(t, u) \quad \text{for} \quad t \in [t_0, T] \quad \text{with} \quad u(t_0) = u^0. \tag{19.1}
$$

The right hand side  $f$  is assumed to be a smooth (possibly nonlinear) function. It can also correspond to the spatial discretization of a partial differential equation in a method of lines approach. We wish to solve this problem on a temporal mesh of  $N + 1$  equally spaced points  $(t_0, t_1, \ldots, t_N)$ , where  $t_{i+1} = t_i + \Delta T$  and  $\Delta T = (T - t_0)/N$ . Carrying out this discretization we obtain a partitioned time interval consisting of time slices  $[t_j, t_{j+1}]$ for  $j = 0, ..., N - 1$ .

The objective is to calculate numerical approximations  $U_i$  to the exact solution  $u(t_i)$ using a serial time-stepping method (e.g. Runge-Kutta) that has high numerical accuracy (and therefore high computational cost). We refer to this method as the fine solver  $\mathcal{F}$ , which propagates an initial value  $U_j$  at time  $t_j$  to a terminal value  $U_{j+1}$  at time  $t_{j+1}$ . The goal is to calculate the solution (with high numerical accuracy)  $\mathcal F$  such that we obtain

$$
U_{j+1} = \mathcal{F}(t_j, t_{j+1}, U_j), \quad \text{where} \quad U_0 = u^0. \tag{19.2}
$$

The problem with this (and the reason for attempting to solve in parallel in the first place) solution is that it is computationally infeasible to calculate in real-time.

### 19.2 Main idea of parareal method

Instead of using a single processor to solve the initial value problem (as is done with classical time-stepping methods  $(19.2)$ ), Parareal makes use of N processors. The aim to is to use N processors to solve N smaller initial value problems (one on each time slice) in parallel. For example, in a MPI based code, N would be the number of processes, while in an OpenMP based code, N would be equal to the number of threads.

Parareal makes use of a second time-stepping method to solve this initial value problem in parallel, referred to as the coarse solver  $\mathcal G$ . The coarse solver works the same way as the fine solver, propagating an initial value over a time interval of length  $\Delta T$ , however it does so at much lower numerical accuracy than  $\mathcal F$  (and therefore at much lower computational cost). Having a coarse solver that is much less computationally expensive than the fine solver is the key to achieving parallel speed-up with Parareal.

Henceforth, we will denote the Parareal solution at time  $t_j$  and iteration k by  $U_j^k$ .

Zeroth Iteration Firstly, run the coarse solver serially over the entire time interval  $[t_0, T]$  to calculate an approximate initial guess to the solution:

$$
U_{j+1}^0 = \mathcal{G}(t_j, t_{j+1}, U_j^0), \quad j = 0, \dots, N-1.
$$
 (19.3)

Subsequent Iterations Next, run the fine solver on each of the time slices, in parallel, from the most up-to-date solution values:

$$
\mathcal{F}(t_j, t_{j+1}, U_j^{k-1}), \quad j = 0, \dots, N-1.
$$
\n(19.4)

Now update the parareal solution values sequentially using the predictor-corrector:

$$
U_{j+1}^k = \mathcal{G}(t_j, t_{j+1}, U_j^k) + \mathcal{F}(t_j, t_{j+1}, U_j^{k-1}) - \mathcal{G}(t_j, t_{j+1}, U_j^{k-1}), \quad j = 0, ..., N-1.
$$
 (19.5)

At this stage, one can use a stopping criterion to determine whether the solution values are no longer changing each iteration. For example, one may test this by checking if

$$
|U_j^k - U_j^{k-1}| < \varepsilon \quad \forall \ j \le N,\tag{19.6}
$$

and some tolerance  $\varepsilon > 0$ . If this critertion is not satisfied, subsequent iterations can then be run by applying the fine solver in parallel and then the predictor-corrector. Once the criterion is satisfied, however, the algorithm is said to have converged in  $k \leq N$  iterations. Note that other stopping criterion do exist and have been successfully tested in Parareal.

#### 19.2.1 Convergence of the method

Parareal should reproduce the solution that is obtained by the serial application of the fine solver and will converge in a maximum of N iterations [GV07]. For Parareal to provide speedup, however, it has to converge in a number of iterations significantly smaller than the number of time slices, i.e.  $k \ll N$ .

In the Parareal iteration, the computationally expensive evaluation of  $\mathcal{F}(t_j, t_{j+1}, U_j^{k-1})$ can be performed in parallel on N processing units. By contrast, the dependency of  $U_{j+1}^k$ on  $\mathcal{G}(t_j, t_{j+1}, U_j^k)$  means that the coarse correction has to be computed in serial order.

Typically, some form of Runge-Kutta method is chosen for both coarse and fine integrator, where G might be of lower order and use a larger time step than  $\mathcal{F}$ . If the initial value problem stems from the discretization of a PDE,  $\mathcal G$  can also use a coarser spatial discretization, but this can negatively impact convergence unless high order interpolation is used.

#### 19.2.2 Computational costs

Under some assumptions, a simple theoretical model for the speedup of Parareal can be derived. Although in applications these assumptions can be too restrictive, the model still is useful to illustrate the trade offs that are involved in obtaining speedup with Parareal.

First, assume that every time slice  $[t_j, t_{j+1}]$  consists of exactly  $N_f$  steps of the fine integrator and of  $N_c$  steps of the coarse integrator. This includes in particular the assumption that all time slices are of identical length and that both coarse and fine integrator use a constant step size over the full simulation. Second, denote by  $\tau_f$  and  $\tau_c$  the computing time required for a single step of the fine and coarse methods, respectively, and assume that both are constant. This is typically not exactly true when an implicit method is used, because then runtimes vary depending on the number of iterations required by the iterative solver.

Under these two assumptions, the runtime for the fine method integrating over  $P$  time slices can be modelled as

$$
c_{\text{fine}} = NN_f \tau_f. \tag{19.7}
$$

The runtime of Parareal using  $P$  processing units and performing  $k$  iterations is

$$
c_{\text{parareal}} = (k+1)NN_c\tau_c + kN_f\tau_f. \tag{19.8}
$$

Speedup of Parareal then is

$$
S_p = \frac{c_{\text{fine}}}{c_{\text{parareal}}} = \frac{1}{(k+1)\frac{N_c}{N_f} \frac{\tau_c}{\tau_f} + \frac{k}{N}} \le \min\left\{\frac{N_f \tau_f}{N_c \tau_c}, \frac{N}{k}\right\}.
$$
 (19.9)

These two bounds illustrate the trade off that has to be made in choosing the coarse method: on the one hand, it has to be cheap and/or use a much larger time step to make the first bound as large as possible, on the other hand the number of iterations  $k$  has to be kept low to keep the second bound large. In particular, Parareal's parallel efficiency is bounded by

$$
E_p = \frac{S_p}{N} \le \frac{1}{k},\tag{19.10}
$$

that is by the inverse of the number of required iterations.

# Additional usefull numerical software packages

## 20.1 LASPACK

LASPack is a package for solving large sparse systems of linear equations like those which arise from discretization of partial differential equations. Simple code with a fast implementation written in C language.

#### 20.1.1 Installation

Download the library

```
tar xfz laspack.tgz
cd laspack
./install
```
Library is installed in directory  $\tilde{\phantom{a}}$ /lib/ as files

-rw-r--r-- 1 dolejsi dolejsi 180640 kvě 6 08:28 liblaspack.a -rw-r--r-- 1 dolejsi dolejsi 5810 kvě 6 08:28 libxc.a

Moreover, there arise a directory  $\check{\ }$ /include/laspack containing all heading files  $(*.h)$ 

### 20.1.2 Use of LASPACK for your own code

File Makefile

TARGETS1=main.o problem.o scalar.o euler.o mesh.o fem.o polynom.o geometry.o integration.o matrix.o file-io.o f\_data.o

CFLAGS=-Wall -ansi -fPIC -Wno-deprecated

```
CXX=g++all: Dgfem
Dgfem: $(TARGETS1)
$(CXX) $(CFLAGS) -o Dgfem $^ -L/home/dolejsi/lib -llaspack
clean:
-rm -f Dgfem *.o *.so
%.o:%.cpp
$(CXX) $(CFLAGS) -c -I/home/dolejsi/include $?
```
String -L/home/dolejsi/lib -llaspack gives the path to the library. If your file matrix.cpp contains calls of LASPACK subroutines then the corresponding header file matrix.h has to contains the LASPACK headers:

```
* matrix.h - header file for basic finite elements
```
#ifndef \_\_MATRIX\_HEADER\_FILE\_\_

```
#define __MATRIX_HEADER_FILE__
#include <iostream.h>
```
extern "C" {

```
#include <laspack/vector.h>
#include <laspack/errhandl.h>
#include <laspack/operats.h>
#include <laspack/qmatrix.h>
#include <laspack/precond.h>
#include <laspack/itersolv.h>
#include <laspack/rtc.h>
```
}

## 20.2 FreeFEM++

FreeFem++ is a software to solve partial differential equations numerically. As its name says, it is a free software (see copyright for full detail) based on the Finite Element Method; it is not a package, it is an integrated product with its own high level programming language. This software runs on all unix OS (with  $g++ 2.95.2$  or later, and X11R6), on Window95, 98, 2000, NT, XP, and MacOS X.

#### 20.2.1 Installation

For some platforms, you can download executable library of FreeFEM++. This section describes instalation from source files.<sup>1</sup>

After downloading the archive freefem++-3.30.tar.gz into you directory, use the following commands, which installs FreeFEM++ into the current directory:

```
tar xfz freefem++-3.30.tar
cd freefem++-3.30/
more README
less INSTALL
./configure
make
make install
make clean
```
The command ./configure automatically finds the correct translators and create the file Makefile. After command make the instalation leads to several executable files, e.g., src/nw/FreeFem++.

#### 20.2.2 Running of FreeFEM++

For details see manual, here are only few commands for an example.

```
cd examples++-tutorial
../src/nw/FreeFem++ LaplaceP1.edp
../src/nw/FreeFem++ mycode.edp
../src/nw/FreeFem++ adapt.edp
```
## 20.3 UMFPACK

UMFPACK is a set of routines for solving unsymmetric sparse linear systems,  $Ax = b$ , using the Unsymmetric-pattern MultiFrontal method and direct sparse LU factorization. It is written in ANSI/ISO C, with a MATLAB interface. UMFPACK relies on the Level-3 Basic Linear Algebra Subprograms (BLAS) (dense matrix multiply) for its performance. This code works on Windows and many versions of Unix (Sun Solaris, Red Hat Linux, IBM AIX, SGI IRIX, and Compaq Alpha).

You will need to install AMD library to use UMFPACK. The UMFPACK and AMD subdirectories must be placed side-by-side within the same parent directory. AMD is a

<sup>1</sup>FreeFEM++ requires several software Linux packages which may miss on your computer.

stand-alone package that is required by UMFPACK. UMFPACK can be compiled without the BLAS but your performance will be much less than what it should be.

Installation is a little more complicated, see the manual.

## 20.4 Software for visualization

See also Lecture Notes about Finite Element Method.

#### 20.4.1 gnuplot

Simple and efficient code namely for 2D graphs.

### 20.4.2 Techplot

Commercial software, available at our faculty.

## Appendix

### A possible code for Homework 18

program stab\_euler

```
alpha = 2.
   tol = 1E-4a = 0.b = 10.
   h = 2E-2x = a! IC
   y = exp(-alpha*(x-1)**2)write(11, '(6es12.4)')) h, x, y, exp(-alpha*(x-1)**2)10 continue
   ynew = y + h * f(x, y, alpha)
   ypp = ( f(x+h, ynew, alpha) - f(x, y, alpha) )/h
   hnew = (2*tol / abs(upp)) )**0.5
```

```
x = x + hy = ynew
 write(11, '(6es12.4)')) h, x, y, exp(-alpha*(x-1)**2), ypp, hnew! comment the following line for a fixed time step
 h = hnew
  if(x < b) goto 10
end program stab_euler
function f(x, y, alpha)real :: f
 real :: x, y, alpha
 f = -2* alpha * (x-1) * yend function f
```
#### A possible code for Homework 19

program stiff

```
c23456789012345678901234567890123456789012345678901234567890123456789012
      implicit DOUBLE PRECISION (a-h,o-z)
      dimension a(2,2), aa(2,2), u(2), u_n(2)ifile = 10write(*,*) "Put method type (1=explist); (2= implicit)"read(*,*) i_method
      write(*,*) "Put $b$""
      read(*,*) x_maxwrite(*,*) "Put time step $h$"
      read(*,*) tau
      if(i_method .eq. 1) then
        print*,'Explicit Euler method'
```

```
elseif(i_method .eq. 2) then
        print*,'Implicit Euler method'
     else
        print*,'Unknown method'
         stop
     endif
     print*,'Solution at interval (0., ',x_max,')'
     print*,'step h = ',tau
     print*
     a(1,1) = 998.0D+00a(1,2) = 1998.0D+00a(2,1) = -999.0D+00a(2,2) = -1999.0D+00k_max = x_max/tautime = 0.
c IC
      u(1) = 1.0D+00u(2) = 0.0D+00open(ifile, file='u_h' , status='UNKNOWN')
       if(i_method .eq. 1) then
         write(ifile,*) 0., u(1), u(2), 0
          do i=1, k_max
            u_n(1) = u(1) + \tan*(a(1,1)*u(1) + a(1,2)*u(2))u_n(2) = u(2) + \tan*(a(2,1)*u(1) + a(2,2)*u(2))time = time + tau
            u(1) = u_n(1)u(2) = u_n(2)write(*, *) time, u(1), u(2), i
            write(ifile,*) time, u(1), u(2), i
          enddo
       elseif(i_method .eq. 2) then
         write(ifile,*) 0., u(1), u(2), 0
          do i=1, k_max
```

```
aa(1,1) = 1.D+00 - tau*a(1,1)aa(1,2) = -\tan * a(1,2)aa(2,1) = -tau^{2}(2,1)aa(2,2) = 1.D+00 - tau*a(2,2)det = aa(1,1)*aa(2,2) - aa(1,2)*aa(2,1)det1 = u(1)*aa(2,2) - u(2)*aa(1,2)det2 = u(2)*aa(1,1) - u(1)*aa(2,1)u_n(1) = det1/detu_n(2) = det2/dettime = time + tau
     u(1) = u_n(1)u(2) = u_n(2)write(*,*) time, u(1), u(2), i
      write(ifile, *) time, u(1), u(2), ienddo
endif
```

```
close(ifile)
```
print\*,'Computation finished' end

# Bibliography

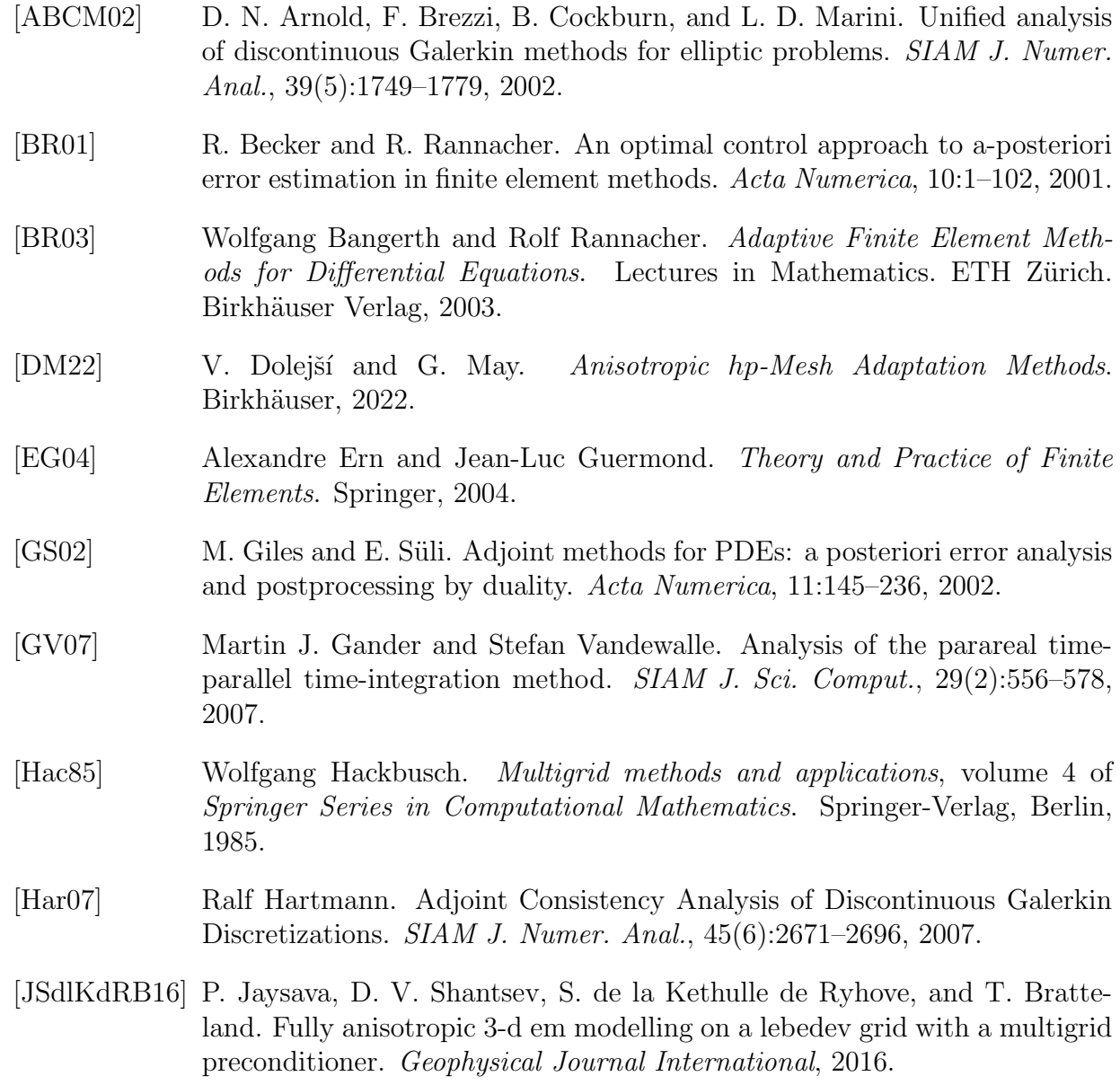

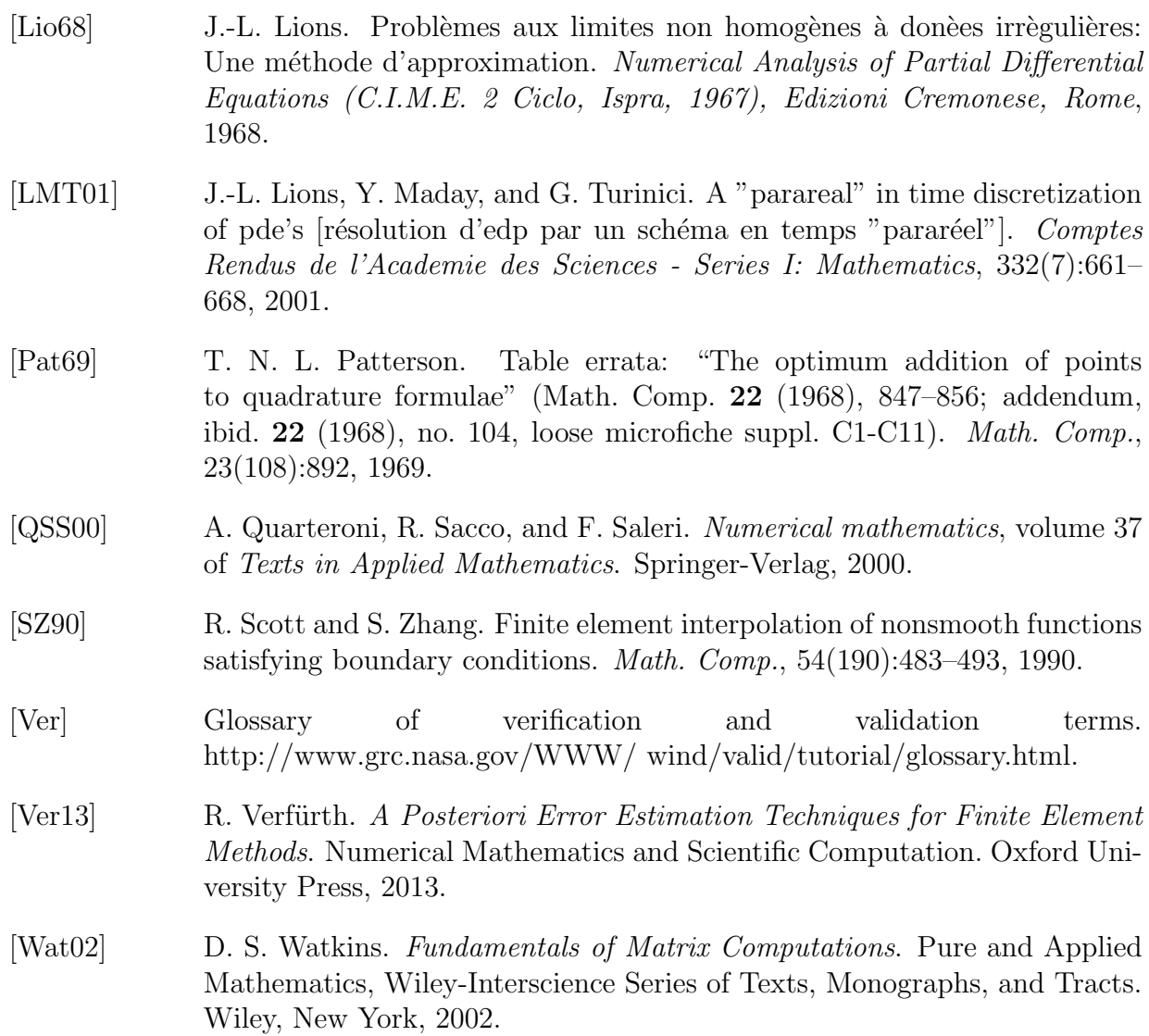